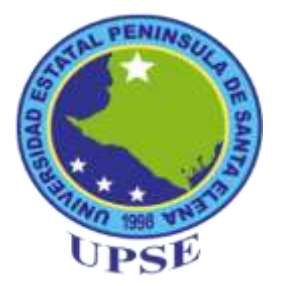

## **UNIVERSIDAD ESTATAL PENÍNSULA DE SANTA ELENA**

## **FACULTAD DE CIENCIAS DE LA EDUCACIÓN E IDIOMAS ESCUELA DE CIENCIAS DE LA EDUCACIÓN CARRERA DE INFORMÁTICA EDUCTIVA**

## **TEMA:**

<span id="page-0-0"></span>**CREACIÓN E IMPLEMENTACIÓN DE UN SOFTWARE EDUCATIVO DE ESTUDIOS SOCIALES PARA EL DESARROLLO DE LAS HABILIDADES COGNITIVAS DE LOS ESTUDIANTES DEL QUINTO GRADO DE LA ESCUELA DE EDUCACIÓN BÁSICA "FRANCISCO VALDIVIA DÍAZ", CANTÓN LA LIBERTAD, PROVINCIA DE SANTA ELENA, PERÍODO LECTIVO 2013 -2014.**

## **TRABAJO DE TITULACIÓN PREVIO A LA OBTENCIÓN DEL TÍTULO DE LICENCIADA EN INFORMÁTICA EDUCATIVA.**

**AUTORA: GRACE MARIUXI RAMÍREZ POZO**

**TUTOR: MSC. YURI RUÍZ RABASCO**

**LA LIBERTAD – ECUADOR** 

**FEBRERO 2015**

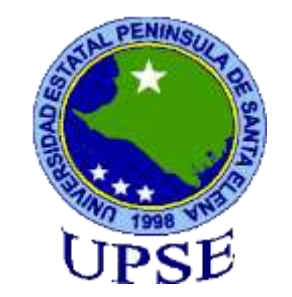

## **UNIVERSIDAD ESTATAL PENÍNSULA DE SANTA ELENA**

**FACULTAD DE CIENCIAS DE LA EDUCACIÓN E IDIOMAS ESCUELA DE CIENCIAS DE LA EDUCACIÓN CARRERA DE INFORMÁTICA EDUCATIVA**

### **TEMA:**

<span id="page-1-0"></span>**CONTRAPORTADA**

**CREACIÓN E IMPLEMENTACIÓN DE UN SOFTWARE EDUCATIVO DE ESTUDIOS SOCIALES PARA EL DESARROLLO DE LAS HABILIDADES COGNITIVAS DE LOS ESTUDIANTES DEL QUINTO GRADO DE LA ESCUELA DE EDUCACIÓN BÁSICA "FRANCISCO VALDIVIA DÍAZ", CANTÓN LA LIBERTAD, PROVINCIA DE SANTA ELENA, PERÍODO LECTIVO 2013 -2014.**

**TRABAJO DE TITULACIÓN PREVIO A LA OBTENCIÓN DEL TÍTULO DE LICENCIADA EN INFORMÁTICA EDUCATIVA.**

**AUTORA: GRACE MARIUXI RAMÍREZ POZO**

**TUTOR: MSC. YURI RUÍZ RABASCO**

**LA LIBERTAD - ECUADOR**

**FEBRERO 2015**

La Libertad, febrero del 2015.

## **APROBACIÓN DEL TUTOR**

<span id="page-2-0"></span>En calidad de tutor del trabajo de investigación "Creación e implementación de un Software Educativo de Estudios Sociales para el desarrollo de las habilidades cognitivas de los estudiantes del quinto grado de la escuela de educación básica "Francisco Valdivia Díaz", cantón La Libertad, provincia de Santa Elena, período lectivo 2013 -2014", elaborado por la egresada Grace Mariuxi Ramírez Pozo, egresada de la Universidad Estatal Península de Santa Elena, Facultad Ciencias de la Educación e Idiomas, Carrera de Informática Educativa, previo a la obtención del título de Licenciada en Informática Educativa, me permito declarar que luego de haber orientado, estudiado y revisado el proyecto, apruebo en todas sus partes, debido a que reúne los requisitos y méritos suficientes para ser sometido a la evaluación del tribunal.

Atentamente

MSC. YURI RUIZ RABASCO TUTOR

…………..……………………………….

La Libertad, febrero del 2015.

## **AUTORIA DE TESIS**

<span id="page-3-0"></span>Yo, Grace Mariuxi Ramírez Pozo con C.I. 092240932-1, egresada de la Universidad Estatal Península de Santa Elena, Facultad Ciencias de la Educación e Idiomas, Carrera Informática Educativa, previo a la obtención del título de licenciada en Informática Educativa en mi calidad de autora del trabajo de investigación "Creación e implementación de un Software Educativo de Estudios Sociales para el desarrollo de las habilidades cognitivas de los estudiantes del quinto grado de la escuela de educación básica "Francisco Valdivia Díaz", cantón La Libertad, provincia de Santa Elena, período académico 2013 -2014", me permito certificar que lo escrito en este trabajo investigativo es de mi autoría a excepción de las citas y estrategias utilizadas para el proyecto, me responsabilizo hasta penalmente en caso de plagio.

Atentamente

……………………………………………..

Grace Ramírez Pozo. C.I. 092240932-1

## <span id="page-4-0"></span>**TRIBUNAL DE GRADO**

\_\_\_\_\_\_\_\_\_\_\_\_\_\_\_\_\_\_\_\_\_\_\_\_\_\_\_\_\_ \_\_\_\_\_\_\_\_\_\_\_\_\_\_\_\_\_\_\_\_\_\_\_\_\_\_\_\_\_

Dra. Nelly Panchana Rodríguez, Msc Lcda. Laura Villao Laylel, Msc  **DECANA DE LA FACULTAD DIRECTORA DE LA ESCUELA CIENCIAS DE LA EDUCACIÓN CIENCIAS DE LA EDUCACIÓN E IDIOMAS**

Msc. Yuri Wladimir Ruíz Rabasco Econ. Tatiana Enriquez Rojas, Msc. **TUTOR DOCENTE DEL ÁREA** 

> Ab. Joe Espinoza Ayala **SECRETARIO GENERAL**

\_\_\_\_\_\_\_\_\_\_\_\_\_\_\_\_\_\_\_\_\_\_\_\_\_

\_\_\_\_\_\_\_\_\_\_\_\_\_\_\_\_\_\_\_\_\_\_\_\_\_\_\_\_\_ \_\_\_\_\_\_\_\_\_\_\_\_\_\_\_\_\_\_\_\_\_\_\_\_\_\_\_\_\_

## **DEDICATORIA**

<span id="page-5-0"></span>Por sus esfuerzos, por su apoyo incondicional, por la educación que me han instruido, por los sabios consejos que me han brindado, por todo esto y mucho más, quiero dedicar este trabajo de investigación a los dos seres que me han ayudado a crecer y a quienes debo lo que soy y tengo, MIS PADRES: Santos Ramírez Pozo y Natalia Pozo Pozo, mis hermanos y hermanas.

*Grace* 

## **AGRADECIMIENTO**

<span id="page-6-0"></span>Este trabajo de titulación primeramente dedico al Creador de todas las cosas, al Rey de Reyes, a Dios por guiar cada paso que he dado durante esta larga travesía de mi vida, porque hizo realidad este sueño anhelado. En segundo lugar a cada uno de los integrantes de mi familia, principalmente a mis padres, mis hermanos, mi abuela y mi tío, quienes a lo largo de mi vida han velado por mi bienestar y educación siendo mi apoyo en todo momento.

Al **Msc. YURI RUÍZ RABASCO** tutor, quien con sus conocimientos y calidad humana supo orientarme y motivarme en el desarrollo de mi trabajo investigativo.

A la **Universidad Estatal Península de Santa Elena**, quien me dio la acogida para lograr una carrera profesional para un mejor bienestar, ya que está dedicada al desarrollo y progreso de la juventud, y a mis estimados maestros de la Carrera de Informática Educativa, que a lo largo de mi carrera, me han transmitido sus conocimientos y sus sabios consejos; quienes enriquecieron con sus experiencias mi intelecto permitiéndome desarrollar habilidades de la forma más humana, que hoy hacen de mí una profesional competente.

Mi agradecimiento a las autoridades y niños de la escuela de educación básica "Francisco Valdivia Díaz", quienes sin duda alguna supieron proporcionarme información necesaria para el desarrollo de mi proyecto.

A todos, mis amigos y amigas que me han brindado desinteresadamente su valiosa amistad, y a quienes recién se sumaron a mi vida para hacerme compañía con sus sonrisas de ánimo, porque a lo largo de este trabajo aprendimos que nuestras diferencias se convierten en riqueza cuando existe respeto y verdadera amistad.

*Grace*

# ÍNDICE GENERAL

<span id="page-7-0"></span>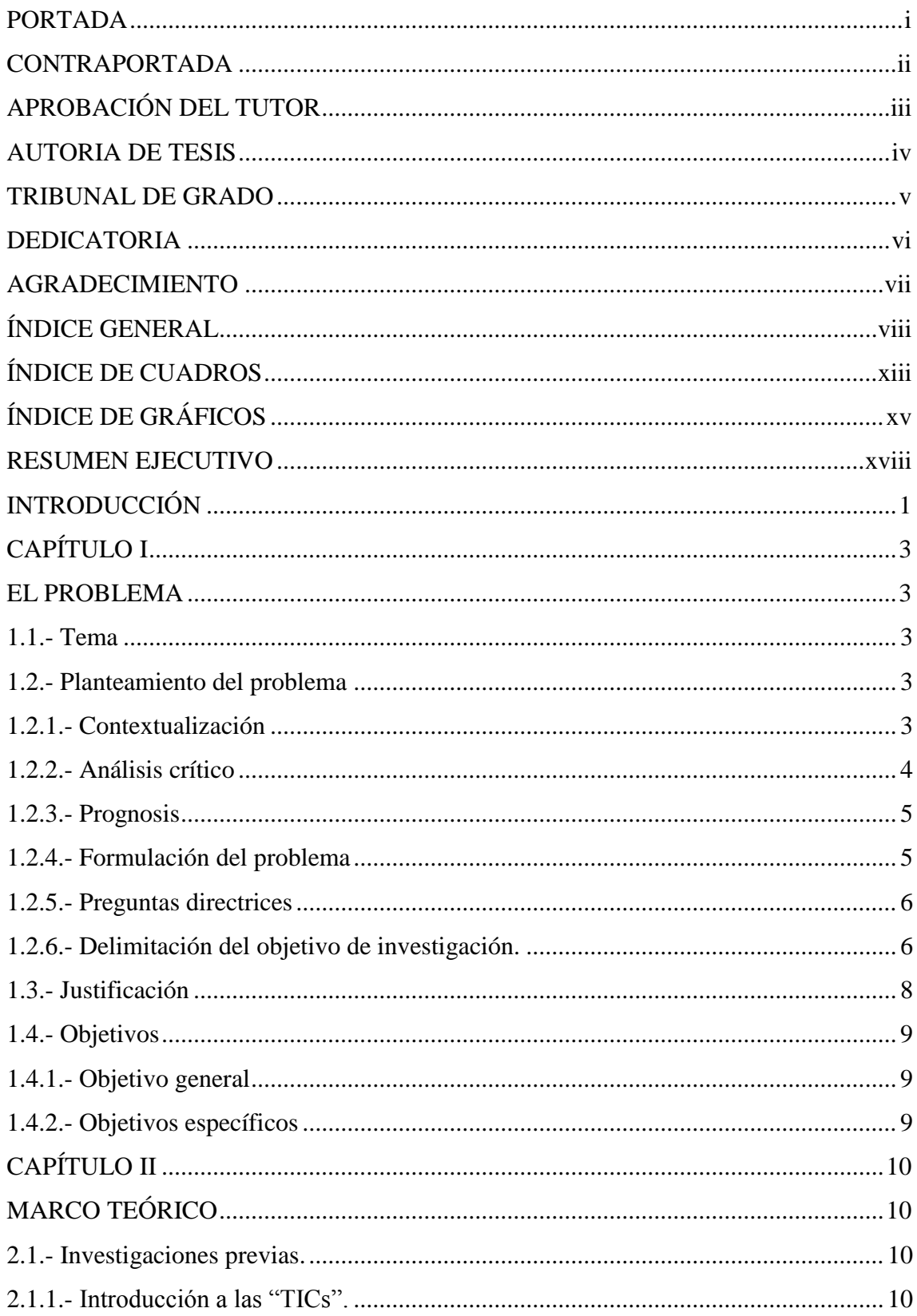

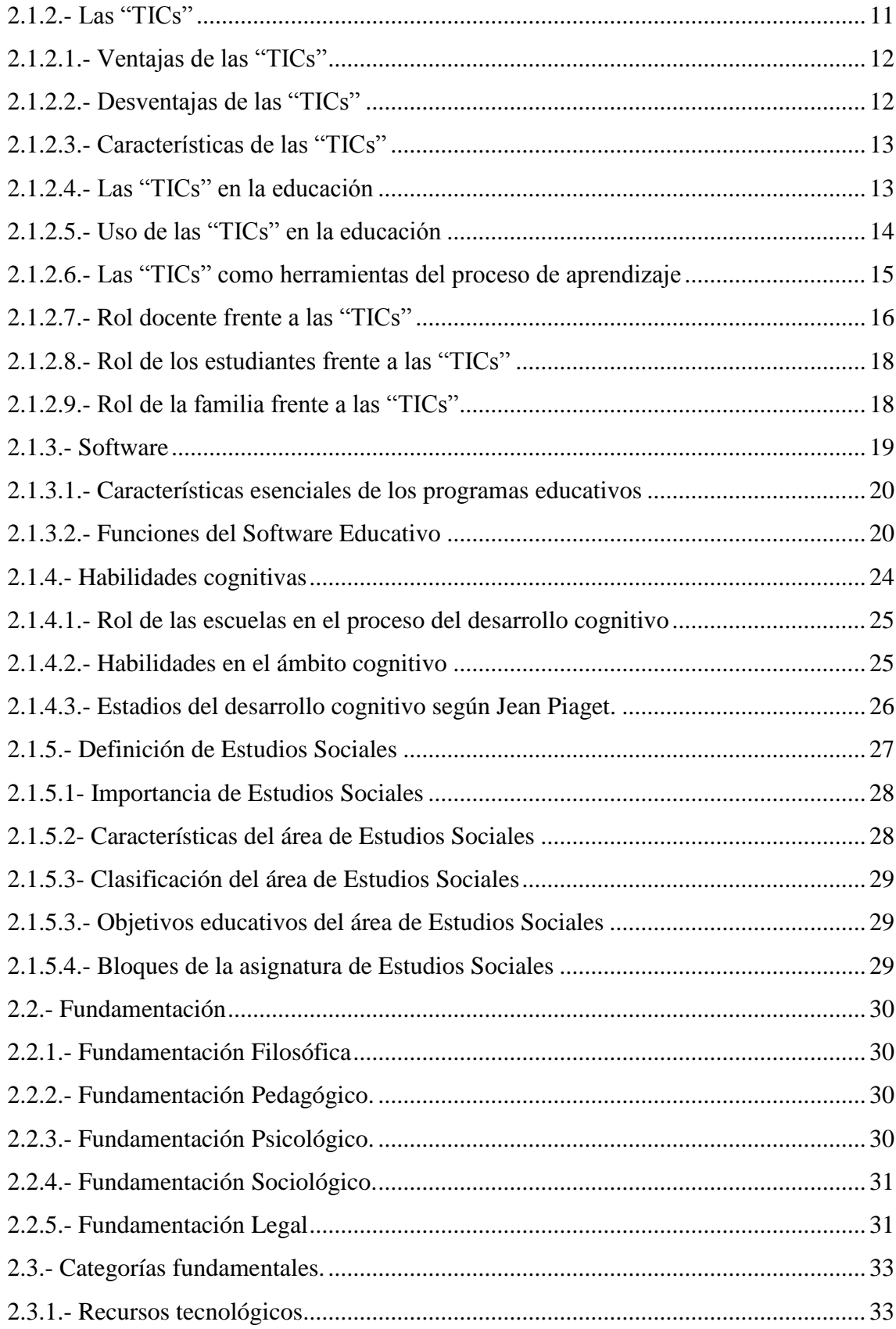

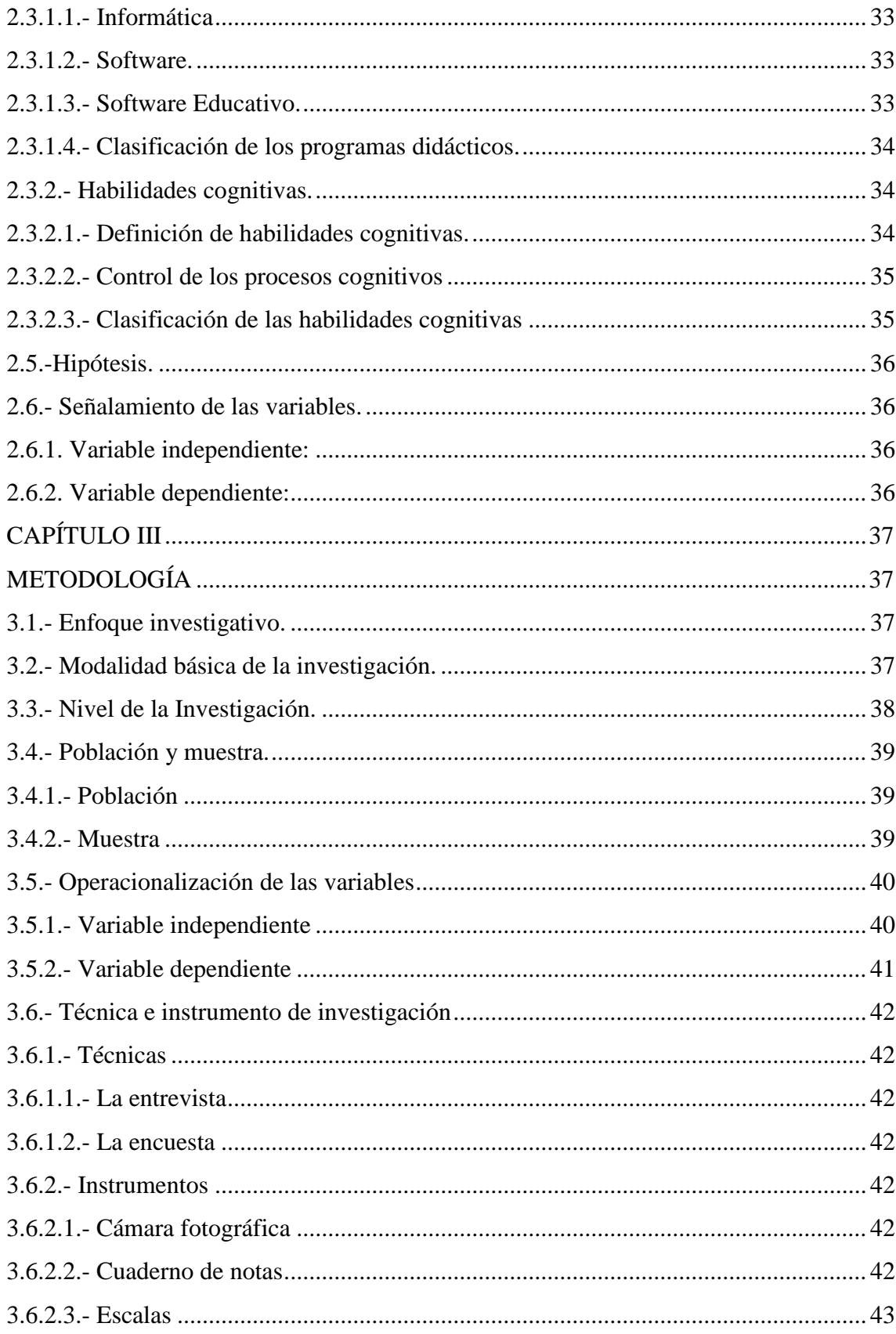

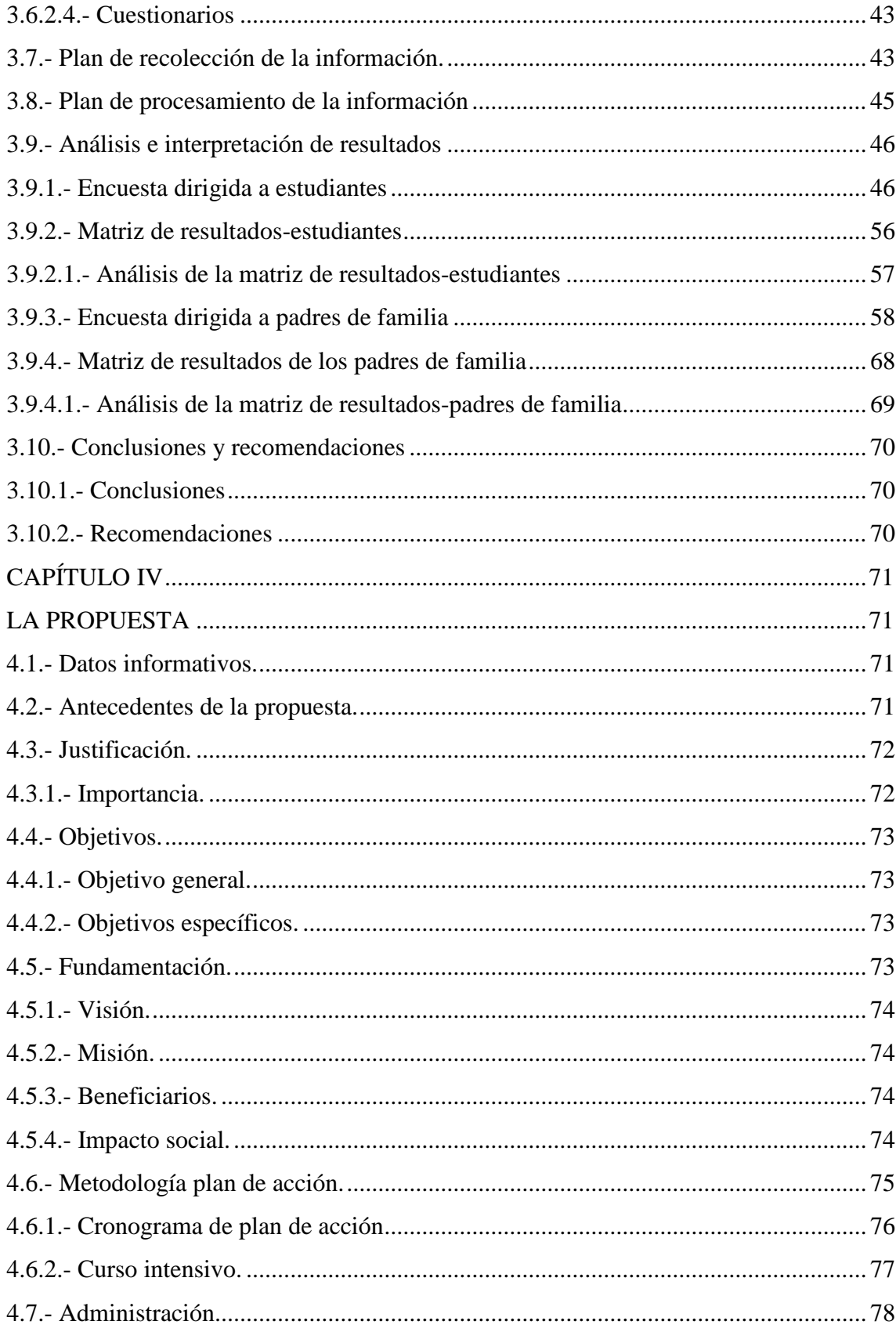

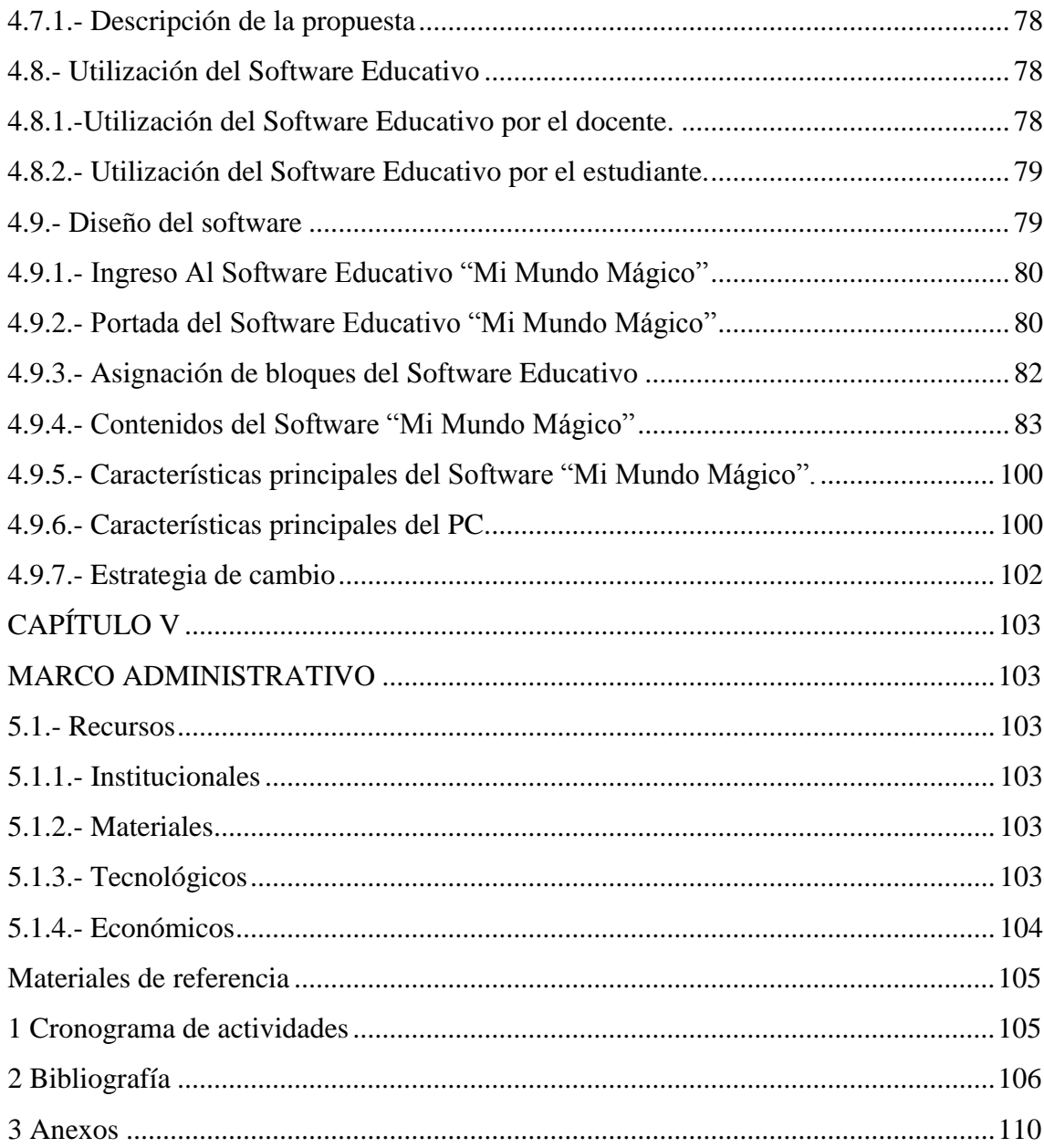

## **ÍNDICE DE CUADROS**

<span id="page-12-0"></span>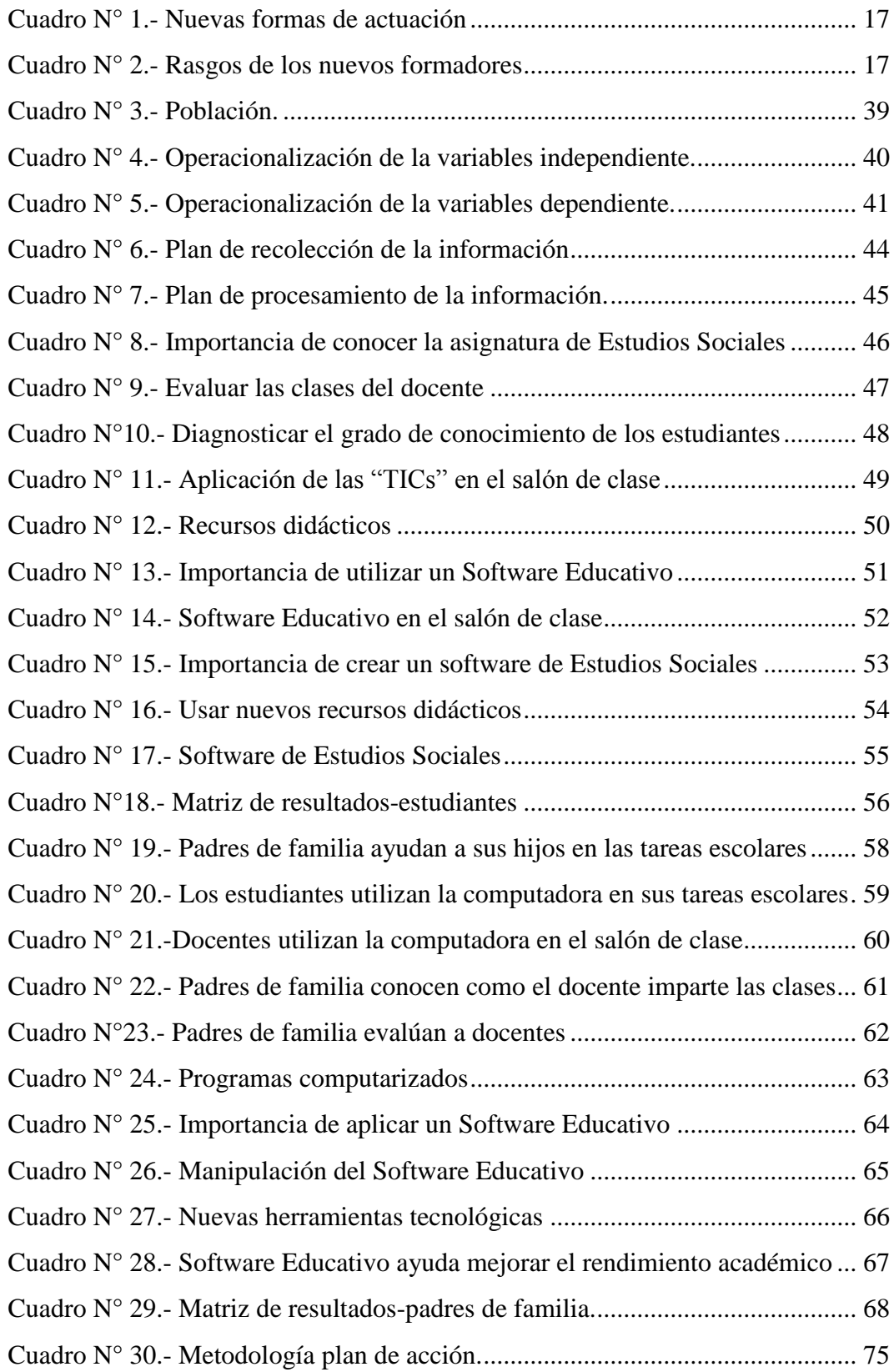

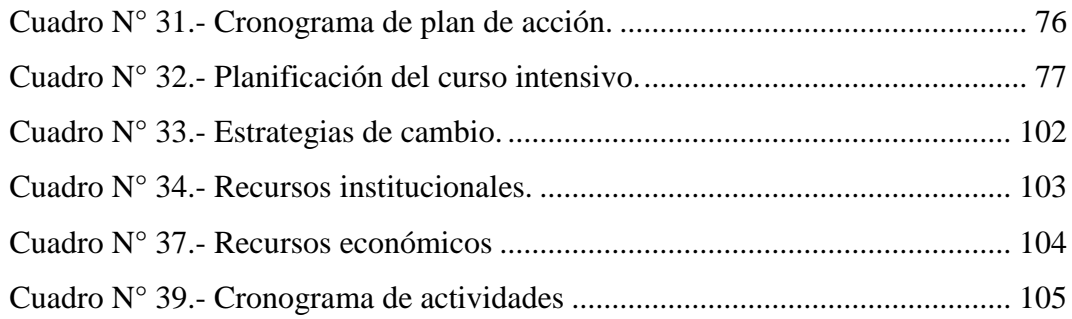

# **ÍNDICE DE GRÁFICOS**

<span id="page-14-0"></span>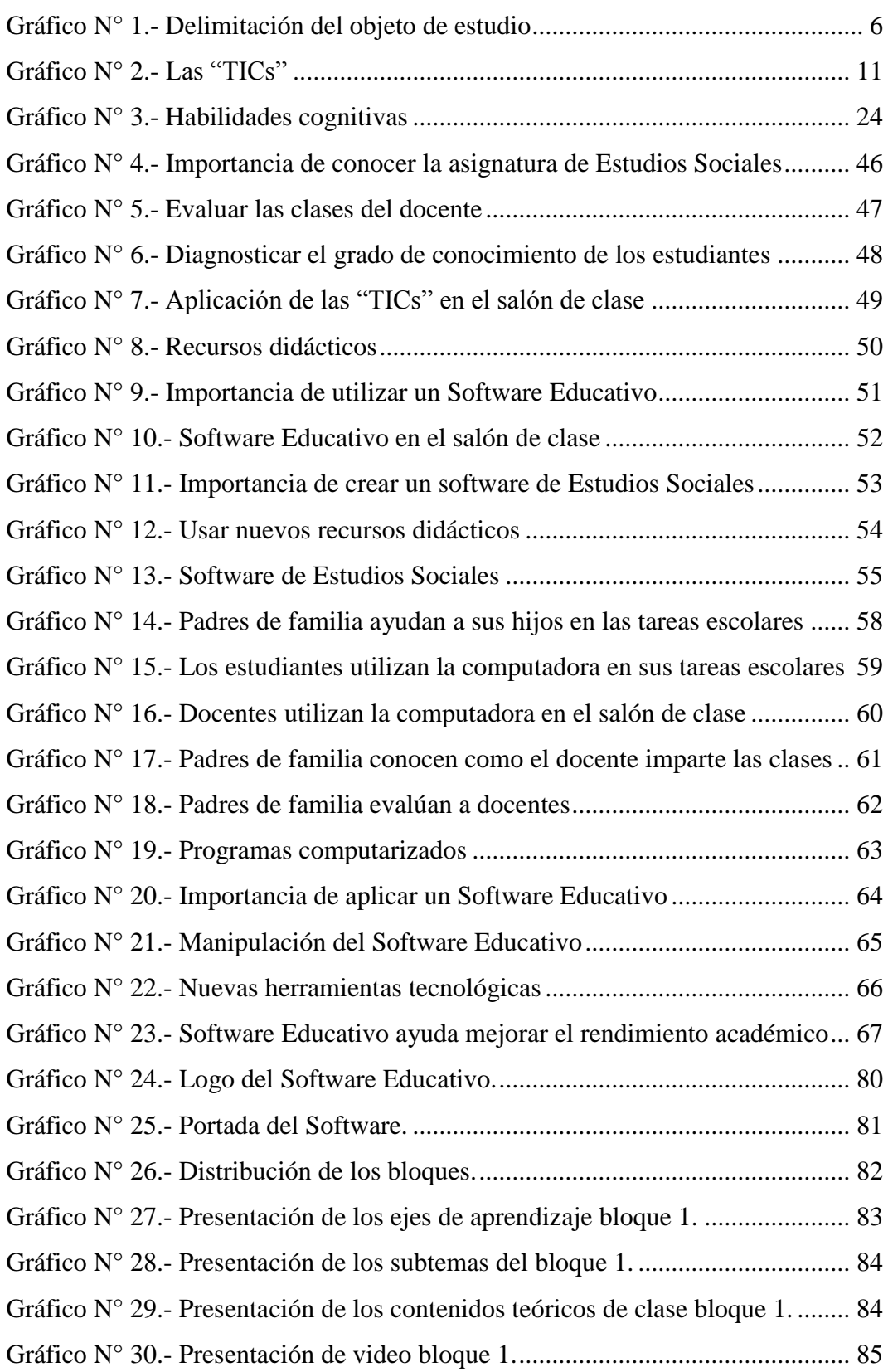

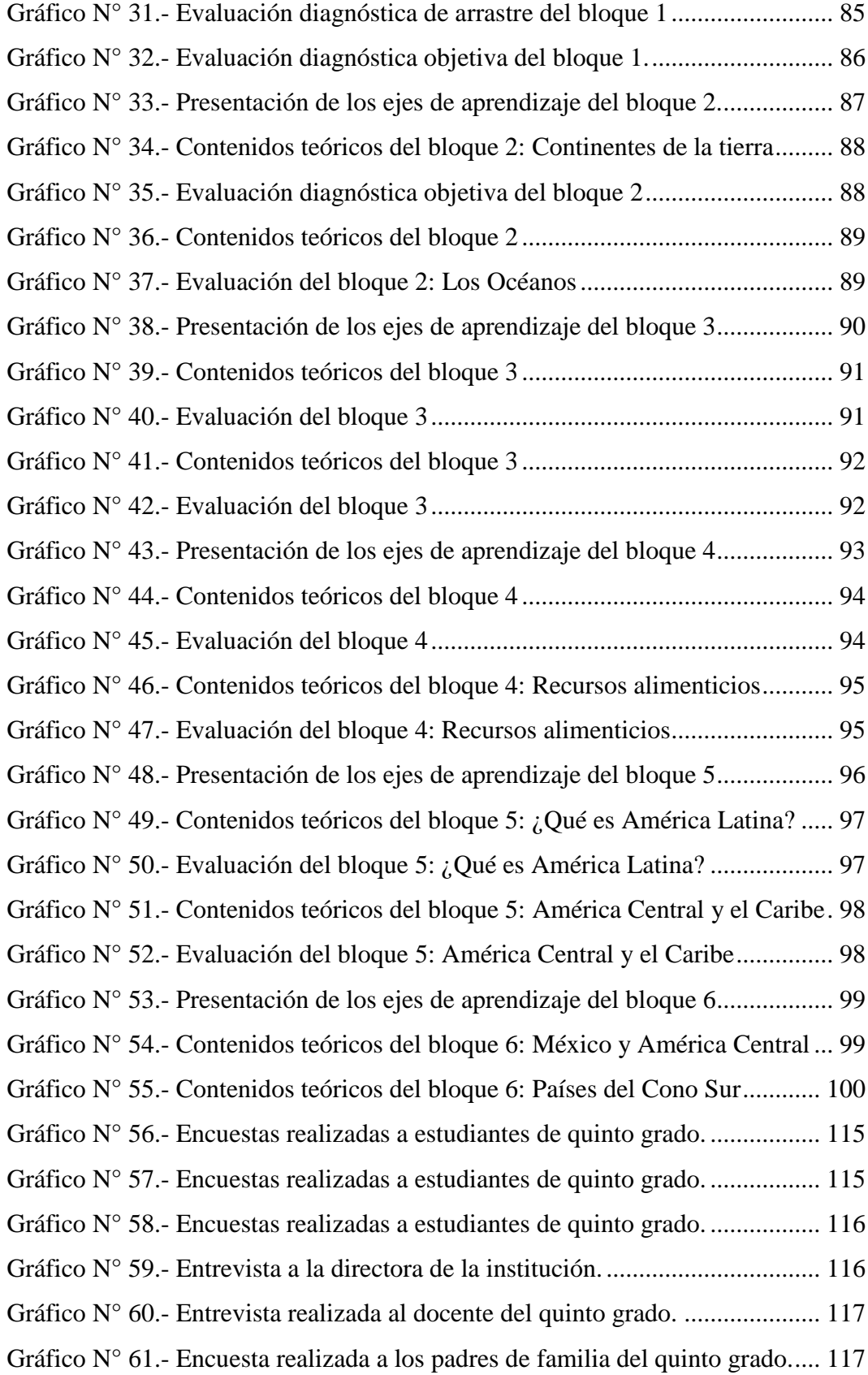

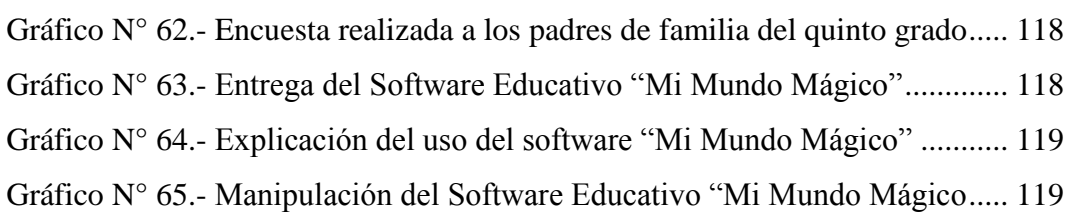

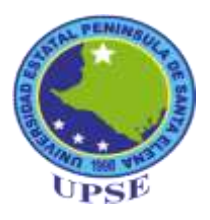

## **UNIVERSIDAD ESTATAL PENÍNSULA DE SANTA ELENA FACULTAD CIENCIAS DE LA EDUCACIÓN E IDIOMAS ESCUELA DE CIENCIAS DE LA EDUCACIÓN CARRERA DE INFORMÁTICA EDUCATIVA**

CREACIÓN E IMPLEMENTACIÓN DE UN SOFTWARE EDUCATIVO DE ESTUDIOS SOCIALES PARA EL DESARROLLO DE LAS HABILIDADES COGNITIVAS DE LOS ESTUDIANTES DEL QUINTO GRADO DE LA ESCUELA DE EDUCACIÓN BÁSICA FRANCISCO VALDIVIA DÍAZ, CANTÓN LA LIBERTAD, PROVINCIA DE SANTA ELENA, PERÍODO LECTIVO 2013 -2014.

> **Autora:** Grace Mariuxi Ramírez Pozo **Tutor:** MSc. Yuri Ruíz Rabasco

## **RESUMEN EJECUTIVO**

<span id="page-17-0"></span>La implementación del Software Educativo, supone un reto que debe ser enfrentado por toda la comunidad escolar, autoridad, profesores y padres de familia, a través del enfoque cualitativo se determina que existe un potencial reconocido para apoyar el cambio, la construcción social del conocimiento, el desarrollo de habilidades y competencias en los estudiantes de quinto grado de la escuela de educación básica "Francisco Valdivia Díaz", del cantón La Libertad. La aplicación del método de investigación inductivo-deductivo permite analizar de lo general a lo particular las falencias que se presentan durante el proceso enseñanza aprendizaje de los estudiantes de quinto grado de educación básica media, llegando a la conclusión que es de importancia incluir un software como recurso didáctico por parte del docente permitiendo optimizar el tiempo de que se dispone para impartir gran cantidad de conocimientos en la asignatura de Estudios Sociales. El Software Educativo sirve para que las clases sean informativas, instructivas, motivadoras, evaluadoras durante el proceso de enseñanzaaprendizaje desarrollando en los estudiantes las habilidades cognitivas. El objetivo general del presente trabajo es incorporar la tecnología en el área educativa, por lo tanto es importante la creación e implementación de un Software Educativo para el desarrollo de las habilidades cognitivas en la enseñanza de la asignatura de Estudios Sociales. Busca desarrollar el pensamiento crítico y reflexivo en el proceso de enseñanza-aprendizaje con el fin de mejorar la calidad educativa y por ende responder a las exigencias de las nuevas generaciones.

Software Educativo | | Habilidades Cognitivas | | Aprendizaje

## **INTRODUCCIÓN**

<span id="page-18-0"></span>Es importante conocer que en la actualidad la tecnología cada vez tiene más importancia e influencia en muchos aspectos dentro de la sociedad. En el ámbito educativo el software hace referencia a los programas educativos o programas didácticos, creados con la finalidad específica de ser utilizados para facilitar el desarrollo de las habilidades cognitivas.

El calificativo de "educativo" hace referencia a las posibilidades de implementar a través de un software, los contenidos de la malla curricular facilitada por el Ministerio de Educación, por medio de una actividad cargada de intencionalidad pedagógica y propuesta por el docente, con el fin de lograr ciertos aprendizajes en los estudiantes.

Por tal motivo se pretende que la investigación de un Software Educativo sirva de base para los estudiantes en el desarrollo de las habilidades cognitivas, que le permitirá al docente optimizar el tiempo de que se dispone para impartir gran cantidad de contenidos en la asignatura de Estudios Sociales facilitando un trabajo diferenciado, por tal motivo se considera de interés indagar sobre la creación de un Software Educativo en la escuela para así despertar la curiosidad en las y los estudiantes hacia el mundo de la tecnología.

El presente proyecto de investigación está constituido tal como se muestra a continuación:

**El Primer Capítulo** se encuentra los pasos para plantear el problema de la investigación. Contiene el planteamiento del problema, la formulación del problema, delimitación del problema, los objetivos y la justificación e importancia de la investigación.

**El Segundo Capítulo** considera la fundamentación teórica, filosófica, legal, pedagógica, psicológica, la hipótesis y las variables de la investigación. Entre los temas de interés científico fueron: Software Educativo, Tecnología de la Información y Comunicación (TICs), además habilidades cognitivas, estadios de las habilidades cognitivas, estrategias de aprendizaje.

**El Tercer Capítulo** comprende el enfoque, modalidad y nivel de la investigación, la población y la muestra, la operacionalización de las variables, las técnicas e instrumentos de recolección de datos, las técnicas para el procesamiento y análisis e interpretación de resultados, con sus respectivas conclusiones y recomendaciones que son los parámetros para la elaboración de la propuesta que permiten dar solución a cada una de las necesidades halladas en esta investigación.

**El Cuarto Capítulo** corresponde a la propuesta con su justificación, objetivos, plan y cronograma de acción, y creación e implementación de un Software Educativo de Estudios Sociales.

**El Quinto Capítulo** corresponde al Marco Administrativo donde se desarrollan los recursos a utilizar, el presupuesto operativo, cronograma, bibliografía, anexos.

## **CAPÍTULO I**

## **EL PROBLEMA**

### <span id="page-20-2"></span><span id="page-20-1"></span><span id="page-20-0"></span>**1.1.- Tema**

CREACIÓN E IMPLEMENTACIÓN DE UN "SOFTWARE EDUCATIVO" DE ESTUDIOS SOCIALES PARA EL DESARROLLO DE LAS HABILIDADES COGNITIVAS DE LOS ESTUDIANTES DEL QUINTO GRADO DE LA ESCUELA DE EDUCACIÓN BÁSICA "FRANCISCO VALDIVIA DÍAZ", CANTÓN LA LIBERTAD, PROVINCIA DE SANTA ELENA, PERÍODO LECTIVO 2013 -2014.

#### <span id="page-20-3"></span>**1.2.- Planteamiento del problema**

## <span id="page-20-4"></span>**1.2.1.- Contextualización**

En la actualidad la tecnología está produciendo transformaciones en todos los sectores del mundo, lo cual requiere que el individuo aprenda a procesar rápidamente la información. Uno de los fines de la educación es preparar a los estudiantes para enfrentar los desafíos de las Tecnologías de la Información y de la Comunicaciones ("TICs"), que son consideradas herramientas valiosas para el desarrollo de competencias y habilidades, por tanto la computadora es una herramienta necesaria de utilizar durante el proceso de enseñanza-aprendizaje de cualquier disciplina que los docentes deseen impartir a sus estudiantes.

En el aspecto pedagógico, la mayor parte de lo que se enseña en Estudios Sociales al estudiante es teoría, motivo por el cual es necesario cambiar el esquema de las clases tradicionales. Con la adquisición de un nuevo recurso tecnológico "software" se pretende alcanzar que sea atractiva y novedosa las clases de Estudios Sociales, cumpliendo un papel activo en el proceso educativo que el aprendizaje sea significativo, para que en una instancia la clase sea entretenida, motivadora e interesante, promoviendo un mayor interés y entusiasmo por la materia de Estudios Sociales.

En las distintas instituciones educativas de la provincia de Santa Elena tanto particulares y fiscales poseen laboratorios computacionales, la mayoría de las instituciones educativas presentan problemas con la falta de Software Educativo, sin embargo el uso de las herramientas tecnológicas por parte de docentes es insuficiente. Apreciando que este enorme recurso tecnológico es indispensable en el aula, se pueda implementar un Software Educativo, de acuerdo a las necesidades de los estudiantes, de los profesores y de acuerdo al currículum de la materia de Estudios Sociales facilitada por el Ministerio de Educación del Ecuador.

La escuela de educación básica "FRANCISCO VALDIVIA DÍAZ", del cantón La Libertad, está pasando por esta problemática, se ve afectada ya que es una de las beneficiadas con el proyecto del gobierno titulada "Mi Compu", los estudiantes de 5to Grado son los principales beneficiarios, cada alumno tiene su propia computadora educativa, donde podrá trabajar tanto en el aula como en otros espacios escolares, en su casa o el barrio. Toda esta infraestructura también podría ser aprovechada como herramienta en la enseñanza de la materia de Estudios Sociales.

#### <span id="page-21-0"></span>**1.2.2.- Análisis crítico**

El Software Educativo es una herramienta para potenciar las habilidades cognitivas de los estudiantes, se caracterizan por ser altamente interactivos:

 La mayoría de las Instituciones educativas en todo el país presentan problemas con la falta de programas didácticos o Software Educativo que faciliten o ayuden en el proceso de enseñanza aprendizaje, de la escuela de educación básica "FRANCISCO VALDIVIA DÍAZ", está pasando por esta problemática, en las clases de Estudios Sociales no cuenta con este recurso que es indispensable para una buena labor docente y enriquecer de conocimientos a los estudiantes.

 El método que emplea el docente para enseñar es de manera tradicional ya que no cuenta con el tiempo necesario para enseñar y la mayor parte que se enseña al estudiante es teoría, motivo por el cual se centra en realizar un Software Educativo para cubrir el problema, ya que mediante este material didáctico el estudiante podrá desarrollar sus habilidades cognitivas, desarrollando un ambiente motivador.

#### <span id="page-22-0"></span>**1.2.3.- Prognosis**

Enfoque pedagógico insuficiente para desafiar los escenarios que se presentan en la sociedad actual con la integración de las tecnologías de la información y comunicación "TICs" en el proceso enseñanza-aprendizaje.

Si no se da solución inmediata al problema de esta institución educativa, se reflejará en el estudiante el bajo rendimiento académico y por lo tanto perdería el interés de aprender a consecuencia de las clases tradicionales que imparte el docente de Estudios Sociales.

### <span id="page-22-1"></span>**1.2.4.- Formulación del problema**

¿La creación e implementación de un Software Educativo de Estudios Sociales, fortalecerá el desarrollo de las habilidades cognitivas de los estudiantes del Quinto Grado de la escuela de educación básica "FRANCISCO VALDIVIA DÍAZ"?, Cantón La Libertad, Provincia de Santa Elena, Período Lectivo 2013 -2014.

## <span id="page-23-0"></span>**1.2.5.- Preguntas directrices**

- ¿Qué es Software Educativo?
- $\bullet$  *i*. Qué dificultades de aprendizaje presentan los estudiantes en la asignatura de Estudios Sociales?
- ¿Conocen los estudiantes sobre la utilización del Software Educativo?
- ¿La creación e implementación de un Software Educativo permitirá desarrollar las habilidades cognitivas mejorando el proceso de enseñanzaaprendizaje?
- ¿Se sienten motivados los estudiantes con la metodología que utiliza el docente para impartir clases?
- ¿De qué manera ayuda el Software Educativo en el aprendizaje significativo de los estudiantes?
- $\triangleleft$  *i*, Qué son las habilidades cognitivas?
- ¿Qué habilidades cognitivas desarrollan los estudiantes con la aplicación de un Software Educativo?

## <span id="page-23-2"></span><span id="page-23-1"></span>**1.2.6.- Delimitación del objetivo de investigación.**

**Gráfico N° 1.- Delimitación del objeto de estudio**

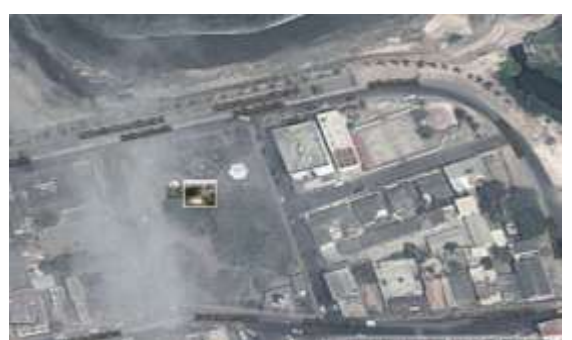

El estudio se realizará en la escuela de educación básica "Francisco Valdivia Díaz", con el quinto grado de educación básica media que cuenta con 33 estudiantes en el año 2013-2014.

- **CAMPO:** Tecnología Educativa.
- **ÁREA**: Habilidades Cognitivas.
- **ASPECTO:** Software Educativo
- **TEMA:** Creación e implementación de un Software Educativo de Estudios Sociales para el desarrollo de las habilidades cognitivas de los estudiantes del quinto grado de educación básica media de la escuela fiscal mixta N° 13 "Francisco Valdivia Díaz", cantón La Libertad, Provincia de Santa Elena, período lectivo 2013 -2014.
- **PROBLEMA:** ¿La creación e implementación de un Software Educativo de Estudios Sociales, fortalecerá el desarrollo de las habilidades cognitivas de los estudiantes del Quinto Grado de Educación Básica Media de la escuela fiscal mixta N° 13 "FRANCISCO VALDIVIA DÍAZ"?
- **DELIMITACIÓN TEMPORAL:** La investigación se realizará durante el año 2013 - 2014.
- **DELIMITACIÓN POBLACIONAL:** Docentes, estudiantes y padres de familia del quinto grado de Educación Básica Media de la escuela fiscal mixta N°13 "Francisco Valdivia Díaz", del Cantón La Libertad.
- **DELIMITACIÓN ESPACIAL:** Escuela fiscal mixta N°13 "Francisco" Valdivia Díaz", Cantón La Libertad.
- **DELIMITACIÓN CONTEXTUAL:** El objeto de estudio es la creación de un Software Educativo para el desarrollo de las habilidades cognitivas como recurso didáctico en el proceso de enseñanza aprendizaje dentro del ámbito de los niños/as de 8 a 10 años de edad de la Escuela fiscal mixta N°13 "Francisco Valdivia Díaz", Cantón La Libertad.

### <span id="page-25-0"></span>**1.3.- Justificación**

Desde el punto de vista pedagógico la introducción de las "TICs" en las escuelas provoca necesariamente transformaciones en los procesos de enseñanzaaprendizaje, en las estrategias pedagógicas, en la utilización de los espacios, en el aprovechamiento del entorno cultural. Considerando que el uso intensivo multimedia en las escuelas, podrá crear espacios virtuales de comunicación entre alumno - docente, convirtiéndose en un instrumento motivador en la enseñanza de dichas competencias

La **importancia** de implementar un Software Educativo de Estudios Sociales para los estudiantes de Quinto Grado de Educación Básica , con el fin de establecer nuevas metodologías que les permitan desarrollar habilidades cognitivas.

Se hace **necesario** la creación de un Software Educativo en el área de Estudios Sociales, donde se relacione tanto a docentes y estudiantes en el manejo de los medios computarizados, reemplazando lo teórico con diferentes tipos de actividades de una manera dinámica propiciando el desarrollo de habilidades. Esta herramienta tecnológica (Software Educativo) puede resultar de gran **utilidad** para los docentes y estudiantes de la escuela de educación básica "FRANCISCO VALDIVIA DÍAZ", el uso de equipos tecnológicos es **original**, provee la adquisición de nuevos conocimientos de una manera dinámica e interactiva que permiten interpretación rápida de los contenidos teóricos, mediante visualizaciones de imágenes, videos, etc.

Llegando ser los principales **beneficiarios** estudiantes y profesores de la escuela de educación básica "FRANCISCO VALDIVIA DÍAZ". El Software Educativo es **factible** para docentes y estudiantes como herramienta didáctica en el salón de clases, la institución educativa cuenta con determinados recursos tecnológicos como son: un laboratorio de informática, computadoras para los estudiantes, un proyector de imágenes y docentes dispuestos a implementar esta herramienta tecnológica como recurso didáctico dentro de sus planificaciones, logrando con esto cumplir los objetivos de la Nueva Reforma Curricular de Educación Básica Media.

#### <span id="page-26-0"></span>**1.4.- Objetivos**

### <span id="page-26-1"></span>**1.4.1.- Objetivo general**

Analizar la importancia de las "TICs" mediante un Software Educativo en el área de Estudios Sociales para el desarrollo de las habilidades cognitivas de los estudiantes del Quinto Grado de la escuela de educación básica "FRANCISCO VALDIVIA DÍAZ", Cantón La Libertad, Provincia de Santa Elena, Período Lectivo 2013 - 2014.

#### <span id="page-26-2"></span>**1.4.2.- Objetivos específicos**

- Determinar, las estrategias, técnicas y métodos que aplica el docente durante el desarrollo de las habilidades cognitivas de los estudiantes del Quinto Grado en el área de Estudios Sociales de la escuela de educación básica "FRANCISCO VALDIVIA DÍAZ".
- Establecer argumentos teóricos y metodológicos para la creación del Software Educativo de Estudios Sociales.
- Diseñar e implementar el Software Educativo de la asignatura de Estudios Sociales para Quinto Grado de Educación Básica, para su utilización durante el desarrollo de las habilidades cognitivas.

## **CAPÍTULO II**

## **MARCO TEÓRICO**

## <span id="page-27-2"></span><span id="page-27-1"></span><span id="page-27-0"></span>**2.1.- Investigaciones previas.**

## <span id="page-27-3"></span>**2.1.1.- Introducción a las "TICs".**

En relación a la concepción presentada por García José Luis (2010). Programas Escuela 2.0 y Pizarra Digital: un paradigma de mercantilización del sistema educativo a través de las "TICs". Realiza la investigación con el objetivo de buscar la solución a los fracasos comunes que se presentan en las instituciones educativas, a consecuencia de la formación del docente al emplear nuevas herramientas tecnológicas durante el proceso de enseñanza-aprendizaje.

El autor de esta investigación trata de motivar a docentes, estudiantes, padres de familia y a las autoridades de las instituciones educativas a emplear en el salón de clase las nuevas tecnologías de la información "TICs", logrando desarrollar habilidades cognitivas en sus estudiantes.

(GARCÍA, 2010)Menciona lo siguiente: El objetivo es la transformación, en los próximos cuatro años, de las clases tradicionales de 5º y 6º de primaria y 1º y 2º de secundaria en aulas digitales dotadas con pizarras digitales y conexión inalámbrica a Internet, en las que el profesor dispondrá de un ordenador portátil y en las que cada alumno trabajará con un ordenador personal portátil.

#### <span id="page-28-0"></span>**2.1.2.- Las "TICs"**

<span id="page-28-1"></span>**Gráfico N° 2.- Las "TICs"**

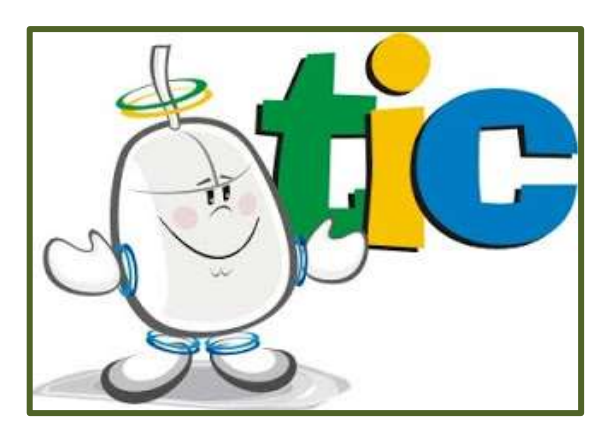

**Fuente:** http://juandomingofarnos.wordpress.com/2011/04/17/aceptacion-social-de-las-tic/ **Autor:** Juan Domingo Farnos

De acuerdo a la investigación previa escritas por María Alejandra Batista, Viviana Elizabeth Celso, Georgina Gabriela Usubiaga. (2007) conceptualizan a las "TICs" como Tecnologías de la Información y Comunicación que dinamizan cambios sociales. Los autores sustentan esta teoría a base de investigaciones científicas, en este sentido, la inclusión de las "TICs" ofrece un desafío, como motor de cambio económico, social y educativo en nuestra sociedad. Según manifiesta (Lic. María Alejandra Batista, 2007): Las Tecnologías de la Información y la Comunicación ("TICs") dinamizan cambios que involucran al conjunto de la vida social a escala planetaria.

Según(Trajkovik & Anastas, 2013)manifiesta:

**"Por lo tanto, las "TICs" pueden contribuir altamente en el campo de la educación, donde la comunicación del conocimiento y de la información es muy relevante, mientras que la creación de un entorno de aprendizaje de gran alcance que puede mejorar la experiencia de aprendizaje del alumno y mejorar los métodos de enseñanza. Estas nuevas tecnologías pueden ofrecer beneficios para los maestros** 

**para aumentar la eficacia y la flexibilidad, el apoyo más fácil la planificación y preparación de las clases, mientras que la adaptación de los contenidos de aprendizaje a las nuevas ideas".**

En la actualidad las "TICs" son herramientas indispensables para el desarrollo del individuo, por lo tanto empieza desde la educación de los niños en las escuelas manipulando estas herramientas tecnológicas.

Estas herramientas son empleadas como recursos didácticos permitiendo al docente ser innovador, creativo, sobre todo buscan desarrollar en sus estudiantes habilidades cognitivas y destrezas. Por lo tanto las "TICs" contribuyen a mejorar el proceso de enseñanza aprendizaje.

#### <span id="page-29-0"></span>**2.1.2.1.- Ventajas de las "TICs"**

### **Ventajas:**

- $\triangleright$  Brindar grandes beneficios y adelantos en salud y educación.
- $\triangleright$  Permitir el aprendizaje interactivo y la educación a distancia.
- $\triangleright$  Impartir nuevos conocimientos para la empleabilidad que requieren muchas competencias (integración, trabajo en equipo, motivación, disciplina, etc.).
- Ofrecer nuevas formas de trabajo, en el salón de clase.
- Dar acceso al flujo de conocimientos e información para mejorar las vidas de las personas.

#### <span id="page-29-1"></span>**2.1.2.2.- Desventajas de las "TICs"**

#### **Desventajas:**

- $\triangleright$  Falta de privacidad
- $\triangleright$  Aislamiento
- $\triangleright$  Fraude
- $\triangleright$  Merma los puestos de trabajo

## <span id="page-30-0"></span>**2.1.2.3.- Características de las "TICs"**

Las Tecnologías de Información y Comunicación tienen como características principales:

- Son de carácter innovador y creativo, dan acceso a nuevas formas de comunicación.
- Tienen mayor influencia y beneficia en mayor proporción al área educativa ya que la hace más accesible y dinámica.
- $\triangleright$  Son considerados temas de debate público y político, pues su utilización implica un futuro prometedor.
- Se relacionan con mayor frecuencia con el uso del internet y la informática.
- Afectan a numerosos ámbitos de las ciencias humanas como la sociología, la teoría de las organizaciones o la gestión.

## <span id="page-30-1"></span>**2.1.2.4.- Las "TICs" en la educación**

En relación a la concepción de la investigación educativa presentada por Martínez Alvarado Hugo y Alicia Almanzar. (2009). Las "TICs" y la educación. Esta investigación se basa en introducir las Tecnologías de la Información y Comunicación "TICs" como recursos didácticos, buscando desarrollar habilidades en los estudiantes. Los autores dan a conocer sobre este tema mediante investigaciones teóricas, buscando que los centros educativos se doten de equipos informáticos para transmitir conocimientos al estudiante que permitan en una instancia mejorar el rendimiento académico. Esta introducción pretende provocar algunas reflexiones básicas del uso de las técnicas sobre los fenómenos de

aprendizaje y sobre cómo se han introducido en la educación a través de procesos que adquieren hoy una importancia capital en la enseñanza y en nuestra vida social contemporánea. Según (Martínez, 2009) menciona lo siguiente:

**"Actualmente cuando se menciona la palabra enseñanza también se hace referencia a aspectos relacionado con la formación "en competencias" y con el uso y manejo de "nuevas tecnologías".** 

**Esta expresión, "nuevas tecnologías" condicionó y sigue condicionando el acercamiento al uso de las Tecnologías de la Información y la Comunicación (TICs) en la educación. Las autoridades educativas hacen grandes esfuerzos para que los centros escolares obtengan la dotación de infraestructuras informáticas al igual que en la formación de los profesores que han de sacarle rendimiento didáctico".**

### <span id="page-31-0"></span>**2.1.2.5.- Uso de las "TICs" en la educación**

Según la investigación **"La importancia de evaluar la incorporación y el uso de las "TICs" en educación."** de Bustos Alfonso y Marcela Román. (2011). El uso de las "TICs" en la educación, los autores manifiestan en su escrito sobre uso de las tecnologías en la educación por parte de docente y estudiantes principales autores en el ámbito educativo. Los investigadores pretenden determinar qué tipo de uso da el docente al recurso tecnológico mediante investigaciones teóricas y científicas.

Con esta investigación se pretende establecer las tecnologías como recurso didáctico, incorporándolas en las planificaciones diarias de los docentes, en las aulas se creará un ambiente de interacción de docente a estudiante, mejorando el aprendizaje de razonamiento crítico, no solo en un área específica sino en distintas asignaturas establecidas dentro de la malla curricular se puede emplear como un recurso motivador, indagando en los estudiantes a querer aprender a través de la manipulación de un computador, mediante la visualización de imágenes, etc., estas herramientas ya son consideradas como recursos didácticos

indispensables para fortalecer las capacidades y habilidades propias de los aprendices del nuevo milenio. Según lo dijo (Román, 2011):

**"El uso pedagógico de los recursos tecnológicos, se ha de caracterizar por una incorporación dirigida a estimular la emergencia de habilidades cognitivas y socio afectivas en relación con los aprendizajes deseados. Dicho uso busca potenciar el desarrollo del pensamiento y a la elaboración de conocimientos en los estudiantes. Así, centra su atención en los alumnos y en las relaciones que éstos establecen con su entorno para lograr eficazmente los aprendizajes. Este tipo de uso permite y promueve una participación activa de los alumnos, haciendo de la tecnología un medio efectivo para la apropiación de los aprendizajes, su aplicación y transferencia. En este proceso, los estudiantes adquieren seguridad en la ejecución de las acciones demandadas mediante el uso de tecnologías, pudiendo corregir errores y comparar logros con sus compañeros. Todo esto en un clima de creatividad y entretención que hace más grata y estimulante la tarea de aprender.**

**Desde la certeza de que la formación de los ciudadanos de hoy requiere de sistemas y escuelas que incorporen recursos tecnológicos a los procesos de enseñanza y aprendizaje, la integración de las "TICs" en el ámbito educativo es actualmente un tema capital desde múltiples perspectivas, y en todos los niveles educativos. Así, han sido importantes los esfuerzos y múltiples las estrategias para dotar de dichas tecnologías a las escuelas, de forma tal que la mayoría de los estudiantes, cuanto antes, disponga de ellas y puedan utilizarlas sobre todo para un ejercicio crítico de su ciudadanía".**

#### <span id="page-32-0"></span>**2.1.2.6.- Las "TICs" como herramientas del proceso de aprendizaje**

Mediante la investigación previa del libro **"TICs en el aula: percepciones de los profesores universitarios",** de Sandra Cristina Riascos Erazoa. (2009). El tema a tratar es la percepción docente de las "TICs" como herramientas del proceso de aprendizaje, la autora tiene como objetivo que el docente sea consciente de integrar estas herramientas, se llega a la conclusión que es de gran beneficio la implementación de las "tecnologías en la educación.

El docente es el encargado de conducir el aprendizaje, por lo tanto es responsable de dar buen uso a las herramientas tecnológicas en el salón de clase, planteándose el objetivo como docente de desarrollar habilidades en sus estudiantes de analizar e interpretar contenidos teóricos, que ayudará al estudiante a desenvolverse mejor en el futuro. Según lo dijo (Sandra Cristina Riascos Erazoa, 2009):

**"Las "TICs" son importantes para algunas actividades del proceso de enseñanza-aprendizaje: los docentes aplican procesos de evaluación para identificar la verdadera utilidad de las "TICs" dentro de su proceso de enseñanza-aprendizaje; esto indica que el docente es consciente de su integración y apropiación. La integración implica la utilización transparente de las "TICs", o sea que forme parte natural de la enseñanza traspasando el uso instrumental; la apropiación de las tecnologías significa que el docente propicia la interacción de estas herramientas con el conocimiento, permitiendo un desarrollo de estructuras mentales en sus estudiantes; esta percepción del docente sería, en términos generales, la más adecuada y resultado de un proceso de inclusión de las tecnologías**

**consciente de los beneficios y dificultades que estas pueden tener para el** 

## <span id="page-33-0"></span>**2.1.2.7.- Rol docente frente a las "TICs"**

**proceso educativo".**

En relación a la concepción presentada por la "Revista de Medios y Educación". Antonio Sánchez Asín, Josep Lluís Boix Peinado, Pedro Jurado de los Santos (2009). Tratan sobre el rol del docente frente a las "TICs". Los autores mediante su investigación teórica buscan establecer el rol de los docentes frente al nuevo reto de integrar herramientas tecnológicas en el aula, para mejorar el rendimiento escolar de los estudiantes. Según manifiesta(Sánchez Asín, 2009):

**"En este escenario, lo primero que interesa indicar es que el docente definido aquí deja de ser un transmisor omnisciente de los aprendizajes. El centro de la actividad se desplaza, ya no está exclusivamente puesto en la enseñanza. El nuevo rol implicará trabajar junto con los alumnos de manera compartida, seleccionando y organizando actividades que puedan resultar de interés y resulten motivadoras; para en un segundo momento orientar y tomar parte activa del trabajo**".

El profesor como "mediador" del autoaprendizaje deberá posibilitar los medios que sirvan para interaccionar con las "TICs", haciendo sentir al alumnado como los artífices y mediadores de su propio aprendizaje, con una información que, al tener la posibilidad de obtenerla de fuentes muy dispares, le permita acrisolarla y formarse una opinión crítica y personal de la misma.

<span id="page-34-0"></span>Por tanto, se trataría de promover modelos de formación para asumir la responsabilidad del aprendizaje profesional, en relación, especialmente, a:

#### **Cuadro N° 1.- Nuevas formas de actuación**

- $\triangleright$  Su manera de interactuar con los docentes.
- $\triangleright$  La actualización de sus conocimientos.
- Las formas de promover el aprendizaje en sus alumnos.
- $\triangleright$  Las formas de hacer frente a las dificultades de todos.
- A la incorporación y utilización de los elementos tecnológicos, que faciliten su trabajo y le ahorren energías y, de paso, preparen a sus alumnos en el uso de lo que serán más tarde sus herramientas laborales.

#### **Cuadro N° 2.- Rasgos de los nuevos formadores**

- <span id="page-34-1"></span>El desarrollo del espíritu emprendedor y asimilador
- $\triangleright$  El gusto por los desafíos
- La capacidad para trabajar en grupo y saber comunicarse con sus compañeros/as.
- $\triangleright$  Un buen bagaje de conocimientos.
- $\triangleright$  Buen equilibrio emocional.
- $\triangleright$  Competencias sociales para comunicarse bien con los padres y las instituciones.
- $\triangleright$  Preocupación por seguir aprendiendo dentro de un mercado creciente de formación permanente.

**Fuente:** Revista de medios y educación **Autor:** Antonio Sánchez Asín

### <span id="page-35-0"></span>**2.1.2.8.- Rol de los estudiantes frente a las "TICs"**

En relación a la concepción presentada en la revista de "Educación y Tecnologías": las voces de los expertos por Mariona Grané. (2011), manifiestan el rol de los estudiantes frente a las "TICs". La autora mediante su investigación teórica busca establecer el rol de los estudiantes frente al nuevo reto de integrar las Tecnología de la Información y Comunicación, en el aula, con el objetivo que los estudiantes interactúen entre sí, sin tomar importancia el nivel intelectual de los integrantes del salón de clase.

Con la implementación de recursos tecnológicos se busca crear en el estudiante en el trabajo colaborativo entre compañeros, intercambiando opiniones. Según (Grané., 2011)menciona lo siguiente: "Especialmente creando canales de participación en los procesos del aula, en la gestión de las acciones de la escuela, en los caminos de la comunicación, del trabajo colaborativo entre alumnos de igual o diferente nivel intelectual. No debe darnos miedo que los alumnos aporten su conocimiento. Al contrario, los centros que sepan gestionar estos contextos tienen mucho que ganar a nivel educativo y de comunidad, a la vez que ayudan a crecer a los niños y niñas".

## <span id="page-35-1"></span>**2.1.2.9.- Rol de la familia frente a las "TICs"**

En relación a la concepción presentada en la revista de "Educación y Tecnologías": las voces de los expertos por Mariona Grané. (2011). La autora mediante su investigación manifiesta el **"Rol de la Familia frente a las "TICs""**, destaca principalmente a los padres de familia ya que es un ente muy importante en el desarrollo personal y académico de los niños. La autora en su investigación teórica contribuye a que los docentes incluyan a los padres de familia en el proceso de enseñanza aprendizaje motivando a utilizar nuevos recursos tecnológicos en las tareas hogareñas, con el objetivo de mejorar las relaciones
interpersonales dentro del aula y mejorando en si el rendimiento escolar. Según (Grané., 2011) menciona lo siguiente:

**"La tecnología provee de una nueva herramienta para establecer esta conexión. A la hora de diseñar proyectos o tareas hogareñas, los docentes deben ser creativos, por ejemplo, haciendo que los estudiantes graben entrevistas con sus abuelos, acerca de la historia de la comunidad. Es una manera de aprender cosas del pasado de una comunidad, pero también una manera de establecer la conexión entre familia y escuela.** 

**La tecnología puede ayudar mucho para ello. De modo que las "TICs" se han ido abriendo paso dentro de los centros escolares y por ello cada vez es más frecuente ver ordenadores, Tablet PC, pizarras digitales, y un largo etcétera de sofisticados gadgets que configuran lo que se ha dado en llamar aulas inteligentes, iniciando un profundo cambio en la enseñanza, en las relaciones interpersonales dentro del aula y, en definitiva, transformando la forma de generar y difundir conocimientos".**

## **2.1.3.- Software**

En relación a la concepción de la investigación previa presentada por Vidal Ledo, M., Gómez Martínez, F., & Ruiz Piedra, A. M. (2010). **"Software Educativo"**, definen el Software Educativo como programas computacionales creados con la finalidad de ser utilizados como herramientas didácticas.

Este estudio lo afirma mediante investigaciones teóricas y científicas, los investigadores sostienen que el integrar un Software Educativo ayudará a mejorar tanto el rendimiento académico y las habilidades cognitivas de los estudiantes. Convirtiéndose en un recurso didáctico muy indispensable para el docente al planificar las actividades escolares, la innovación de estas nuevas tecnologías permiten a las personas a relacionarse con el medio en forma eficaz en distintos ámbitos (pág. 1).

Según el criterio de (Vidal, 2010)menciona lo siguiente: Los Software Educativos (SE), se definen de forma genérica como aplicaciones o programas computacionales que faciliten el proceso de enseñanza aprendizaje.

#### **2.1.3.1.- Características esenciales de los programas educativos**

De acuerdo a la investigación previa presentada por Vidal Ledo, M., Gómez Martínez, F., & Ruiz Piedra, A. M. (2010). **"SOFTWARE EDUCATIVO"**, en el tema Características Esenciales de los Programas Educativos, los autores mediante las investigaciones teóricas estudian el Software Educativo en distintas asignaturas de la malla curricular para determinar las características esenciales en la aplicación del software.

Contribuyendo a estructurar la información, para desarrollar un software de acuerdo a las necesidades escolares de los estudiantes y docentes, ayudando a mejorar el proceso enseñanza - aprendizaje. Según el criterio de (Vidal, 2010) menciona lo siguiente:

- Son herramientas tecnológicas elaboradas con un fin **didáctico**.
- $\frac{1}{\sqrt{1}}$  Manejo de la computadora en las actividades escolares.
- $\frac{4}{3}$  **Son interactivos**, permitiendo interactuar estudiantes y docentes dentro del salón de clase.
- Permite **el trabajo individualizado**
- **Fáciles de manipularlos.**

## **2.1.3.2.- Funciones del Software Educativo**

De acuerdo a la investigación previa **"Software Educativo"** escritas por Gómez Vidal Ledo, M., Gómez Martínez, F., & Ruiz Piedra, A. M. (2010), manifiestan en su investigación sobre las Funciones del Software Educativo, en la educación están considerados como nuevos recursos didácticos. Los autores respaldan las funciones del Software Educativo mediante investigaciones teóricas y científicas, mostrando el cambio trascendental de las clases tradicionales con clases informativas, instructivas, motivadoras, evaluadoras, investigativas, **expresivas**, **metalingüísticas**, **lúdicas** e **innovadoras**, logrando en el estudiante indagar, participar en las clases sobre nuevos temas aplicando los Software Educativos, con el objetivo de desarrollar habilidades cognitivas. Según (Vidal, 2010)menciona lo siguiente: "Los programas didácticos, cuando se aplican a la realidad educativa, realizan las funciones básicas propias de los medios didácticos en general y además, en algunos casos, según la forma de uso que determina el profesor, pueden proporcionar funcionalidades específicas".

Mediante las investigaciones previas en el escrito sobre las **"Funciones que pueden realizar los programas"** por Pere Marqués, manifiesta en sus investigaciones que el funcionamiento de los programas educativos depende de las necesidades de los estudiantes y de acuerdo a la implementación de esta herramienta tecnológica (Software Educativo) por parte del docente. Según (Marqués, s.f.)Menciona lo siguiente:

#### **Funciones que pueden realizar los programas**:

- **Función informativa**. La mayoría de los programas a través de sus actividades presentan unos contenidos que proporcionan una información estructuradora de la realidad a los estudiantes. Como todos los medios didácticos, estos materiales representan la realidad y la ordenan.
- **Función instructiva**. Todos los programas educativos orientan y regulan el aprendizaje de los estudiantes ya que, explícita o implícitamente, promueven determinadas actuaciones de los mismos encaminadas a facilitar el logro de unos objetivos educativos específicos. Además condicionan el tipo de aprendizaje que se realiza pues, por ejemplo, pueden disponer un tratamiento global de la información (propio de los

medios audiovisuales) o a un tratamiento secuencial (propio de los textos escritos).

- **Función motivadora**. Generalmente los estudiantes se sienten atraídos e interesados por todo el Software Educativo, ya que los programas suelen incluir elementos para captar la atención de los alumnos, mantener su interés y, cuando sea necesario, focalizarlo hacia los aspectos más importantes de las actividades. Por lo tanto la función motivadora es una de las más características de este tipo de materiales didácticos, y resulta extremadamente útil para los profesores.
- **Función evaluadora**. La interactividad propia de estos materiales, que les permite responder inmediatamente a las respuestas y acciones de los estudiantes, les hace especialmente adecuados para evaluar el trabajo que se va realizando con ellos. Esta evaluación puede ser de dos tipos:
	- o Implícita, cuando el estudiante detecta sus errores, se evalúa, a partir de las respuestas que le da el ordenador.
	- o Explícita, cuando el programa presenta informes valorando la actuación del alumno. Este tipo de evaluación sólo la realizan los programas que disponen de módulos específicos de evaluación.
- **Función investigadora**. Los programas no directivos, especialmente las **bases de datos**, **simuladores** y **programas constructores**, ofrecen a los estudiantes interesantes entornos donde investigar: buscar determinadas informaciones, cambiar los valores de las variables de un sistema, etc.

Además, tanto estos programas como los **programas herramienta**, pueden proporcionar a los profesores y estudiantes instrumentos de gran utilidad para el desarrollo de trabajos de investigación que se realicen básicamente al margen de los ordenadores.

 **Función expresiva**. Dado que los ordenadores son unas máquinas capaces de procesar los símbolos mediante los cuales las personas representamos nuestros conocimientos y nos comunicamos, sus posibilidades como instrumento expresivo son muy amplias.

Desde el ámbito de la informática tratando del Software Educativo, los estudiantes se expresan y se comunican con el ordenador y con otros compañeros a través de las actividades de los programas.

- **Función metalingüística**. Mediante el uso de los sistemas operativos (MS/DOS, WINDOWS) y los lenguajes de programación (BASIC, LOGO...) los estudiantes pueden aprender los lenguajes propios de la informática.
- **Función lúdica**. Trabajar con los ordenadores realizando actividades educativas es una labor que a menudo tiene unas connotaciones lúdicas y festivas para los estudiantes. Además, algunos programas refuerzan su atractivo mediante la inclusión de determinados elementos lúdicos, con lo que potencian aún más esta función.
- **Función innovadora**. Aunque no siempre sus planteamientos pedagógicos resulten innovadores, los programas educativos se pueden considerar materiales didácticos con esta función ya que utilizan una tecnología recientemente incorporada a los centros educativos y, en general, suelen permitir muy diversas formas de uso. Esta versatilidad abre amplias posibilidades de experimentación didáctica e innovación educativa en el aula.

### **2.1.4.- Habilidades cognitivas**

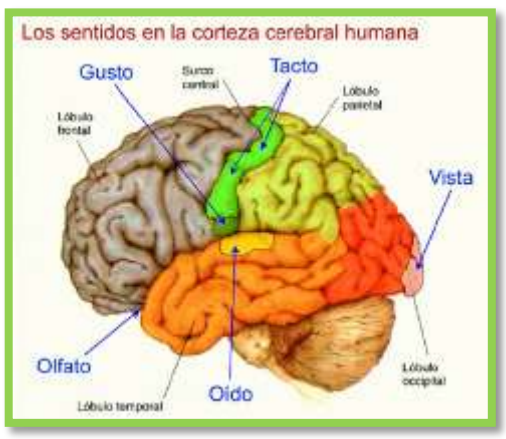

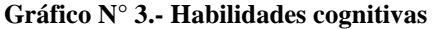

**Fuente:** http://elcuerpohumanoen.blogspot.com/search/label/corteza%20cerebral **Autor:** YoitoWebs.

De acuerdo a la investigación previa "**Competencias en educación superior: un alto en el camino para revisar la ruta de viaje",** en el tema sobre **"Habilidades Cognitivas",** del autor Tiburcio Moreno Olivos, en el (2009), México, define las "Habilidades cognitivas como operaciones mentales que procesan el conocimiento ya adquirido, al tratar de habilidades cognitivas estamos refiriéndonos a las destrezas de analizar e interpretar contenidos, los cuales avanzan una serie de etapas que son considerados como los facilitadores del conocimiento del ser humano para realizar tareas con la realidad de su entorno, se logra desarrollar el pensamiento crítico".

Este estudio lo afirma mediante investigaciones teóricas y científicas, donde se manifiesta que es de gran importancia desarrollar las habilidades cognitivas del ser humano. Según el criterio de(Olivos, 2009). "Las habilidades cognitivas están, por definición, restringidas a procesos internos (mentales)".

## **2.1.4.1.- Rol de las escuelas en el proceso del desarrollo cognitivo**

De acuerdo a la investigación científica de la revista de educación iberoamericana **"El rol de las escuela en el proceso del desarrollo cognitivos"** escrita por Patricia Weissmann, (2007), en Argentina, menciona sobre los aportes de Piaget sobre el desarrollo cognitivo, con el fin de descubrir habilidades en el ser humano, asimile información para luego transformarla en nuevo conocimiento formando sus propio concepto a base de la realidad que lo rodea. El autor sustenta los aportes de Piaget en investigaciones teóricas y científicas que muestran al docente varias alternativas para desarrollar las habilidades cognitivas de acuerdo al nivel emocional y mental del estudiante. Según menciona (Weissmann, 2007):

**"Piaget investigó el desarrollo cognitivo de los niños en un intento de explicar la cognición humana y en particular la formación del conocimiento científico. Se interesó principalmente por la esfera de la inteligencia, que él entendía como un proceso activo y organizado. Encontró que el desarrollo de la misma sigue un orden de sucesión invariable, pero la edad en que aparece cada adquisición cambia de un individuo a otro. La maduración del sistema nervioso determina hasta cierto punto qué cosas son posibles o imposibles para un nivel dado, pero la actualización de esas posibilidades depende también del medio social en el que el sujeto vive y de la educación que se le brinda. El progreso cognoscitivo tiene lugar porque cada nuevo conocimiento que es asimilado produce una transformación de la estructura, lo cual, a su vez, permite la asimilación de más novedades. Incluso cuando no hay estimulación exterior las estructuras se reorganizan, los sistemas de significados se asocian con otros sistemas y se producen modificaciones. La función de la acomodación es hacer familiar lo no familiar, pero para que esto suceda no puede haber una diferencia demasiado grande entre lo nuevo y lo ya incorporado. El desarrollo intelectual es gradual, cada nueva etapa es una variación de la que le antecede".** 

## **2.1.4.2.- Habilidades en el ámbito cognitivo**

 **[Habilidad intelectual](http://es.wikipedia.org/wiki/Habilidad_intelectual)**, toda habilidad que tenga que ver con las capacidades cognitivas del sujeto.

- **[Habilidad para aprender](http://es.wikipedia.org/wiki/Competencia_(aprendizaje))** en un sujeto concreto frente a un objetivo determinado.
- **[Habilidad](http://es.wikipedia.org/wiki/Aptitud)** como una aptitud innata o desarrollada. Al grado de mejora que se consiga a través de ella y mediante la práctica, se le denomina también [talento.](http://es.wikipedia.org/wiki/Talento_(aptitud))
- **[Habilidad](http://es.wikipedia.org/wiki/Destreza)** para ejecutar una acción o una obra.
- **[Habilidades psicoquinéticas](http://es.wikipedia.org/wiki/Habilidades_psicoquin%C3%A9ticas)**, capacidades hipotéticas del sujeto, concebibles en el campo de la parapsicología desde los puntos de vista de la especulación científica y de la ficción especulativa.

## **2.1.4.3.- Estadios del desarrollo cognitivo según Jean Piaget.**

#### **Primer estadio: Sensorio motor (Del nacimiento a los 2 años) Pre-operatoria**

El niño elabora las subestructuras cognoscitivas que son la base de construcciones perceptivas e intelectuales posteriores. En esta etapa se construye también la base de reacciones afectivas elementales, que determinarán de algún modo su afectividad futura. Su aprendizaje depende de experiencias sensoriales y actividades motoras. Exploran el medio ambiente mediante sus reflejos. Cogen los objetos de manera indiscriminada, usan las cuerdas vocales de acuerdo a sus necesidades biológicas.

Su llanto es diferenciado. Aparece la intención. Combinan estructuras cognitivas (movimiento con acción). Sus conductas están orientadas a lograr una meta. Adquieren la noción de permanencia del objeto. Adquieren nociones de espacio. Concepto de tiempo.

## **Segundo estadio: Pre operacional (De los 2 a los7 años)**

Su pensamiento es simbólico conceptual. "si pide un helado no necesita verlo, solo al recordar su frialdad, su sabor, lo pedirá intencionalmente".

**A).- Simbolismo No Verbal.-** El niño es capaz de integrar un objeto a su esquema de acción, como sustituto ej. Una caja es un carrito

**B).- Simbolismo Verbal.-** Utiliza el lenguaje o signos verbales que representan objetos, situaciones, etc.

## **Tercer estadio: operaciones concretas (De los 7 años a los 11)**

Sus actividades mentales se acercan más a la lógica. Analiza percepciones advierte pequeñas diferencias, estudia los componentes de una situación, ordena y clasifica. Relaciona entre sí toda la información de su medio, así como la confronta. Pasan de una actividad individual a una conducta de cooperación.

## **Cuarto estadio: operaciones formales (De los 11 a los 15 años)**

Etapa de la adolescencia, aparece el pensamiento formal. Piaget hace énfasis que los procesos del pensamiento del adolescente van a la par con otros cambios generales como su personalidad.

## **2.1.5.- Definición de Estudios Sociales**

La integración y ampliación de materias que supone el término de Ciencias Sociales es más adecuado para los alumnos de E.G.B. que perciben la realidad social como un todo y no como objeto de estudio de áreas diferentes.

Según (López, s.f.)Menciona lo siguiente: Es la disciplina teórica-práctica que permite al docente encontrar la estrategia y los medios técnicos necesarios para facilitar el aprendizaje de los conceptos científicos que explican la actuación del hombre como ser social y su relación con el medio natural, tanto en el presente como en el pasado

## **2.1.5.1- Importancia de Estudios Sociales**

Es Importante para que los estudiantes aprendan, discuten y analizan a la sociedad. La "sociedad" en este caso incluye a la comunidad internacional, nacional y local*.*

Es una materia interdisciplinaria, que incorpora geografía, alfabetización, historia, gobierno y temas de actualidad, entre otras disciplinas. Son una parte fundamental de la educación, ya que enseñan a los estudiantes a ser ciudadanos bien informados y a pensar críticamente acerca de su mundo.

## **2.1.5.2- Características del área de Estudios Sociales**

La ciencia se vale de diferentes métodos y técnicas para adquirir y organizar conocimientos, dando como resultado propuestas concretas, cuantitativas y comprobables.

- **La ciencia es fáctica.-** Intenta describir los hechos tales como son. Los enunciados fácticos confirmados se llaman "datos empíricos"
- **La ciencia es analítica.-** Descompone los problemas en elementos.
- **La ciencia es comunicable.-** El conocimiento científico es público y expresable.
- **La ciencia es metódica.-** No es errática sino planeada
- **La ciencia es sistemática.-** es un sistema de ideas conectadas lógicamente entre sí.

## **2.1.5.3- Clasificación del área de Estudios Sociales**

**Ciencias formales.-** Se trata de la Lógica y la Matemática. Estudian las formas válidas de inferencia. Por eso, no se ocupan de contenidos concretos; su contenido es formal, en contraposición al de las ciencias fácticas o empíricas.

**Ciencias formales.-** Son todas las disciplinas que se ocupan de los aspectos del ser humano, la cultura y la sociedad: Antropología, Ciencia política, Demografía, Economía, Historia, Psicología, Sociología, Geografía humana.

## **2.1.5.3.- Objetivos educativos del área de Estudios Sociales**

Analizar las actualizaciones individuales y colectivas que han modelado la Historia del Ecuador desde sus inicios hasta la actualidad, por medio de la investigación y el estudio, con el fin de emitir juicios críticos sobre la realidad nacional.

## **2.1.5.4.- Bloques de la asignatura de Estudios Sociales**

- Bloque 1.- El mundo, nuestra casa común
- Bloque 2.- Continentes y océanos
- Bloque 3.- La población del mundo
- Bloque 4.- Los problemas del mundo
- Bloque 5.- América Latina
- Bloque 6.- América Latina: subregiones y países

### **2.2.- Fundamentación**

### **2.2.1.- Fundamentación Filosófica**

Jean Piaget en sus aportaciones pedagógicas define las Habilidades Cognitivas como teoría completa sobre la naturaleza y el desarrollo de la [inteligencia](http://es.wikipedia.org/wiki/Inteligencia) humana. Se le conoce principalmente como una [teoría de las](http://es.wikipedia.org/w/index.php?title=Teor%C3%ADas_de_las_etapas_de_desarrollo&action=edit&redlink=1) etapas [de desarrollo](http://es.wikipedia.org/w/index.php?title=Teor%C3%ADas_de_las_etapas_de_desarrollo&action=edit&redlink=1) y cómo los seres humanos llegan gradualmente a adquirirlo, construirlo y utilizarlo. Para Piaget, el desarrollo cognitivo era una reorganización progresiva de los procesos mentales.

## **"El conocimiento no puede ser una copia, ya que siempre es una relación entre sujeto y objeto"**

## *Jean Piaget*

Conocer la teoría de Piaget, le permite al maestro tener posibilidades de discutir y justificar las actividades para el desarrollo del pensamiento en la escuela, tanto en términos de lo que está haciendo como quizás de lo que no ha hecho.

#### **2.2.2.- Fundamentación Pedagógico.**

El docente es encargado de conducir el proceso de enseñanza-aprendizaje por lo tanto es el responsable de indagar nuevos métodos de enseñanza, aplicarlos para desarrollar las habilidades cognitivas de los estudiantes.

### **2.2.3.- Fundamentación Psicológico.**

Los docentes somos los principales autores en la Psicología Educativa de los niños, ya que somos quienes direccionamos el proceso de enseñanza aprendizaje. Como docentes debemos desarrollar habilidades cognitivas en nuestros estudiantes, con esto nos referimos a buscar estrategias y tipos de motivaciones para llegar a cumplir los objetivos planteados en las clases.

## **2.2.4.- Fundamentación Sociológico.**

El Software Educativo permitirá desarrollar las habilidades cognitivas de los estudiantes.

## **En el presente trabajo intervienen:**

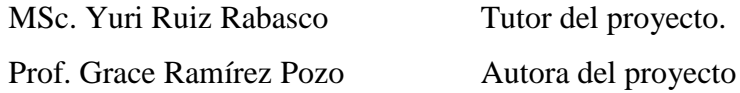

## **2.2.5.- Fundamentación Legal**

La presente investigación se basa jurídicamente en la Constitución Política de la República del Ecuador aprobada en Montecristi el 23 y 24 de julio del 2008, al establecer lo siguiente:

# **CONSTITUCIÓN DEL ECUADOR (Aprobada en Montecristi, 23 y 24 de julio del 2008) TÍTULO VII RÉGIMEN DEL BUEN VIVIR Sección primera Educación**

**Art. 343.-** El sistema nacional de educación tendrá como finalidad el desarrollo de capacidades y potencialidades individuales y colectivas de la población, que posibiliten el aprendizaje, y la generación y utilización de conocimientos, técnicas, saberes, artes y cultura. El sistema tendrá como centro al sujeto que aprende, y funcionará de manera flexible y dinámica, incluyente, eficaz y eficiente.

El sistema nacional de educación integrará una visión intercultural acorde con la diversidad geográfica, cultural y lingüística del país, y el respeto a los derechos de las comunidades, pueblos y nacionalidades.

## **LEY ORGÁNICA DE EDUCACIÓN INTERCULTURAL (Registro Oficial N° 417 del 31 de marzo del 2011)**

**Art. 2.-** (Principios),- La educación se rige por los siguientes principios:

- b) Todos los ecuatorianos tienen derecho a la educación integral y a la obligación de participar activamente en el proceso nacional.
- i) La educación tendrá una educación democrática, humanística, investigativa, científica y técnica, acorde con las necesidades del país.

Desarrollar las posibilidades de una persona para fomentar la creatividad y la innovación es fundamental, permitir la libertad para experimentar y corregir errores admitiendo la educabilidad de educadores y la educabilidad de educando, logrando una formación humanística basadas en valores éticos y proponer mejorar la calidad de vida.

## **CÓDIGO DE LA NIÑEZ Y LA ADOLESCENCIA**

**Art. 37.-** Derecho a la educación.- los niños, niñas y adolescentes tienen derecho a una educación de calidad. Este derecho demanda de un sistema educativo que:

- 1. Garantice el acceso y permanencia de todo niño y niña a la educación básica, así como del adolescente hasta el bachillerato o su equivalente.
- 2. Respete las culturas y especificaciones de cada región.

Garantice que los niños, niñas y adolescentes cuenten con docentes y gocen de un ambiente favorable para el aprendizaje.

## **2.3.- Categorías fundamentales.**

## **2.3.1.- Recursos tecnológicos**

## **2.3.1.1.- Informática**

Informática que es la ciencia que estudia los procesos naturales y artificiales de información.

## **2.3.1.2.- Software.**

## (SOFT=lógico WARE=equipo)

Son los programas del computador. Son las instrucciones responsables de que el hardware (la maquina) realice su tarea. Puede dividirse en varias categorías basadas en el tipo de trabajo realizado.

## **2.3.1.3.- Software Educativo.**

Los Software Educativos (SE), se definen de forma genérica como aplicaciones o programas computacionales que faciliten el proceso de enseñanza aprendizaje.

Algunos autores lo conceptualizan como cualquier programa computacional cuyas características estructurales y funcionales sirvan de apoyo al proceso de enseñar, aprender y administrar, o el que está destinado a la enseñanza y el auto aprendizaje y además permite el desarrollo de ciertas habilidades cognitivas; términos que seguramente se replantearán en la medida que se introduzcan nuevos desarrollos tecnológicos para el trabajo en red en Internet.

## **2.3.1.4.- Clasificación de los programas didácticos.**

- **Programas tutoriales**, controlan las actividades del estudiante en todo momento. La computadora es un instrumento evaluador de cada actividad que realice el estudiante. Por lo tanto el programa tutorial arroga errores cuando el estudiante está en desacuerdo con la respuesta del computador que tiene como correcto.
- **Programas no directivos**, a diferencia del programa tutorial, el computador no califica la respuesta del estudiante, el programa no directivo se limita a procesar la información que ingresó el estudiante. Objetivamente las respuestas no son erróneas, sólo existen desacuerdos entre la respuesta esperada por el estudiante, permitiendo al estudiante ingresar una nueva respuesta.

## **2.3.2.- Habilidades cognitivas.**

## **2.3.2.1.- Definición de habilidades cognitivas.**

Las Habilidades Cognitivas son aquellas que se ponen en marcha para analizar y comprender la información recibida, cómo se procesa y como se estructura en la memoria. Desde el punto de vista cognitivo, se concibe el aprendizaje como un conjunto de procesos que tienen como objeto el procesamiento de la información.

## **2.3.2.2.- Control de los procesos cognitivos**

- **1. Planificación:** Diseño de los pasos a dar.
- **2. Autorregulación:** Seguir cada paso planificado.
- **3. Evaluación:** Valorar cada paso individualmente y en conjunto.
- **4. Reorganización:** Modificar pasos erróneos hasta lograr los objetivos.
- **5. Anticipación (forward):** Avanzar o adelantarse a nuevos aprendizajes.

#### **2.3.2.3.- Clasificación de las habilidades cognitivas**

**Observar** es dar una dirección intencional a nuestra percepción e implica habilidades como atender, fijarse, concentrarse, identificar, buscar y encontrar datos, elementos u objetos.

**Analizar** significa destacar los elementos básicos de una unidad de información e implica habilidades como comparar, destacar, distinguir, resaltar.

**Ordenar** es disponer de manera sistemática un conjunto de datos, a partir de un atributo determinado. Ello implica habilidades como reunir, agrupar, listar, seriar.

**Clasificar** se refiere al hecho de disponer o agrupar un conjunto de datos según categorías. Las habilidades que se ponen en juego son, por ejemplo, jerarquizar, sintetizar, esquematizar, categorizar.

**Representar** es la recreación de nuevos hechos o situaciones a partir de los existentes. Las habilidades vinculadas con esta habilidad son simular, modelar, dibujar, reproducir.

**Memorizar** implica procesos de codificación, almacenamiento y recuperación de una serie de datos. Este hecho supone también retener, conservar, archivar, evocar, recordar.

**Interpretar** es atribuir significado personal a los datos contenidos en la información recibida. Interpretar implica habilidades como razonar, argumentar, deducir, explicar, anticipar.

**Evaluar** consiste en valorar a partir de la comparación entre un producto, los objetivos y el proceso. Esta habilidad implica habilidades como examinar, criticar, estimar, juzgar.

## **2.5.-Hipótesis.**

¿La creación e implementación de un Software Educativo para estudiantes de quinto grado de Educación General Media permitirán fortalecer el desarrollo de las habilidades cognitivas en la asignatura de Estudios Sociales mejorando la calidad educativa de la escuela de educación básica "FRANCISCO VALDIVIA  $DÍAZ"$ 

## **2.6.- Señalamiento de las variables.**

## **2.6.1. Variable independiente:** Software Educativo

Es un programa utilizado por docentes como recurso didáctico para la enseñanza aprendizaje y autoaprendizaje, permite además desarrollar habilidades cognitivas en los estudiantes.

## **2.6.2. Variable dependiente:** Habilidades cognitivas.

Son operaciones mentales por medio de las cuales los estudiantes puedan integrar información, apropiándose de los contenidos.

## **CAPÍTULO III**

## **METODOLOGÍA**

## **3.1.- Enfoque investigativo.**

El enfoque investigativo se fundamenta en la manera que se recogerán los datos, como serán analizados e interpretados. Planteando nuevas estrategias metodológicas, llegando a establecer las causas de los hechos y lograr solucionar el problema de aprendizaje en la asignatura de Estudios Sociales.

El enfoque contextualizado, está basado en la coordinación de todos los agentes implicados en este caso los miembros de la escuela de educación básica "Francisco Valdivia Díaz" del cantón La Libertad - provincia de Santa Elena, y en la individualización buscan mejorar el desarrollo de las habilidades cognitivas de los estudiantes de quinto grado de Educación General Básica.

## **3.2.- Modalidad básica de la investigación.**

**Cuantitativa.-**Es aquella que permite obtener datos numéricos la cual será tabulada y graficada estadísticamente para una mejor investigación de los fenómenos sociales. Tomando como referencia fundamental el proceso de enseñanza-aprendizaje en los estudiantes de quinto grado de educación general básica, padres de familia, profesores y autoridades de la escuela de educación básica "Francisco Valdivia Díaz"

**Cualitativa.-** Permite describir las causas de los hechos que provocan esta realidad, de manera que se recogerán los datos, serán analizados e interpretados, en este caso acerca del desarrollo de las habilidades cognitivas en la asignatura de

Estudios Sociales, en los niños de quinto grado de la escuela de educación básica "Francisco Valdivia Díaz" del cantón La Libertad – provincia de Santa Elena.

## **3.3.- Nivel de la Investigación.**

**De campo**.- Permite ir al lugar de los hechos, recolectar información de primera mano, se visitó la escuela "FRANCISCO VALDIVIA DÍAZ", exploré atentamente el desarrollo de las clases del docente en la asignatura de Estudios Sociales.

**Bibliográfico.-** Es aquella etapa de la investigación científica donde se explora el desarrollo de las habilidades cognitivas de los estudiantes. Esta indagación permite, continuar investigaciones interrumpidas o incompletas, buscar información sugerente, desarrollar un marco teórico y la elaboración de una propuesta.

**Correlacional.-** Tiene como objetivo medir el grado de relación que existe entre el problema planteado y la propuesta.

**Aplicada.-** La siguiente investigación es aplicada ya que se fundamenta en la aplicación de una herramienta que tiene como objetivo obtener datos sobre los estudiantes de quinto grado.

## **Métodos de investigación**

Se han priorizado los siguientes métodos.

**Inductivo-Deductivo.-** Para obtener los datos necesarios analizamos el rendimiento académico de los estudiantes de quinto grado de la escuela de educación básica "FRANCISCO VALDIVIA DÍAZ", para luego realizar una encuesta analizando las deficiencias en Estudios Sociales.

**Científica**.- Mediante la aplicación del método científico, se procura obtener datos relevantes del problema de estudio, para entender, verificar, corregir el problema.

## **3.4.- Población y muestra.**

## **3.4.1.- Población**

Según (Rabolini, 2009): "Se denota a la población como un conjunto definido, limitado y accesible del universo que forma el referente para la elección de la muestra. Es el grupo al que se intenta generalizar los resultados del estudio. Comprende todos los elementos (personas, familias, grupos, objetos, organizaciones, etc.) que presentan características comunes que se definen a través de criterios establecidos para el estudio".

Se considera población al grupo de individuos de los cuales se quiere estudiar algún problema suscitado. En el caso de nuestro proyecto tomaremos como población a los docentes de la asignatura de Estudios Sociales y los estudiantes de quinto grado, de la escuela de educación básica "FRANCISCO VALDIVIA DÍAZ".

| Descripción       | Cantidad | Porcentaje |
|-------------------|----------|------------|
| Autoridades       |          | 1.82 %     |
| Docentes          |          | 3.64 %     |
| Estudiantes       | 33       | 34.55 %    |
| Padres de familia | 19       | 60.00 %    |
| Total             | 55       | 100%       |

**Cuadro N° 3.- Población.**

## **3.4.2.- Muestra**

Según (Sampieri, 2008): "Es una parte del universo, la cual debe tener las mismas características del universo en su totalidad ya que es representativa de este. Y se utiliza cuando no es conveniente considerar a todos los elementos que lo componen". La muestra es el conjunto de individuo que existe, la cual está involucrada en nuestra problemática. Debido que la población es muy pequeña no se va a sacar muestra.

## **3.5.- Operacionalización de las variables**

## **3.5.1.- Variable independiente:** Software Educativo

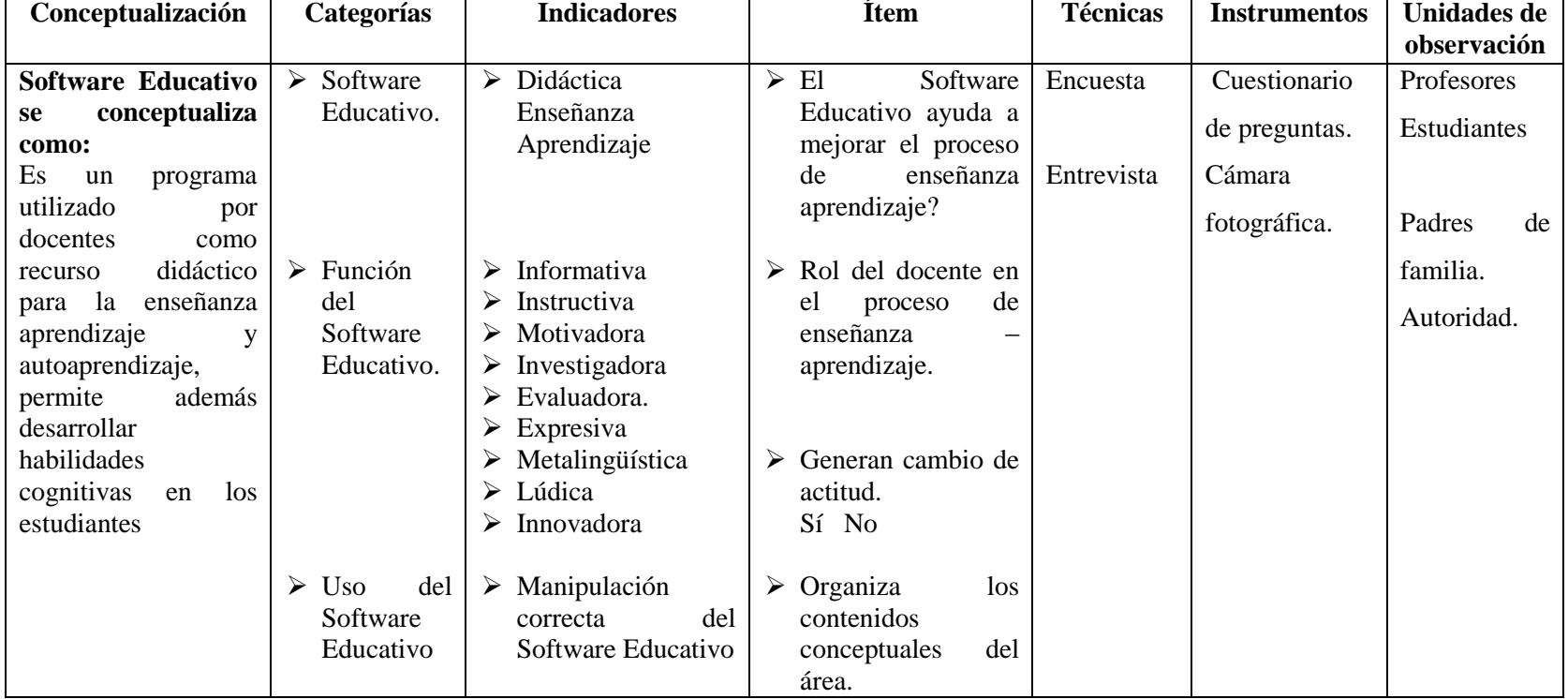

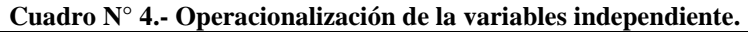

**Fuente:** Datos de la investigación.

**Elaborado por:** Grace Mariuxi Ramírez Pozo

## **3.5.2.- Variable dependiente:** Habilidades cognitivas.

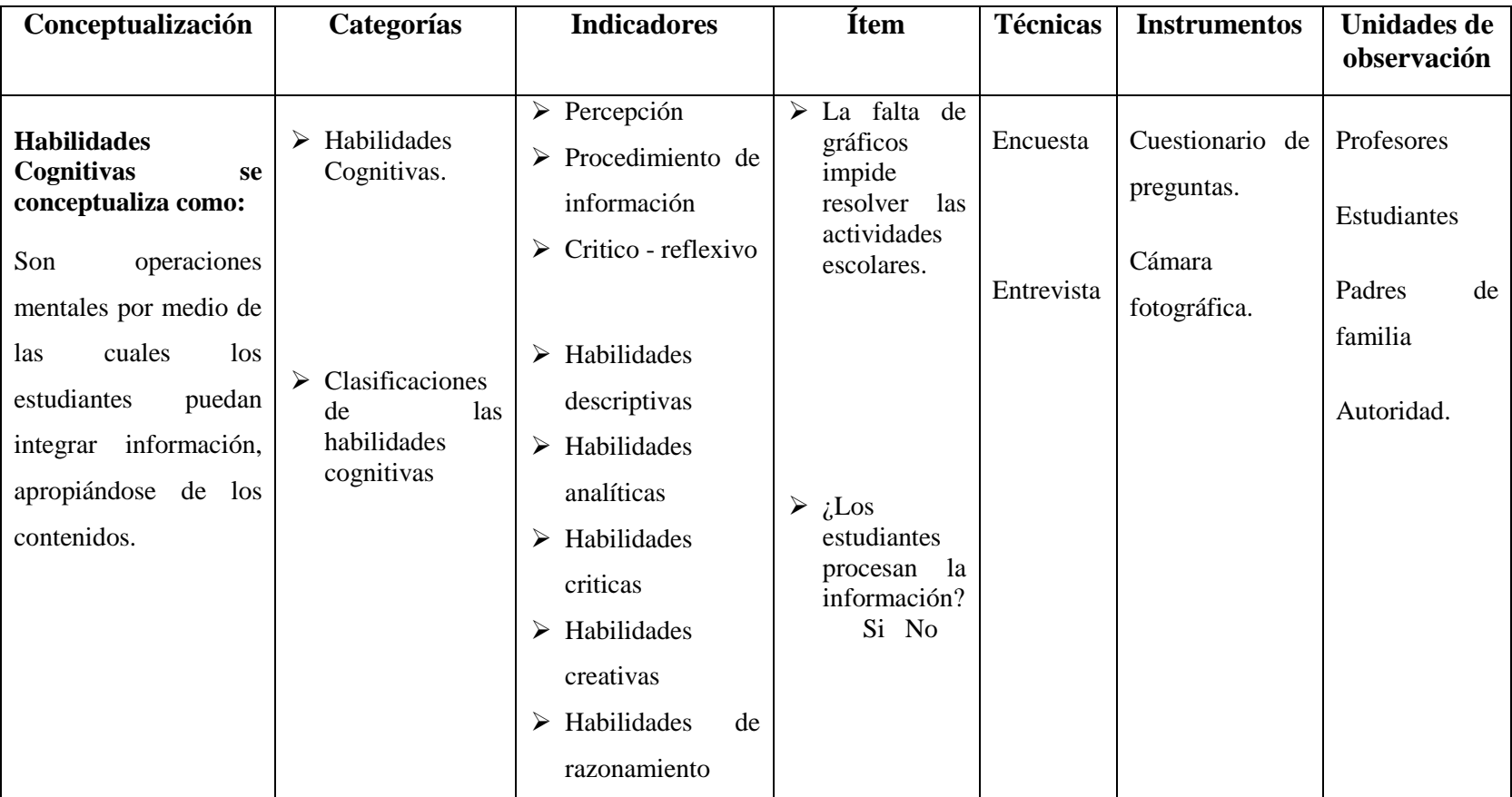

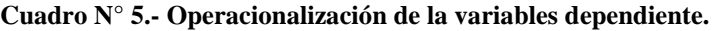

**Fuente:** Datos de la investigación.

**Elaborado por:** Grace Mariuxi Ramírez Pozo

## **3.6.- Técnica e instrumento de investigación**

## **3.6.1.- Técnicas**

Para realizar la recopilación de los datos necesarios se utilizarán técnicas, que son los procedimientos que se deben seguir para estudiar y analizar el problema detectado con el propósito de obtener un resultado determinado.

#### **3.6.1.1.- La entrevista**

Diálogo entre la directora de la institución Lcda. Janeth Choez Lucero y docente del área de Estudios Sociales Lcdo. José Rodríguez, con el fin de obtener información sobre las falencias en el desarrollo de las habilidades cognitivas de en la asignatura de Estudios Sociales.

## **3.6.1.2.- La encuesta**

Esta técnica se aplicará mediante la realización de preguntas a estudiantes y padres de familia que servirá para recolectar datos sobre el proceso enseñanzaaprendizaje en la asignatura de Estudios Sociales en los estudiantes de quinto grado de la escuela de educación básica.

#### **3.6.2.- Instrumentos**

**3.6.2.1.- Cámara fotográfica:** Es un dispositivo que permite capturar imágenes de gran importancia en este caso el estudio del desarrollo de las habilidades cognitivas en la asignatura de Estudios Sociales, para luego reproducirlas, dejar constancia del antes y después de la solución del problema.

**3.6.2.2.- Cuaderno de notas:** Sirve para describir lo que se observa dentro de la escuela de educación básica "Francisco Valdivia Díaz", anotar fechas, cantidades, etc., a través de la observación.

**3.6.2.3.- Escalas:** De acuerdo a los resultados proyectados en las fichas, se empieza analizar e interpretar los resultados, las que serán graficadas el porcentaje de la población abarcada.

**3.6.2.4.- Cuestionarios:** Es el conjunto de preguntas que elabora el investigador sobre los hechos o aspectos que le interesa investigar en este caso el proceso de enseñanza-aprendizaje, las preguntas son contestadas por los involucrados en esta problemática, padres de familia, estudiantes y docentes, con la finalidad de obtener información.

## **3.7.- Plan de recolección de la información.**

En este trabajo de investigación "Creación e implementación de un Software Educativo de Estudios Sociales para el desarrollo de las habilidades cognitivas de los estudiantes del quinto grado de educación básica media de la escuela de educación básica Francisco Valdivia Díaz", el plan de recolección de información se realiza en base a la aplicación de una encuesta realizada a estudiantes docentes y padres de familia, con la finalidad de analizar los beneficios del uso de un Software Educativo en el salón de clase, recolectar datos analizarlos e interpretarlos de acuerdo a las reglas estadísticas y cálculos matemáticos mediante el programa Excel.

| <b>Preguntas Básicas</b>           | <b>Explicación</b>                                                                                   |  |  |  |
|------------------------------------|----------------------------------------------------------------------------------------------------|--|--|--|
| 1.- ¿Para qué?                     | Para analizar las habilidades cognitivas                                                             |  |  |  |
| 2.- ¿Dé que personas u objetos?    | Estudiantes, docentes y padres de<br>familia.                                                        |  |  |  |
| 3.- ¿Sobre qué aspectos?           | Software Educativo                                                                                   |  |  |  |
| 4.- ¿Quién? ¿Quiénes?              | Grace Mariuxi Ramírez Pozo                                                                           |  |  |  |
| 5.- $\lambda$ quiénes?             | A los estudiantes de quinto grado de la<br>escuela de educación básica                               |  |  |  |
| 6.- $i$ Cuándo?                    | $2013 - 2014$                                                                                        |  |  |  |
| $7 - i$ Dónde?                     | En la escuela de educación básica<br>"Francisco Valdivia Díaz", ubicada en<br>el cantón La Libertad. |  |  |  |
| 8.- ¿Cuántas veces?                | Una vez durante el $2013 - 2014$                                                                     |  |  |  |
| 9.- $i$ Cómo?                      | De forma individual                                                                                  |  |  |  |
| 10.- ¿Qué técnicas de recolección? | Técnicas grupales aplicadas<br>- Entrevistas<br>- Encuestas                                          |  |  |  |
| 11.- $\zeta$ Con qué?              | Cuaderno de notas, cámara fotográfica,<br>ficha de cotejo, escalas, cuestionario.                    |  |  |  |

**Cuadro N° 6.- Plan de recolección de la información**

**Fuente:** Datos de la investigación.

**Elaborado por:** Grace Mariuxi Ramírez Pozo

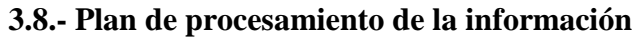

| Determinación de la        | <b>Cuatulo</b> IV<br>Búsqueda de información | $\lambda$ . I fail de procesamiento de la miormación.<br>Recopilación de datos y | Definición y formulación            | Planteamiento             |
|----------------------------|----------------------------------------------|----------------------------------------------------------------------------------|-------------------------------------|---------------------------|
| situación                  |                                              | análisis                                                                         |                                     | de soluciones             |
| Mediante las encuestas     | A partir de la determinación                 | A través de la información que                                                   | Una vez definido que la falta de    | la<br>Mediante            |
| realizadas a los docentes  | la<br>situación<br>de<br>de<br>la            | se obtuvo acerca del desarrollo                                                  | didácticos impide<br>recursos<br>al | aplicación de un          |
| padres de familia y        | problemática que<br>presentan                | de las habilidades cognitivas                                                    | estudiante<br>desarrollar<br>sus    | Software Educativo        |
| estudiantes de la escuela  | estudiantes<br>de<br>1a<br>los               | se recopiló datos mediante la                                                    | habilidades<br>cognitivas en el     | el docente tendrá un      |
| educación<br>básica<br>de  | institución<br>"Francisco"                   | realización de encuestas a                                                       | de<br>enseñanza-<br>proceso         | nuevo<br>recurso          |
| Valdivia<br>"Francisco     | Valdivia Díaz, se procede a                  | estudiantes, docentes y padres                                                   | aprendizaje, en la asignatura de    | didáctico de apoyo        |
| Díaz"<br>determinó<br>se   | buscar información mediante                  | familia,<br>de<br>entrevistas                                                    | Estudios Sociales, los estudiantes, | las<br>en                 |
| falencias en la asignatura | artículos, revistas, páginas                 | realizadas a las autoridades, se                                                 | padres de familia, docentes y       | planificaciones           |
| Estudios<br>Sociales<br>de | web, libros, etc., para analizar             | apuntes<br>tomaron<br>en<br>el                                                   | autoridades de<br>la institución    | diarias de clases,        |
| debido a las faltas de     | las causas y efectos que                     | cuaderno de notas, Fichas de                                                     | deberían involucrarse de forma      | logrando desarrollar      |
| recursos didácticos para   | provoca este fenómeno.                       | de<br>información,<br>cotejo                                                     | activa a esta propuesta educativa,  | habilidades<br><i>las</i> |
| impartir esta asignatura,  | Además se realizó la visita de               | cuestionario, los mismos que                                                     | buscando mejorar el rendimiento     | cognitivas y dará         |
| impidiendo<br>desarrollar  | se estableció el<br>campo y                  | se utilizaron para analizar la                                                   | académico de los educandos y        | facilidad para que        |
| las<br>habilidades         | dialogo<br>obtener<br>1a<br>para             | propuesta que se tenía para                                                      | lograr desarrollar el pensamiento   | clases<br>las<br>sean     |
| cognitivas<br>de<br>los    | información<br>de<br>la                      | solucionar esta problemática.                                                    | crítico.                            | motivadoras.              |
| estudiantes.               | problemática.                                |                                                                                  |                                     |                           |

**Cuadro N° 7.- Plan de procesamiento de la información.**

**Fuente:** Datos de la investigación.

**Elaborado por:** Grace Mariuxi Ramírez Pozo

## **3.9.- Análisis e interpretación de resultados**

## **3.9.1.- Encuesta dirigida a estudiantes**

**1. Pregunta:** ¿Te gusta la asignatura de Estudios Sociales?

**Objetivo:** Conocer el interés del estudiante en querer aprender sobre Estudios Sociales.

| Pregunta |   | <b>Alternativas</b> |    | $\frac{6}{6}$ |
|----------|---|---------------------|----|---------------|
|          | 5 | Siempre             |    | 15,15 %       |
|          | 4 | Frecuentemente      |    | 12,12 %       |
|          | 3 | Algunas veces       | 19 | 57,58 %       |
|          |   | Rara vez            |    | 9,09 %        |
|          |   | Nunca               |    | 6,06 %        |
|          |   | <b>TOTAL</b>        | 33 | 100,00 %      |

**Cuadro N° 8.- Importancia de conocer la asignatura de Estudios Sociales**

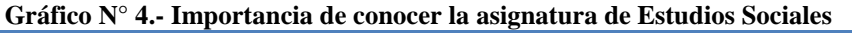

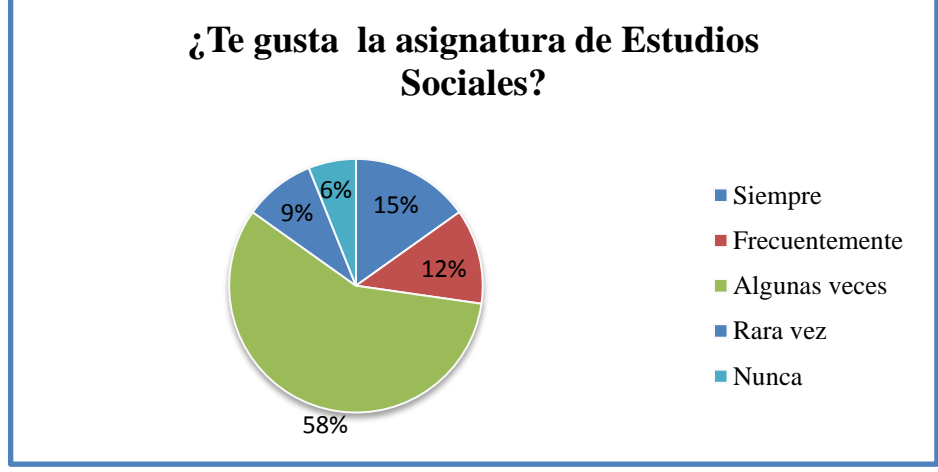

**Fuente:** Estudiantes de la escuela fiscal mixta N° 13 "Francisco Valdivia Díaz"  **Elaborado por:** Grace Mariuxi Ramírez Pozo.

**Análisis.-** Un 15,15% de estudiantes indican que "siempre" les gusta asignatura de Estudios Sociales, seguido por un 12.12 % que responde con "frecuentemente", 57,58 % "algunas veces", 9.09 % "rara vez", 6,06 % "nunca" notando que el porcentaje mayor es 57,58 % de los estudiante no le gusta la asignatura de Estudios Sociales.

**Interpretación.-** Según los datos recolectados mediante las encuestas realizadas a los estudiantes comprobamos que las clases se tornan un poco complejas por contenidos teóricos.

**2. Pregunta:** ¿Comprende con claridad lo que el profesor explica al enseñar Estudios Sociales?

**Objetivo:** Evaluar las clases de Estudios Sociales

| Pregunta |   | <b>Alternativas</b> |    |          |
|----------|---|---------------------|----|----------|
|          |   | Siempre             |    | 9,09 %   |
|          |   | Frecuentemente      |    | 15,15 %  |
|          | 3 | Algunas veces       |    | 42,42 %  |
|          |   | Rara vez            |    | 18,18 %  |
|          |   | Nunca               |    | 15,15 %  |
|          |   | <b>TOTAL</b>        | 33 | 100,00 % |

**Cuadro N° 9.- Evaluar las clases del docente**

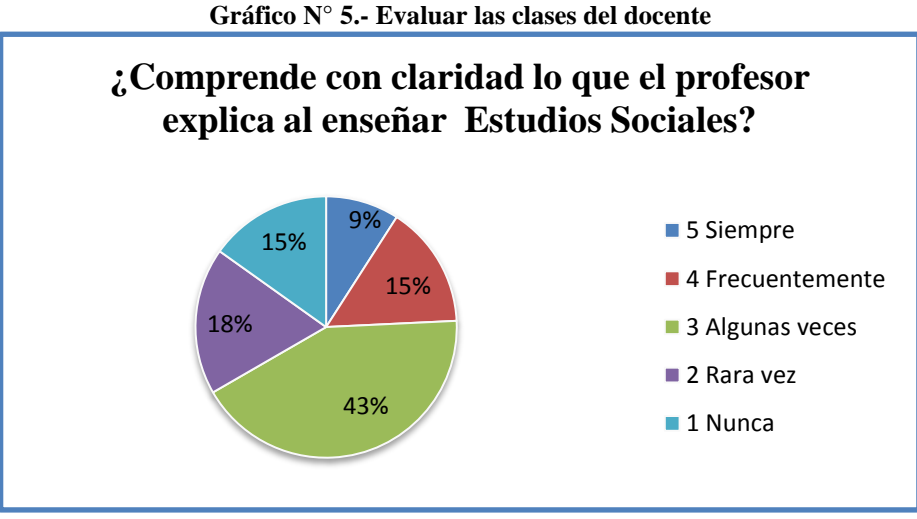

**Fuente:** Estudiantes de la escuela fiscal mixta N° 13 "Francisco Valdivia Díaz"  **Elaborado por:** Grace Mariuxi Ramírez Pozo.

**Análisis.-** Un 15,15% de estudiantes indican que "nunca" entienden las explicaciones del profesor sobre la asignatura de Estudios Sociales, seguido por un 18.18 % que responde con "rara vez", 42.42 % "algunas veces", 15.15 % "frecuentemente", 9.09 % "siempre" notando que el porcentaje mayor es un 42.42 % de estudiantes que comprenden con claridad lo que el profesor les explica.

**Interpretación.-** Mediante las encuestas realizadas a los estudiantes se determinó que los estudiantes no comprenden las explicaciones de las clases de Estudios Sociales debido a los métodos de enseñanza aplicados por el docente.

**3. Pregunta:** ¿Usted tiene dificultad en recordar la clase anterior de Estudios Sociales?

**Objetivo:** Diagnosticar el grado de conocimientos de cada uno de los estudiantes.

| Pregunta | <b>Alternativas</b> |                |    | $\frac{6}{6}$ |
|----------|---------------------|----------------|----|---------------|
|          |                     | Siempre        |    | 63,63 %       |
|          |                     | Frecuentemente |    | 12,12 %       |
|          |                     | Algunas veces  |    | 9,09 %        |
|          |                     | Rara vez       |    | 9,09 %        |
|          |                     | Nunca          |    | 6,06 %        |
|          |                     | <b>TOTAL</b>   | 33 | 100,00 %      |

**Cuadro N°10.- Diagnosticar el grado de conocimiento de los estudiantes**

**Gráfico N° 6.- Diagnosticar el grado de conocimiento de los estudiantes**

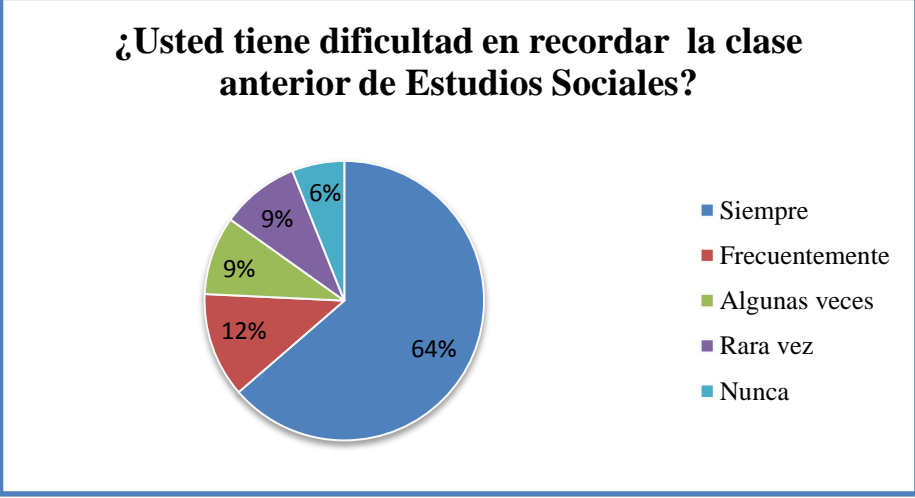

**Fuente:** Estudiantes de la escuela fiscal mixta N° 13 "Francisco Valdivia Díaz"  **Elaborado por:** Grace Mariuxi Ramírez Pozo.

**Análisis.-** Un 63.63% de estudiantes indican que "siempre" se tienen problema al recordar la clase anterior de Estudios Sociales, seguido por un 12.12 % que responde con "frecuentemente", 9.09 % "algunas veces", 9.09 % "rara vez", 6.06 % "nunca". Notando que el porcentaje mayor es un 63.63 % de estudiantes que no comprenden con claridad lo que el profesor explica.

**Interpretación.-**Mediante las encuestas se determinaron que los estudiantes tienen problemas cognitivos lo que afecta el desarrollo intelectual.

**4. Pregunta:** ¿Tu maestro te enseña la asignatura de Estudios Sociales utilizando la computadora?

**Objetivo:** Conocer si el docente utiliza la computadora como recurso didáctico

| Pregunta | <b>Alternativas</b> |                |    | $\frac{6}{6}$ |
|----------|---------------------|----------------|----|---------------|
|          |                     | Siempre        |    | 6,06 %        |
|          | 4                   | Frecuentemente |    | 9,09 %        |
|          | 3                   | Algunas veces  |    | 9,09 %        |
|          |                     | Rara vez       |    | 21,21 %       |
|          |                     | Nunca          |    | 54,55 %       |
|          |                     | <b>TOTAL</b>   | 33 | 100,00 %      |

**Cuadro N° 11.- Aplicación de las "TICs" en el salón de clase**

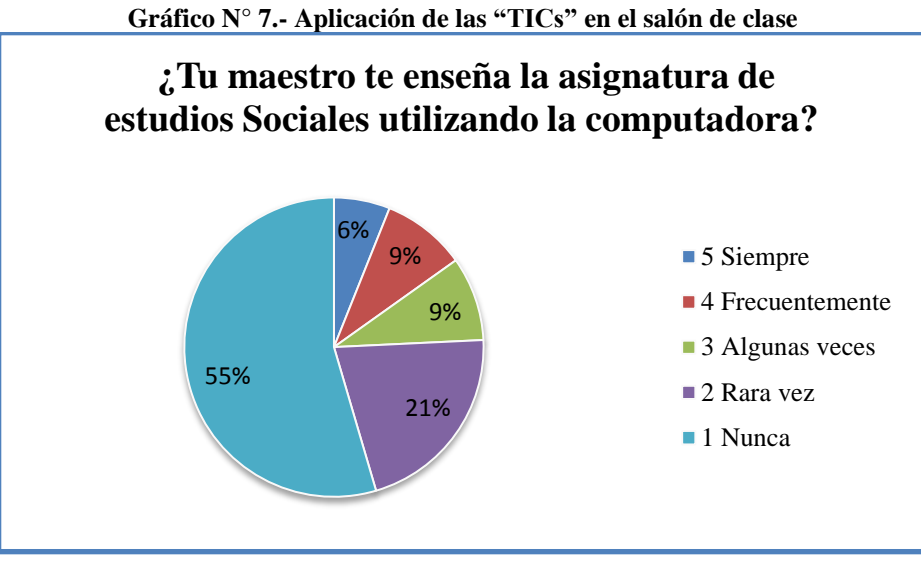

**Fuente:** Estudiantes de la escuela fiscal mixta N° 13 "Francisco Valdivia Díaz"  **Elaborado por:** Grace Mariuxi Ramírez Pozo.

**Análisis.-** Un 54.55 % de estudiantes indican que "nunca" el docente emplea el computador en el salón de clase, seguido por un 21.21 % que responde con "rara vez", 9.09 % "algunas veces", 9.09 % "frecuentemente", 6.06 % "siempre".

**Interpretación.-** Mediante las encuestas de los estudiantes se afirma que el docente no utiliza el computador como recurso didáctico en la asignatura de Estudios Sociales.

**5. Pregunta:** ¿Tu maestro ha utilizado música, videos, imágenes, juego, a través de la computadora?

**Objetivo:** Determinar si el docente utiliza nuevos recursos para motivar al estudiante a querer aprender Estudios Sociales

| Pregunta | <b>Alternativas</b> |                |    | $\frac{6}{6}$ |
|----------|---------------------|----------------|----|---------------|
|          |                     | Siempre        |    | 3,03 %        |
|          |                     | Frecuentemente |    | 3,03 %        |
|          | $\mathcal{F}$       | Algunas veces  |    | 3,03 %        |
|          |                     | Rara vez       |    | 15,15 %       |
|          |                     | Nunca          | 25 | 75,76 %       |
|          |                     | <b>TOTAL</b>   | 33 | 100,00 %      |

**Cuadro N° 12.- Recursos didácticos**

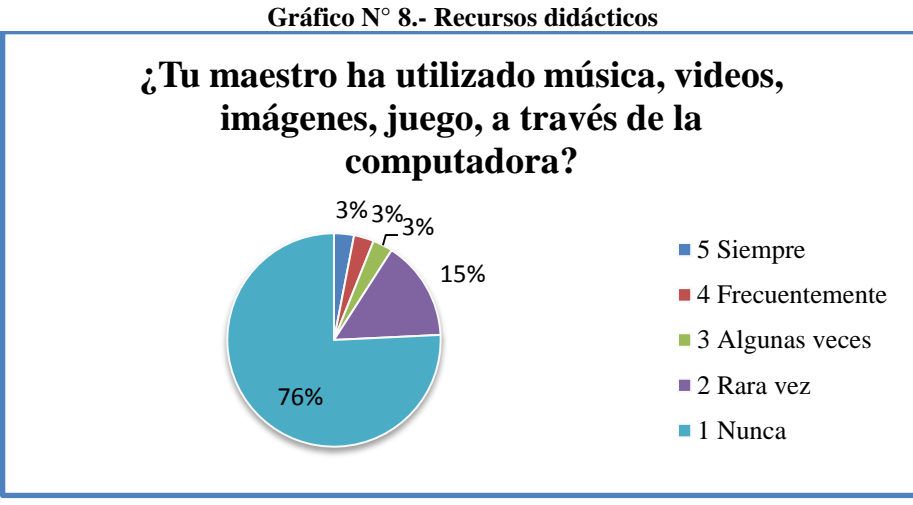

**Fuente:** Estudiantes de la escuela fiscal mixta N° 13 "Francisco Valdivia Díaz"  **Elaborado por:** Grace Mariuxi Ramírez Pozo.

**Análisis.-** Un 75.76 % de estudiantes indican que "nunca" el docente no implementa nuevos recursos que motiven las clases como videos, música, imágenes para motivar sus clases de Estudios Sociales, seguido por un 15.15 % que responde con "rara vez", 3.03 % "algunas veces", 3.03 % "rara vez", 3.03 % "siempre".

**Interpretación.-** El docente se basa en transmitir conocimientos teóricos, sin emplear nuevos métodos de enseñanza integrando imágenes videos de acuerda al tema a tratar en el salón de clase.

**6. Pregunta:** ¿Te gustaría que tu profesor te enseñe la asignatura de Estudios Sociales utilizando un programa de computadora?

**Objetivo:** Determinar la importancia de la utilización de un programa computarizado.

| Pregunta |   | <b>Alternativas</b> | $\frac{0}{0}$ |
|----------|---|---------------------|---------------|
|          | 5 | Siempre             | 75,76 %       |
|          |   | Frecuentemente      | 12,12 %       |
|          | 3 | Algunas veces       | 6,06 %        |
|          |   | Rara vez            | 3,03 %        |
|          |   | Nunca               | 3,03 %        |
|          |   | <b>TOTAL</b>        | 100,00 %      |

**Cuadro N° 13.- Importancia de utilizar un Software Educativo**

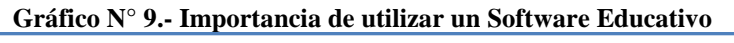

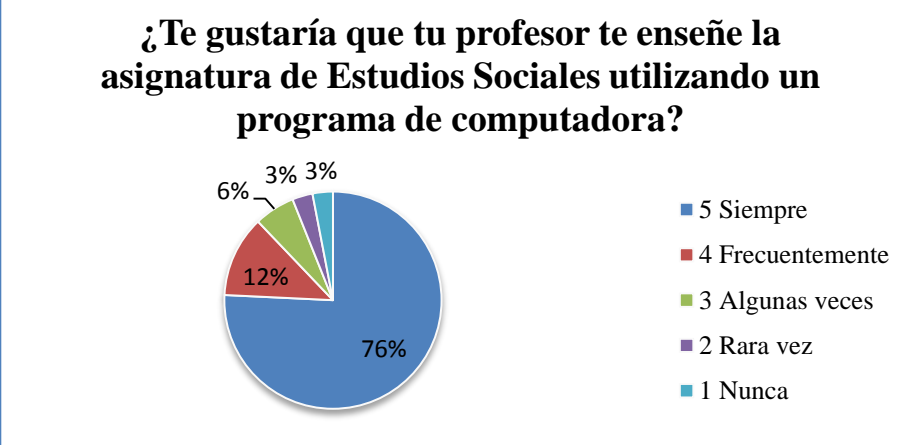

**Fuente:** Estudiantes de la escuela fiscal mixta N° 13 "Francisco Valdivia Díaz"  **Elaborado por:** Grace Mariuxi Ramírez Pozo.

**Análisis.-** Un 3.03 % de estudiantes indican que "nunca" le agradaría que se integre un programa de computadora en el salón de clase, seguido por un 3.03 % que responde con "rara vez", 6.06 % "algunas veces", 12.12 % "frecuentemente", y un 75.76 % que "siempre" le agradaría que su profesor use la computadora,

**Interpretación.-** Para muchos de los estudiantes la asignatura de Estudios Sociales la ven como una materia que se vuelve aburrida por mucho material teórico que abarca el libro, por lo tanto es indispensable integrar un programa de computadora (Software Educativo) para mejorar el proceso cognitivo de los estudiantes.

**7. Pregunta:** ¿Te resulta interesante aprender mediante juegos en la computadora?

**Objetivo:** Establecer la importancia de interactuar con el computador para mejorar el proceso de enseñanza aprendizaje en el área de Estudios Sociales.

| Pregunta |  | <b>Alternativas</b> |    | $\frac{0}{0}$ |
|----------|--|---------------------|----|---------------|
|          |  | Siempre             |    | 63,64 %       |
|          |  | Frecuentemente      |    | 18,18 %       |
| 3        |  | Algunas veces       |    | 6,06 %        |
|          |  | Rara vez            |    | 6,06 %        |
|          |  | Nunca               |    | 6,06 %        |
|          |  | <b>TOTAL</b>        | 33 | 100,00 %      |

**Cuadro N° 14.- Software Educativo en el salón de clase**

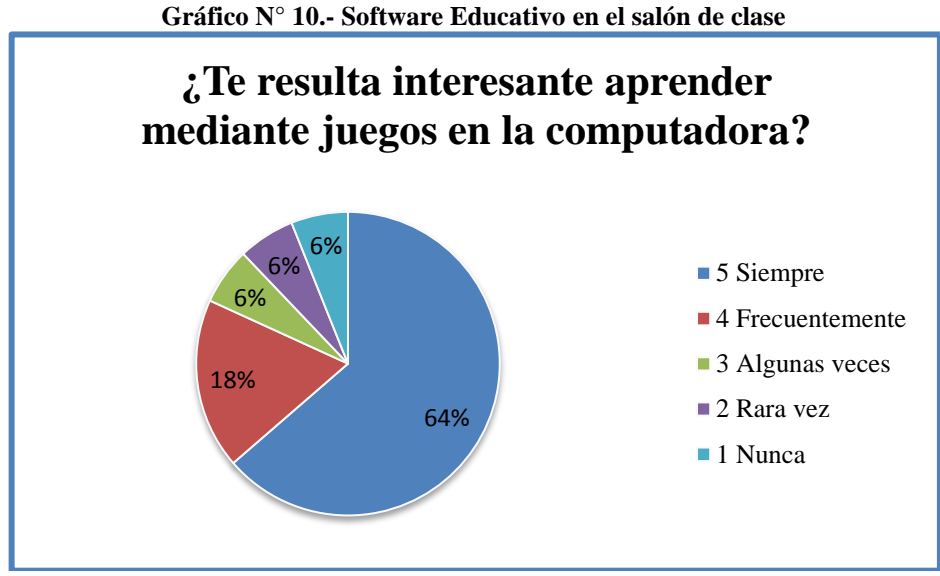

**Fuente:** Estudiantes de la escuela fiscal mixta N° 13 "Francisco Valdivia Díaz"  **Elaborado por:** Grace Mariuxi Ramírez Pozo.

**Análisis.-** Un 6.06 % de estudiantes indican que "nunca" le motiva interactuar con juegos en la computadora para aprender Estudios Sociales, seguido por un 6.06 % que responde con "rara vez", 6.06 % "algunas veces", 18.18 % "frecuentemente", y un 63.64 % que "siempre" le agrada aprender interactuando con el computador. **Interpretación.-** Resulta muy interesante para los estudiantes crear un programa interactivo en el área de Estudios Sociales donde ellos pueden manipular el computador, mejorando su nivel de enseñanza aprendizaje.

**8. Pregunta:** ¿Consideras que un programa de computadora con temas relacionados a la asignatura de Estudios Sociales ayudará a mejorar el proceso de enseñanza aprendizaje?

**Objetivo:** Definir la importancia de integrar un programa de computadora (Software Educativo)

| Pregunta |   | <b>Alternativas</b> |    | $\frac{0}{0}$ |
|----------|---|---------------------|----|---------------|
|          |   | Siempre             | 23 | 69,70 %       |
|          |   | Frecuentemente      |    | 15,15 %       |
|          | 3 | Algunas veces       |    | 6,06 %        |
|          |   | Rara vez            |    | 6,06 %        |
|          |   | Nunca               |    | 3,03 %        |
|          |   | <b>TOTAL</b>        | 33 | 100,00 %      |

**Cuadro N° 15.- Importancia de crear un software de Estudios Sociales**

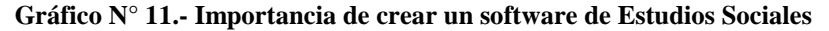

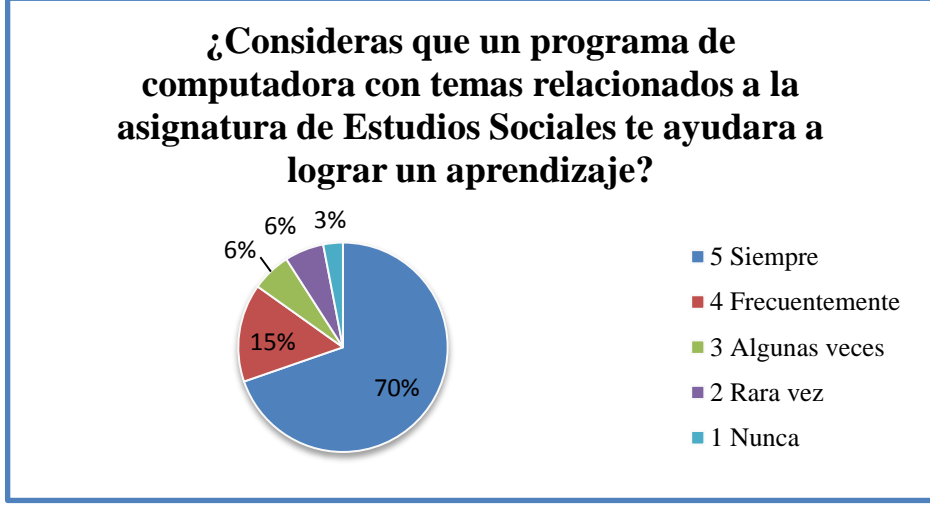

**Fuente:** Estudiantes de la escuela fiscal mixta N° 13 "Francisco Valdivia Díaz"  **Elaborado por:** Grace Mariuxi Ramírez Pozo.

**Análisis.-** Un 3.03 % de estudiantes indican que un programa de computadora no ayudará a mejorar el aprendizaje "nunca", seguido por un 6.06 % que responde con "rara vez", 6.06 % "algunas veces", 15.15 % "frecuentemente", y un 69.70 % que "siempre" ayudará a mejorar el aprendizaje de Estudios Sociales.

**Interpretación.-** Es de gran importancia cambiar el método de enseñanza aprendizaje integrando un Software Educativo que ayudará a desarrollar las habilidades cognitivas de los estudiantes obteniendo una educación de calidad.

**9. Pregunta:** ¿El uso de un programa de computadora permitirá motivar a querer aprender sobre de Estudios Sociales?

**Objetivo:** Resaltar que emplear un Software Educativo motivara a querer aprender al estudiante

| Pregunta |   | <b>Alternativas</b> |    | $\frac{0}{0}$ |
|----------|---|---------------------|----|---------------|
|          | 5 | Siempre             |    | 63,64 %       |
|          |   | Frecuentemente      |    | 21,21 %       |
|          |   | Algunas veces       |    | 9,09 %        |
|          |   | Rara vez            |    | 3,03 %        |
|          |   | Nunca               |    | 3,03 %        |
|          |   | <b>TOTAL</b>        | 33 | 100,00 %      |

**Cuadro N° 16.- Usar nuevos recursos didácticos**

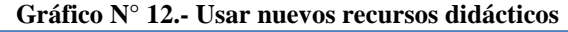

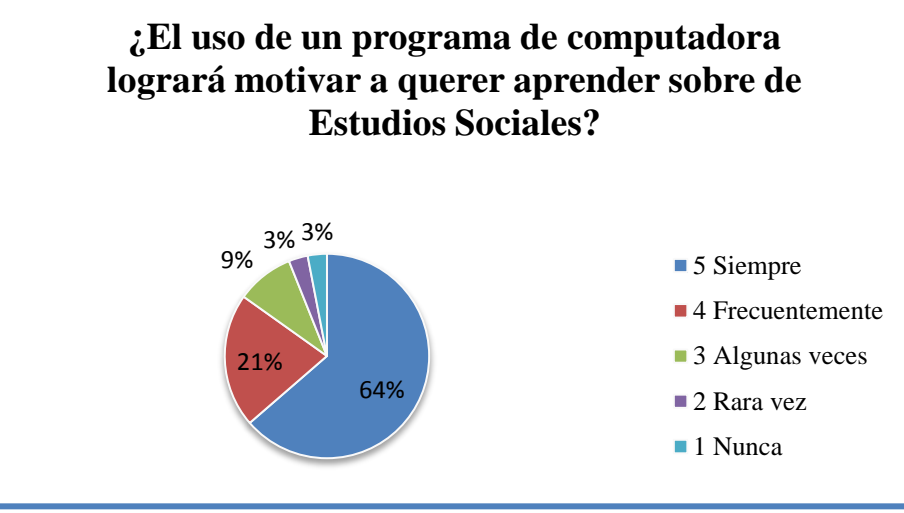

**Fuente:** Estudiantes de la escuela fiscal mixta N° 13 "Francisco Valdivia Díaz"  **Elaborado por:** Grace Mariuxi Ramírez Pozo.

**Análisis.-** Un 3.03 % de estudiantes indican que "nunca" le motiva interactuar con juegos en la computadora para aprender Estudios Sociales, seguido por un 3.03 % que responde con "rara vez", 9.09 % "algunas veces", 21.21 % "frecuentemente", y un 63.64 % que "siempre" motivara emplear un nuevo recurso didáctico como el computador.

**Interpretación.-** Mediante las encuestas realizadas a estudiantes se determinó que al implementar un Software Educativo en los salones de clases motivará el estudiante a querer aprender tornándose un ambiente motivador ilustrando imágenes, videos, etc.
**10. Pregunta:** ¿Mejorarás el rendimiento con el uso un programa de computadora en la asignatura de Estudios Sociales?

**Objetivo:** Comprobar si el uso de un Software Educativo ayudara a mejorar el rendimiento académico del estudiante

| Pregunta | <b>Alternativas</b> | $\frac{6}{6}$ |
|----------|---------------------|---------------|
|          | Siempre             | 81,82 %       |
|          | Frecuentemente      | 9,09 %        |
|          | Algunas veces       | 3,03 %        |
|          | Rara vez            | 3,03 %        |
|          | Nunca               | 3,03 %        |
|          | <b>TOTAL</b>        | 100,00        |

**Cuadro N° 17.- Software de Estudios Sociales**

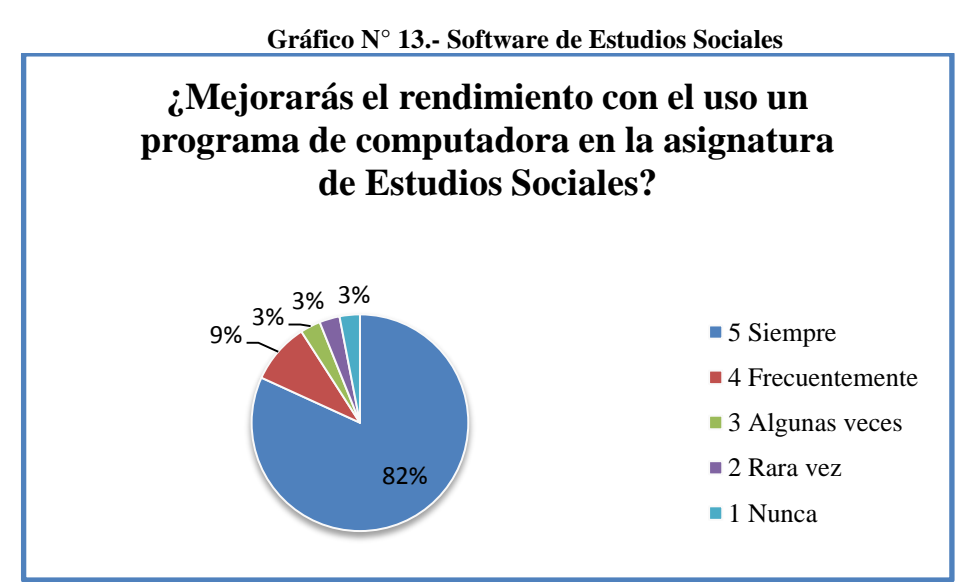

**Fuente:** Estudiantes de la escuela fiscal mixta N° 13 "Francisco Valdivia Díaz"  **Elaborado por:** Grace Mariuxi Ramírez Pozo.

**Análisis.-** Un 3.03 % de estudiantes indican que "nunca" le motiva interactuar con juegos en la computadora para aprender Estudios Sociales, seguido por un 3.03 % que responde con "rara vez", 3.03 % "algunas veces", 9.09 % "frecuentemente", y un 81.82 % que si "siempre" mejorara su rendimiento académico.

**Interpretación.-** La implementación de un programa de computadora (Software Educativo) en la malla curricular permitirá mejorar en el rendimiento académico de los estudiantes en la asignatura de Estudios Sociales.

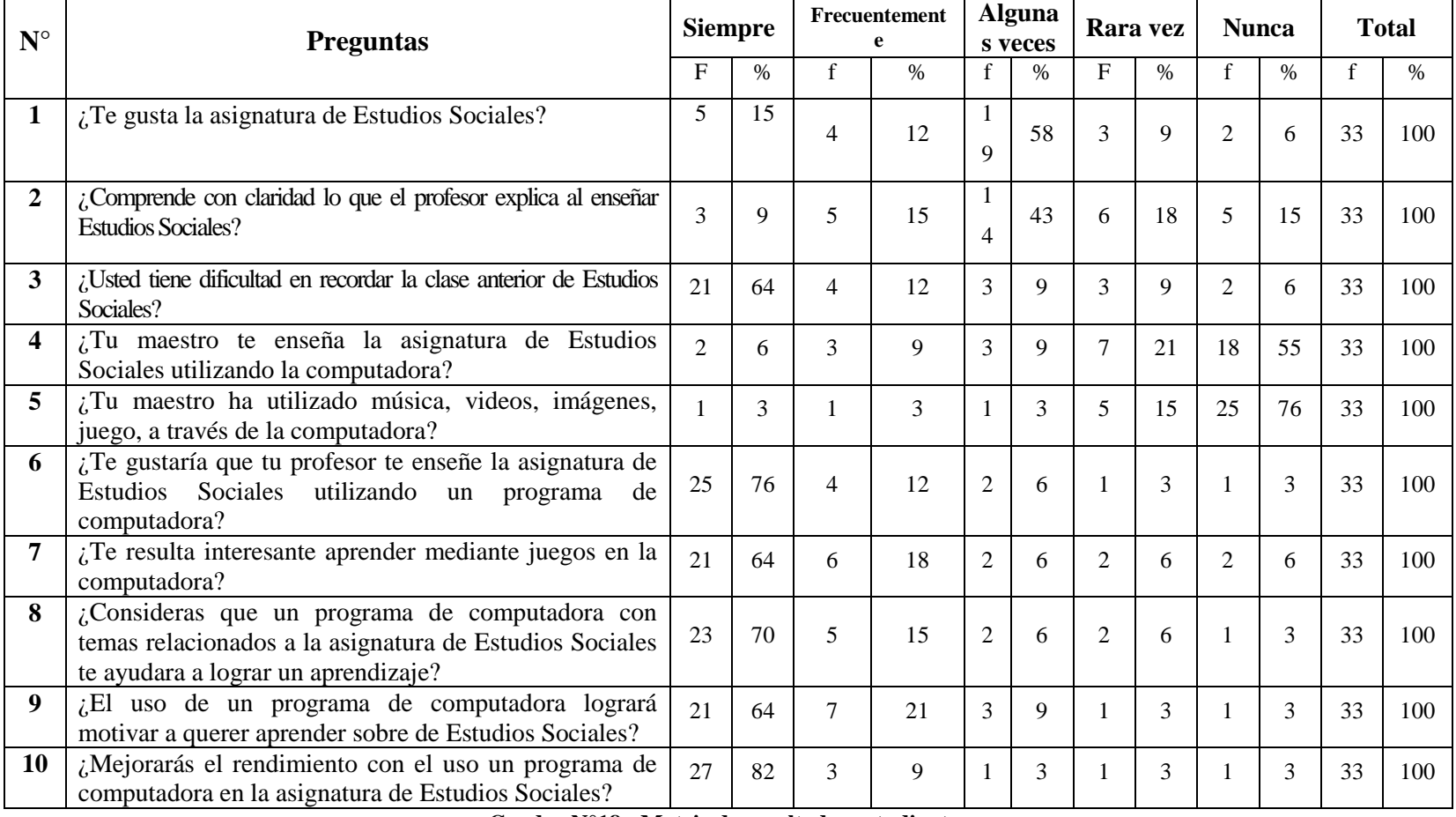

# **3.9.2.- Matriz de resultados-estudiantes**

**Cuadro N°18.- Matriz de resultados-estudiantes**

## **3.9.2.1.- Análisis de la matriz de resultados-estudiantes**

Considerando las aportaciones de cada uno de los estudiantes en las encuestas realizadas para analizar a profundidad las causas de falencias que se presentan durante el proceso de enseñanza aprendizaje, de la asignatura de estudios sociales, se determina que el estudiante necesita que el docente aplique nuevos métodos de enseñanza para despertar en ellos el interés de aprender sobre esta asignatura.

El desarrollo de un Software Educativo para esta asignatura es algo innovador donde el estudiante interactúa con el programa, se sentirá a gusto en el salón de clase, visualizando imágenes, videos, etc., con este avance ellos mejoraran su rendimiento académico, dejando atrás lo tradicional.

## **3.9.3.- Encuesta dirigida a padres de familia**

**1. Pregunta:** ¿Ayuda al trabajo escolar de su hijo/a?

**Objetivo:** Conocer si el padre de familia ayuda a su hijo/a en las tareas escolares.

| Pregunta | Alternativas |                | $\%$     |
|----------|--------------|----------------|----------|
|          |              | Siempre        | 5,26 %   |
|          |              | Frecuentemente | 15,79 %  |
|          |              | Algunas veces  | 57,89 %  |
|          |              | Rara vez       | 10,53 %  |
|          |              | Nunca          | 10,53 %  |
|          |              | <b>TOTAL</b>   | 100,00 % |

**Cuadro N° 19.- Padres de familia ayudan a sus hijos en las tareas escolares**

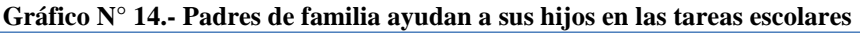

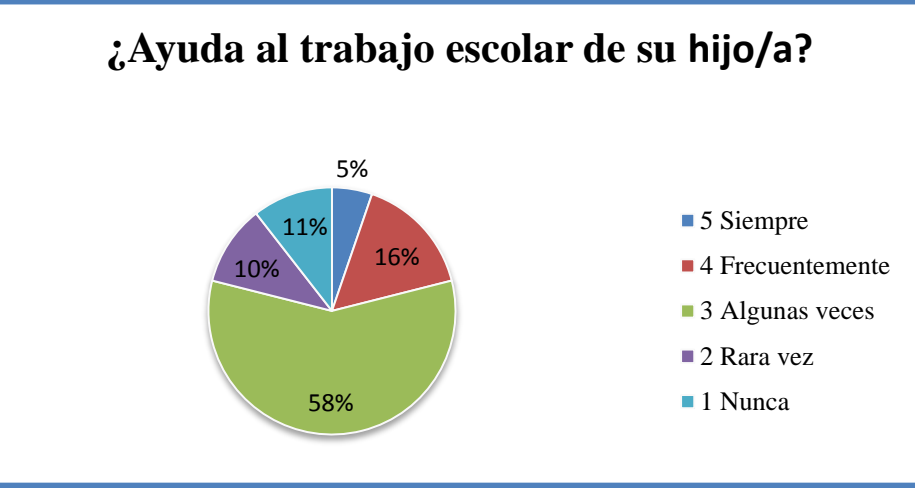

**Fuente:** Padres de familia de la escuela fiscal mixta N° 13 "Francisco Valdivia Díaz"  **Elaborado por:** Grace Mariuxi Ramírez Pozo.

**Análisis.-** Un 10.53 % de padres de familia indican que "nunca" sus padres le ayudan en sus tareas escolares, seguido por un 10.53 % que responde con "rara vez", 57.89 % "algunas veces", 15.79 % "frecuentemente", y un 5.26 % "siempre".

**Interpretación.-** Mediante el análisis de las encuestas realizadas a padres de familia se llega a la conclusión que la mayoría de los padres no pasan mucho tiempo con sus hijos por lo tanto no ayudan a realizar las tareas escolares y es por esta razón el bajo rendimiento académico del estudiante.

**2. Pregunta:** ¿Sabe usted si su hijo/a utiliza recursos tecnológicos como computadora para realizar trabajos de la asignatura de Estudios Sociales?

**Objetivo:** Conocer si el docente envía tareas escolares empleando la computadora

| Pregunta | <b>Alternativas</b> |                |    | $\frac{6}{6}$ |
|----------|---------------------|----------------|----|---------------|
|          |                     | Siempre        |    | 5,26 %        |
|          |                     | Frecuentemente |    | 5,26 %        |
|          |                     | Algunas veces  |    | 21,05 %       |
|          |                     | Rara vez       |    | 15,79 %       |
|          |                     | Nunca          | 10 | 52,63 %       |
|          |                     | <b>TOTAL</b>   | 19 | 100,00 %      |

**Cuadro N° 20.- Los estudiantes utilizan la computadora en sus tareas escolares**

**Gráfico N° 15.- Los estudiantes utilizan la computadora en sus tareas escolares**

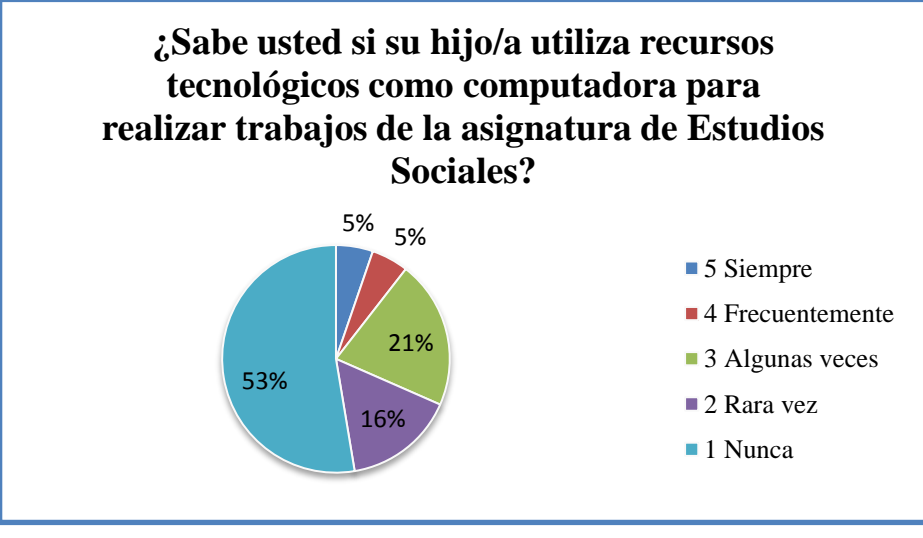

**Fuente:** Padres de familia de la escuela fiscal mixta N° 13 "Francisco Valdivia Díaz"  **Elaborado por:** Grace Mariuxi Ramírez Pozo.

**Análisis.-** Un 52.63 % de padres de familia indican que "nunca" el docente envía tareas para utilizar el computador sus tareas escolares, seguido por un 15.79 % que responde con "rara vez", 21.05 % "algunas veces", 5.26 % "frecuentemente", y un 5.26 % "siempre".

**Interpretación.-** Mediante el análisis de las encuestas realizadas a padres de familia se llega a la conclusión que la mayoría de los padres están ausentes del hogar por lo tanto ellos desconocen si el docente envía tareas escolares usando el computador.

**3. Pregunta:** ¿Sabe usted si el docente utiliza recursos tecnológicos como la computadora?

**Objetivo:** Conocer si el docente utiliza recursos tecnológicos dentro del salón de clase

| Pregunta |   | <b>Alternativas</b> |    | $\frac{6}{6}$ |
|----------|---|---------------------|----|---------------|
|          | 5 | Siempre             |    | 5,26 %        |
|          |   | Frecuentemente      |    | 5,26 %        |
|          | 3 | Algunas veces       |    | 5,26 %        |
|          |   | Rara vez            |    | 15,79 %       |
|          |   | Nunca               | 13 | 68,42 %       |
|          |   | <b>TOTAL</b>        | 19 | 100,00 %      |

**Cuadro N° 21.-Docentes utilizan la computadora en el salón de clase**

**Gráfico N° 16.- Docentes utilizan la computadora en el salón de clase**

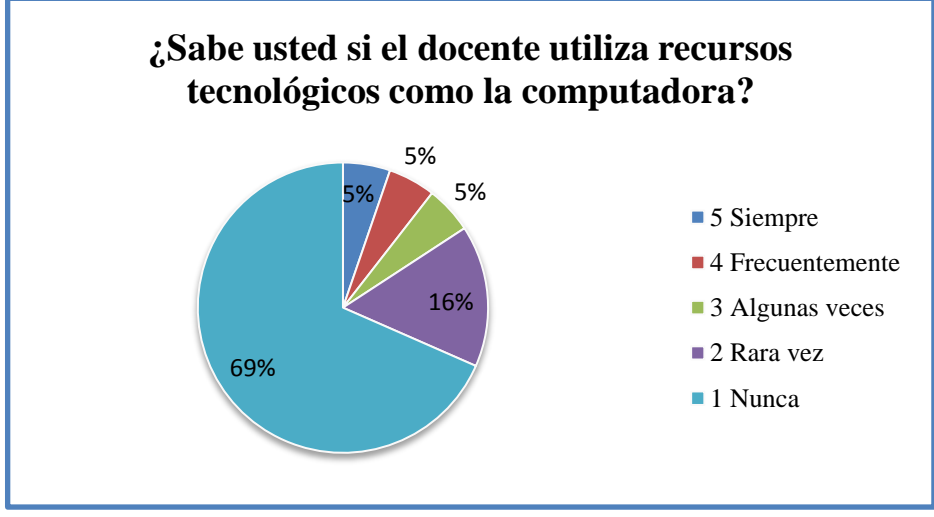

**Fuente:** Padres de familia de la escuela fiscal mixta N° 13 "Francisco Valdivia Díaz"  **Elaborado por:** Grace Mariuxi Ramírez Pozo.

**Análisis.-** Un 68.42 % de padres de familia indican que "nunca" el docente utiliza recursos tecnológicos, seguido por un 15.79 % que responde con "rara vez", 5.26 % "algunas veces", 5.26 % "frecuentemente", y un 5.26 % "siempre".

**Interpretación.-** Mediante el análisis de las encuestas realizadas a padres de familia se nota que el docente del área de Estudios Sociales en docente desarrolla las clases basándose específicamente con el libro guía de la asignatura, lo cual indica que no hace uso de los recursos tecnológicos como el computador.

**4. Pregunta:** ¿Usted conoce si a su hijo/a le gusta como imparte el docente su clase?

**Objetivo:** Conocer el desempeño de los estudiantes en clases.

| Pregunta | <b>Alternativas</b> |    | $\frac{0}{0}$ |
|----------|---------------------|----|---------------|
|          | Siempre             |    | 5,26 %        |
|          | Frecuentemente      |    | 26,32 %       |
|          | Algunas veces       |    | 52,63 %       |
|          | Rara vez            |    | 10,53 %       |
|          | Nunca               |    | 5,26 %        |
|          | <b>TOTAL</b>        | ١q | 100,00 %      |

**Cuadro N° 22.- Padres de familia conocen como el docente imparte las clases**

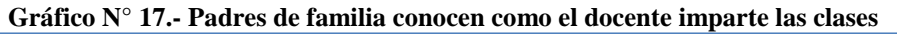

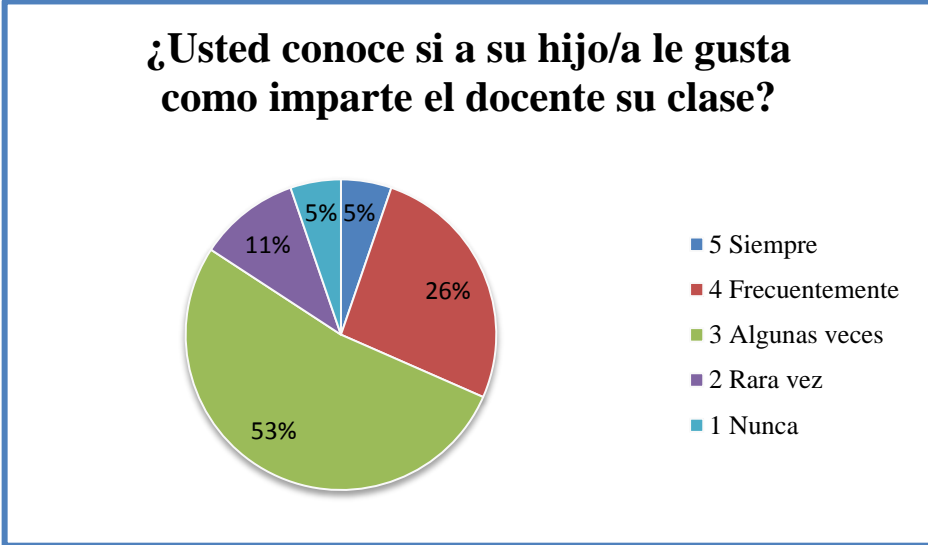

**Fuente:** Padres de familia de la escuela fiscal mixta N° 13 "Francisco Valdivia Díaz"  **Elaborado por:** Grace Mariuxi Ramírez Pozo.

**Análisis.-** Un 5.26 % de padres de familia indican que "nunca" le agrada como imparte las clases el docente, seguido por un 10.53 % que responde con "rara vez", 52.63 % "algunas veces", 26.32 % "frecuentemente", y un 5.26 % "siempre".

**Interpretación.-** Mediante el análisis de las encuestas realizadas a padres de familia indican que algunas veces sus hijos manifiestan que no le agrada como imparte las clases el docente, ya que se rige a los métodos tradicionales.

**5. Pregunta:** ¿Considera excelente la manera de actuar el docente en la enseñanza de Estudios Sociales?

**Objetivo:** Evaluar al docente

| Pregunta |   | <b>Alternativas</b> |     | $\frac{6}{6}$ |
|----------|---|---------------------|-----|---------------|
|          | 5 | Siempre             |     | 5,26 %        |
|          |   | Frecuentemente      |     | 15,79 %       |
|          | 3 | Algunas veces       |     | 47,37 %       |
|          | σ | Rara vez            |     | 15,79 %       |
|          |   | Nunca               |     | 15,79 %       |
|          |   | <b>TOTAL</b>        | 1 G | 100,00 %      |

**Cuadro N°23.- Padres de familia evalúan a docentes**

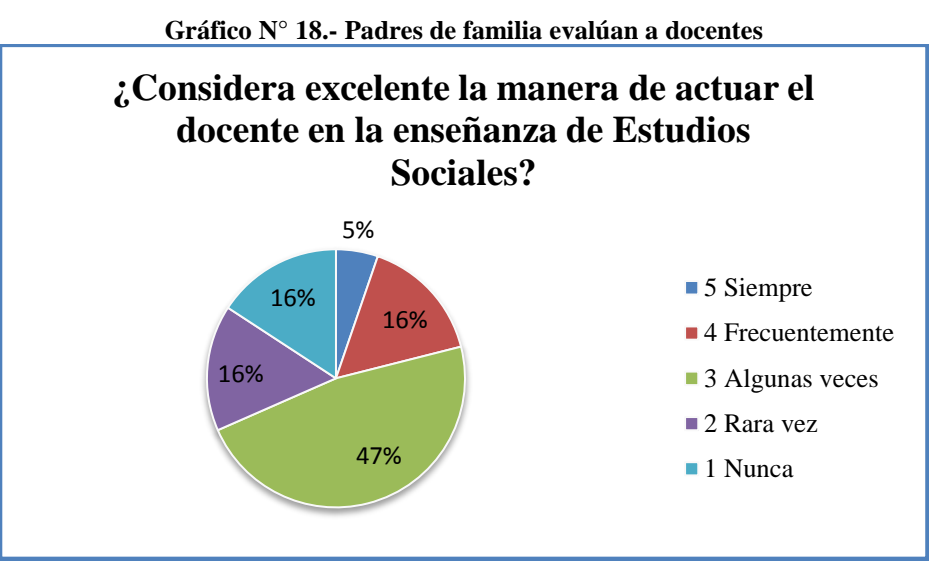

**Fuente:** Padres de familia de la escuela fiscal mixta N° 13 "Francisco Valdivia Díaz"  **Elaborado por:** Grace Mariuxi Ramírez Pozo.

**Análisis.-** Un 15.79 % de padres de familia indican que "nunca" le gusta el método de enseñanza aprendizaje de las clases del docente, seguido por un 15.79 % que responde con "rara vez", 47.37 % "algunas veces", 15.79 % "frecuentemente", y un 5.26 % "siempre".

**Interpretación.-** Mediante el análisis de las encuestas realizadas a padres de familia indican que algunas veces el docente no trata de buscar nuevos métodos para mejorar las clases de Estudios Sociales.

**6. Pregunta:** ¿Considera usted que su hijo/a lograra desarrollar la capacidad de analizar y comprender con el uso de un programa computarizado?

**Objetivo:** Determinar que el uso de un Software Educativo logrará desarrollar las habilidades cognitivas de los estudiantes.

| Pregunta |  | <b>Alternativas</b> |    | $\frac{0}{0}$ |
|----------|--|---------------------|----|---------------|
| 5        |  | Siempre             | 10 | 52,63 %       |
|          |  | Frecuentemente      |    | 26,32 %       |
|          |  | Algunas veces       |    | 10,53 %       |
|          |  | Rara vez            |    | 5,26 %        |
|          |  | Nunca               |    | 5,26 %        |
|          |  | <b>TOTAL</b>        | 19 | 100,00 %      |

**Cuadro N° 24.- Programas computarizados**

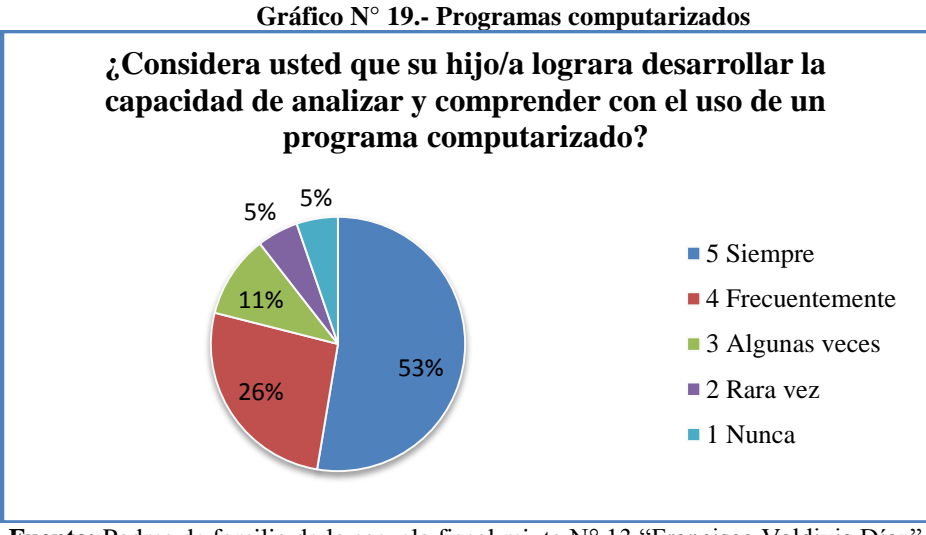

**Fuente:** Padres de familia de la escuela fiscal mixta N° 13 "Francisco Valdivia Díaz"  **Elaborado por:** Grace Mariuxi Ramírez Pozo.

**Análisis.-** Un 5.26 % de padres de familia indican que "nunca" logrará desarrollar las habilidades cognitivas mediante un Software Educativo, seguido por un 5.26 % que responde con "rara vez", 10.53 % "algunas veces", 26.32 % "frecuentemente", y un 52.63 % que si "siempre".

**Interpretación.-** Mediante el análisis de las encuestas realizadas a padres de familia se determina que el uso de un Software Educativo para la asignatura de Estudios Sociales logrará desarrollar la capacidad de analizar y comprender los conceptos teóricos de la asignatura ya mencionada.

**7. Pregunta:** ¿Cómo padre de familia estaría consciente usted que su hijo/a haga uso de programas computarizados para lograr un aprendizaje eficaz?

**Objetivo:** Establecer la importancia de usar un Software Educativo para lograr un aprendizaje eficaz.

| <b>Pregunta</b> | <b>Alternativas</b> | $\frac{0}{0}$ |
|-----------------|---------------------|---------------|
|                 | Siempre             | 52,63 %       |
|                 | Frecuentemente      | 31,58 %       |
|                 | Algunas veces       | 5,26 %        |
|                 | Rara vez            | 5,26 %        |
|                 | Nunca               | 5,26 %        |
|                 | <b>TOTAL</b>        | 100,00 %      |

**Cuadro N° 25.- Importancia de aplicar un Software Educativo**

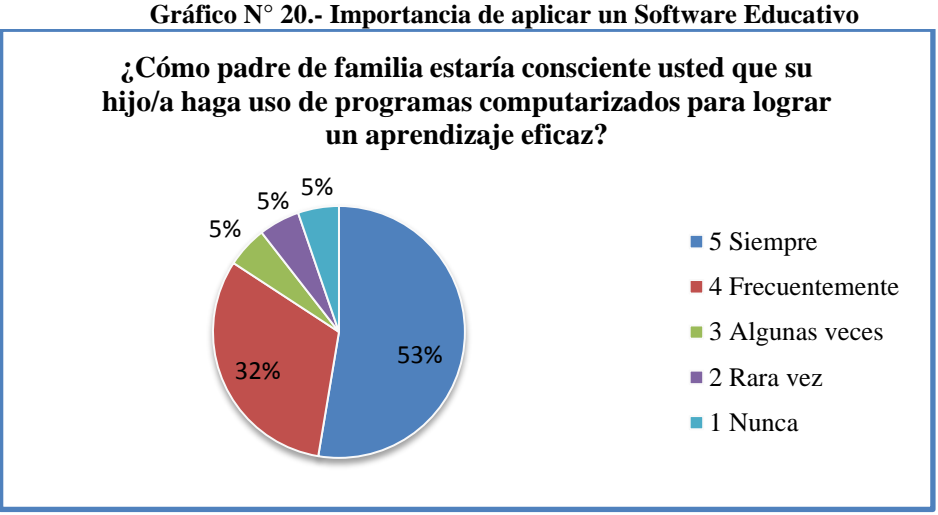

**Fuente:** Padres de familia de la escuela fiscal mixta N° 13 "Francisco Valdivia Díaz"  **Elaborado por:** Grace Mariuxi Ramírez Pozo.

**Análisis.-** Un 52.63% de padres de familia indican "siempre" es necesario aplicar nuevos métodos en el proceso de enseñanza-aprendizaje, que su hijo/a haga uso de un Software para lograr un aprendizaje eficaz, seguido por un 31.58% responde con "frecuentemente", 5.26% "algunas veces", 5.26% "rara vez".

**Interpretación.-** Mediante el análisis de las encuestas realizadas a padres de familia se determina que la participación de padres de familia es importante en el desarrollo intelectual de sus hijos, además manifiestan la importancia de buscar nuevas técnicas de aprendizaje que ayuda a desarrollar habilidades cognitivas en los estudiantes.

**8. Pregunta:** ¿Es importante la utilización de un programa computarizado en las actividades educativas de docentes y estudiantes?

**Objetivo:** Establecer la importancia de implementar nuevos recursos didácticos en el salón de clase.

| Pregunta | <b>Alternativas</b> | $\frac{6}{9}$ |
|----------|---------------------|---------------|
|          | Siempre             | 89,47 %       |
|          | Frecuentemente      | 10,53 %       |
|          | Algunas veces       | 0,00%         |
|          | Rara vez            | 0,00%         |
|          | Nunca               | 0,00%         |
|          | <b>TOTAL</b>        | 100,00 %      |

**Cuadro N° 26.- Manipulación del Software Educativo**

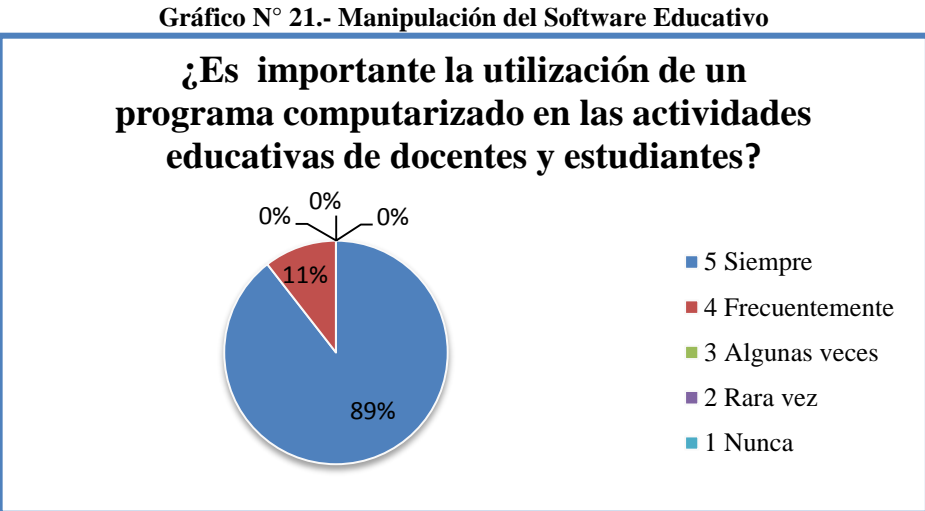

**Fuente:** Padres de familia de la escuela fiscal mixta N° 13 "Francisco Valdivia Díaz"  **Elaborado por:** Grace Mariuxi Ramírez Pozo.

**Análisis.-** En el análisis estadístico determinamos que el 89% de padres de familia indican que "siempre" es importante implementar un recurso tecnológico en salón de clase, seguido por 10,53 "frecuentemente".

**Interpretación.-** Mediante el análisis de las encuestas realizadas a padres de familia, la mayoría de ellos establecen la gran importancia de la utilización de un programa computarizado (Software Educativo) ya que permitirá al docente desarrollar habilidades cognitivas en sus estudiantes.

**9. Pregunta:** ¿La aplicación de un programa computarizado logrará motivar a su hijo/a a aprender sobre la asignatura de Estudios Sociales?

**Objetivo:** Determinar la importancia de aplicar un Software Educativo motivara a los estudiantes a querer aprender.

| Pregunta |   | <b>Alternativas</b> | $\frac{0}{0}$ |
|----------|---|---------------------|---------------|
|          |   | Siempre             | 89,47 %       |
|          |   | Frecuentemente      | 10,53 %       |
|          | 3 | Algunas veces       | 0,00%         |
|          |   | Rara vez            | 0.00 %        |
|          |   | Nunca               | 0,00%         |
|          |   | <b>TOTAL</b>        | 100,00 %      |

**Cuadro N° 27.- Nuevas herramientas tecnológicas**

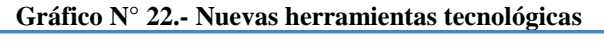

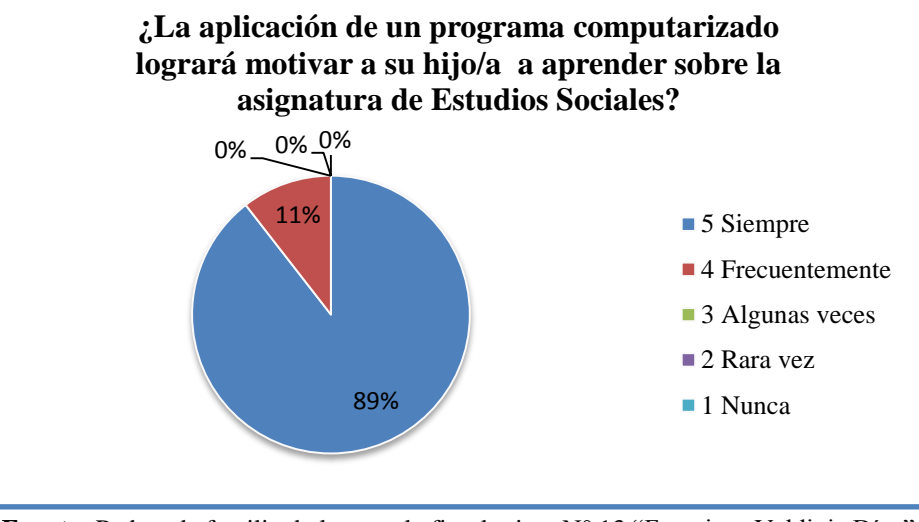

**Fuente:** Padres de familia de la escuela fiscal mixta N° 13 "Francisco Valdivia Díaz"  **Elaborado por:** Grace Mariuxi Ramírez Pozo.

**Análisis.-** En el análisis estadístico determinamos que el 73.68 % de padres de familia indican que "siempre" un Software Educativo motiva al estudiante a querer aprender, seguido por 10,53 "frecuentemente" y un 5.26 % indican "rara vez".

**Interpretación.-** Mediante el análisis de las encuestas realizadas a padres de familia, la 73.68 % de padres de familia indican que "siempre" es importante que el docente innove nuevos métodos para que el estudiante se motive a querer aprender sobre Estudios Sociales.

**10. Pregunta:** ¿Con la aplicación de un Software Educativo mejorara el rendimiento académico de la asignatura de Estudios Sociales de su hijo/a?

**Objetivo:** Determinar que es de gran importancia implementar nuevos recursos didácticos para mejorar el rendimiento académico de los estudiantes.

| Pregunta |   | <b>Alternativas</b> |          |
|----------|---|---------------------|----------|
|          |   | Siempre             | 78,95 %  |
|          |   | Frecuentemente      | 21,05 %  |
|          | 2 | Algunas veces       | 0,00%    |
|          |   | Rara vez            | 5,26 %   |
|          |   | Nunca               | 0,00%    |
|          |   | <b>TOTAL</b>        | 100,00 % |

**Cuadro N° 28.- Software Educativo ayuda mejorar el rendimiento académico**

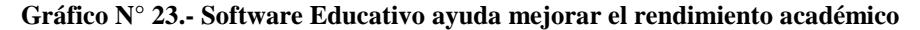

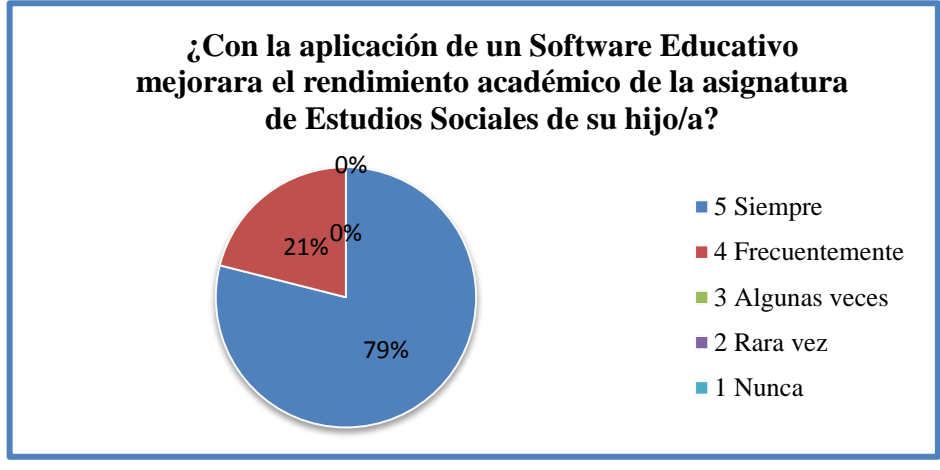

**Fuente:** Padres de familia de la escuela fiscal mixta N° 13 "Francisco Valdivia Díaz"  **Elaborado por:** Grace Mariuxi Ramírez Pozo.

**Análisis.-** En el análisis estadístico determinamos que el 78.95 % de padres de familia indican que "siempre" ayudará a mejorar el rendimiento académico con el uso de un Software Educativo, seguido por 21.05 % "frecuentemente" y un 5.26 % indican "rara vez".

**Interpretación.-** Mediante el análisis de las encuestas realizadas a padres de familia, la mayoría está de acuerdo que es necesario implementar un Software Educativo que ayude a sus hijos a mejorar su rendimiento escolar.

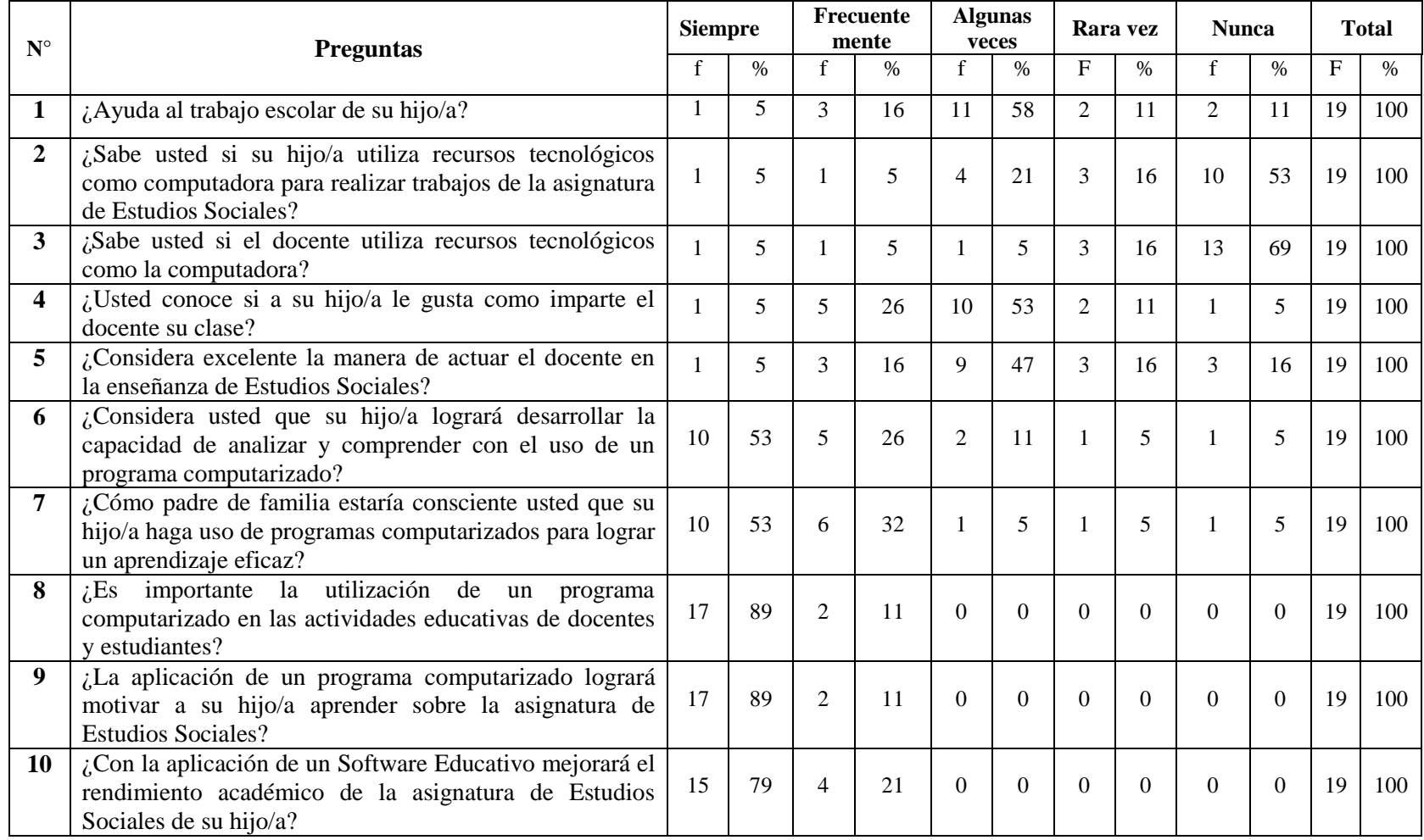

# **3.9.4.- Matriz de resultados de los padres de familia**

**Cuadro N° 29.- Matriz de resultados-padres de familia.**

## **3.9.4.1.- Análisis de la matriz de resultados-padres de familia**

Tomando en cuenta las aportaciones de los padres de familia, se comprueba que tanto para estudiantes y docentes es de gran importancia la integración de un Software Educativo ilustrado con imágenes, videos, etc.,

La integración de este recurso didáctico ayudara a mejor el proceso de enseñanza aprendizaje, por lo tanto es indispensable que el docente integre en las planificaciones diarias de las clase de estudios sociales, desarrollando la capacidad de analizar y comprender los contenidos teóricos con el uso de un programa computarizado.

# **3.10.- Conclusiones y recomendaciones**

# **3.10.1.- Conclusiones**

- Los docentes de la institución rara vez utilizan las computadoras como recurso didáctico dentro del salón de clase, debido a la falta de un programa de computadora (Software Educativo) que ayude a desenvolverse mejor el docente en cada clase.
- A la mayoría de los estudiantes del quinto grado le resulta interesante aprender mediante un Software Educativo que sea dinámico, donde se visualice imágenes, videos, etc., y de esta manera desarrollara sus habilidades cognitivas, con la guía del docente del área de Estudios Sociales.
- Los padres de familia están de acuerdo que se integre en las planificaciones del docente la utilización del Software Educativo ya que mejorar el nivel académico de su representante.

# **3.10.2.- Recomendaciones**

- Implementar un Software Educativo de Estudios Sociales en las planificaciones diarias del docente
- Desarrollar las habilidades cognitivas mediante el uso del Software Educativo de Estudios Sociales.
- Es recomendable integrar un programa computarizado donde interactúe docente y estudiante buscando alcanzar una educación de calidad.
- Capacitar a los docentes para mejorar el proceso de enseñanza aprendizaje.

# **CAPÍTULO IV**

# **LA PROPUESTA**

## **4.1.- Datos informativos.**

#### **Título de la propuesta.**

Diseño de un Software Educativo de Estudios Sociales para desarrollar las habilidades cognitivas de los estudiantes de quinto grado de educación básica.

#### **Institución ejecutora.**

Escuela de educación básica "Francisco Valdivia Díaz".

## **Beneficiarios.**

Estudiantes de quinto grado de la escuela de educación básica "Francisco Valdivia Díaz".

## **Ubicación.**

Provincia Santa Elena – cantón La Libertad.

#### **Equipo técnico responsable.**

**Autora:** Grace Ramírez Pozo **Tutor:** MSc. Yuri Ruíz

# **4.2.- Antecedentes de la propuesta.**

Actualmente en la provincia de Santa Elena, las instituciones educativas fiscales no tienen los recursos necesarios para adquirir programas computarizados que permita al docente incluir en las planificaciones diarias este recurso como material didáctico. A través de este trabajo investigativo destacamos que la implementación de un Software Educativo o programa computarizado es necesaria en cada institución educativa, el docente como conductor del aprendizaje debe innovar esta nueva herramienta como material didáctico en el salón de clase que permitirá desarrollar las habilidades cognitivas de los estudiantes.

Por tal razón este trabajo investigativo muestra una propuesta de diseñar un Software Educativo para los estudiantes de quinto grado de la escuela de educación básica "Francisco Valdivia Díaz". Lo cual esta abarcado por actividades ilustrativas, mostrando imágenes, videos, etc. Mediante la integración de este programa computarizado el estudiante se motivara en querer aprender no solo querer aprender si no a valorar lo que encuentre en su entorno analizando e interpretando cada cosa que visualice mediante la ejecución de cada actividad del programa computarizado.

#### **4.3.- Justificación.**

#### **4.3.1.- Importancia.**

Los recursos tecnológicos hoy en día se han convertido en una de las herramientas más importantes en los salones de clase permitiendo desarrollar las habilidades y destrezas de los estudiantes. La creación e implementación de un Software Educativo denominado "Mi Mundo Mágico", para los estudiantes de quinto grado de la escuela de educación básica "Francisco Valdivia Díaz", va a facilitar la interacción de docente y estudiantes mejorando el nivel académico.

Es de gran importancia la integración del Software Educativo "Mi Mundo Mágico" en las planificaciones diarias del docente, logrando con esto mantener un ambiente dinámico donde el estudiante participe en la ejecución de las actividades del software, se sienta a gusto de querer aprender, permitiendo desarrollar su pensamiento crítico.

# **4.4.- Objetivos.**

# **4.4.1.- Objetivo general.**

Crear e implementar un Software Educativo de Estudios Sociales para mejorar las habilidades cognitivas de los estudiantes de quinto grado de educación básica media de la escuela fiscal mixta N°13 "Francisco Valdivia Díaz", período lectivo  $2013 - 2014.$ 

### **4.4.2.- Objetivos específicos.**

- $\checkmark$  Integrar el uso del Software Educativo en las planificaciones diarias de los docentes, llegando a cumplir el objetivo planteado en el plan de clase de la asignatura de Estudios Sociales.
- $\checkmark$  Implementar un Software Educativo en la asignatura de Estudios Sociales para desarrollar las habilidades cognitivas en los estudiantes de quinto grado de Educación Básica.
- Capacitar a docentes en la manipulación del Software Educativo "Mi Mundo Mágico" para mejorar el rendimiento académico de los estudiantes de quinto grado de Educación Básica.

## **4.5.- Fundamentación.**

El [software educativo](http://www.monografias.com/trabajos10/recped/recped.shtml) como medio de enseñanza son las [herramientas](http://www.monografias.com/trabajos11/contrest/contrest.shtml) mediadoras del proceso enseñanza aprendizaje utilizadas por maestros y alumnos, que contribuyen a la participación activa, tanto individuales como colectivas, sobre el objeto de [conocimiento.](http://www.monografias.com/trabajos/epistemologia2/epistemologia2.shtml) Los medios no solamente son usados por los maestros, sino que deben resultar de verdadera [utilidad](http://www.monografias.com/trabajos4/costo/costo.shtml) a los alumnos para el [desarrollo](http://www.monografias.com/trabajos12/desorgan/desorgan.shtml) de la [interacción](http://www.monografias.com/trabajos901/interaccion-comunicacion-exploracion-teorica-conceptual/interaccion-comunicacion-exploracion-teorica-conceptual.shtml) y habilidades específicas.

# **4.5.1.- Visión.**

Transformar el salón de clase en un aula dinámica mediante la utilización del Software Educativo "Mi Mundo Mágico", desarrollando las habilidades cognitivas de los estudiantes del quinto grado de la escuela de educación básica "Francisco Valdivia Díaz".

## **4.5.2.- Misión.**

Lograr que los docentes de la escuela de educación básica "Francisco Valdivia Díaz", integre el Software Educativo "Mi Mundo Mágico", en el proceso enseñanza aprendizaje desarrollando las habilidades cognitivas de los estudiantes

#### **4.5.3.- Beneficiarios.**

33 = => Estudiantes dispuestos a manipular el Software Educativo para desarrollar las habilidades cognitivas

19  $\equiv$   $\Rightarrow$  Padres de familia colaboran con sus hijos en las actividades escolares.

 $2 = \Rightarrow$ Profesor porque se desarrolla correctamente el PCI (Plan Curricular Institucional)

1 = => Director porque busca el beneficio de la institución.

#### **4.5.4.- Impacto social.**

Desarrollar las habilidades cognitivas de los estudiantes de quinto grado de educación básica media.

# **4.6.- Metodología plan de acción.**

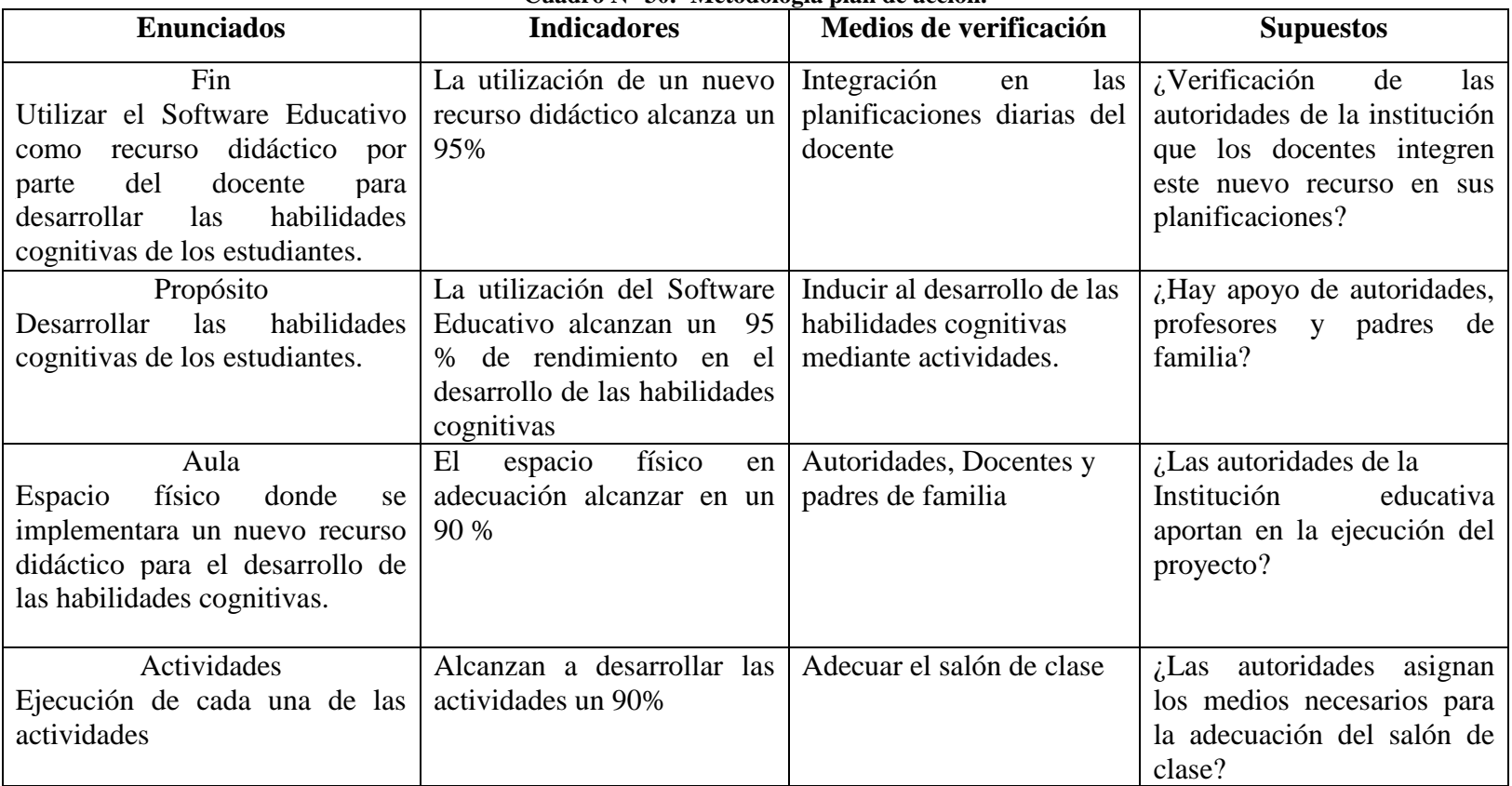

## **Cuadro N° 30.- Metodología plan de acción.**

 **Fuente:** Datos de la investigación

 **Elaborado por:** Grace Mariuxi Ramírez Pozo.

# **4.6.1.- Cronograma de plan de acción**

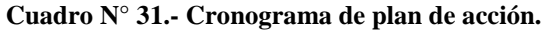

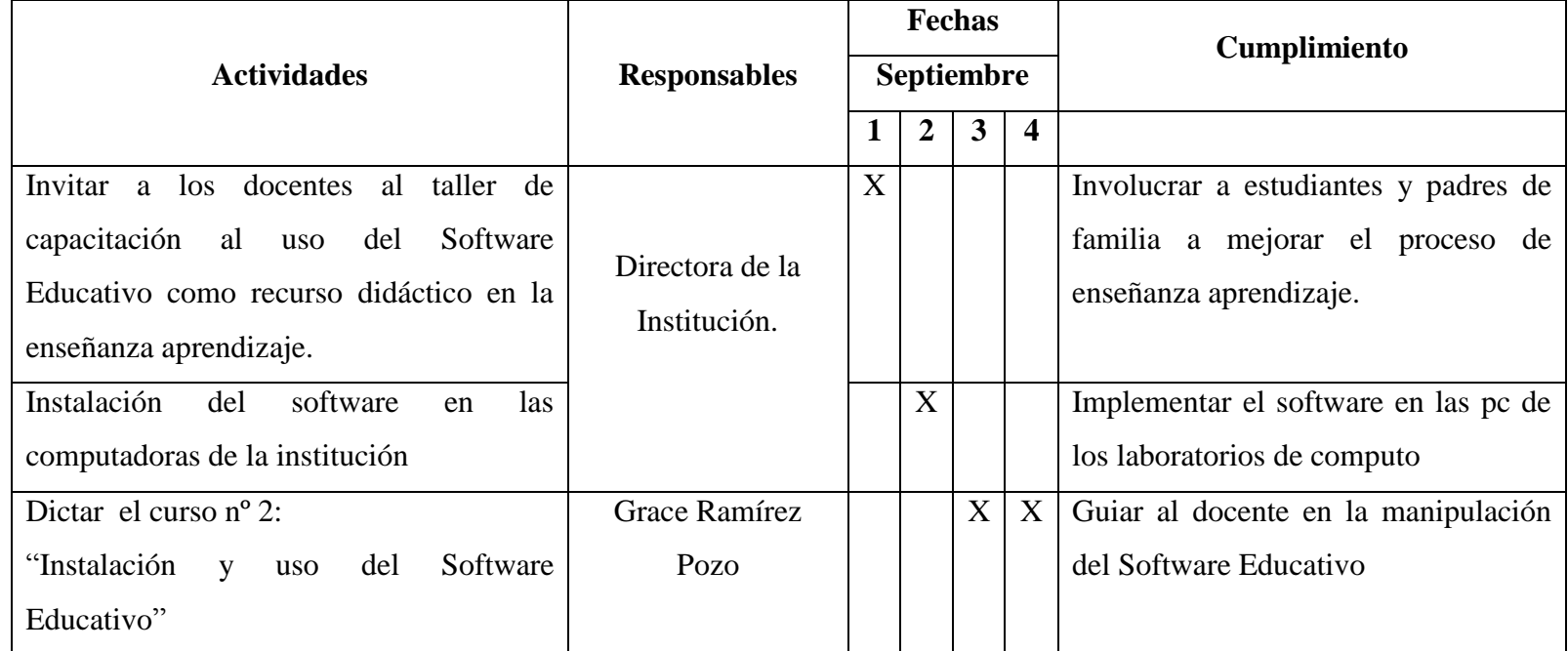

 **Fuente:** Datos de la investigación

**Elaborado por:** Grace Mariuxi Ramírez Pozo.

# **4.6.2.- Curso intensivo.**

# **CURSO INTENSIVO**

# **Taller de capacitación a Docentes del Área de Estudios Sociales.**

Hora: **(6 Horas)** 

**Título del taller:** Importancia de emplear un Software Educativo como recurso didáctico en las planificaciones diarias desarrollando

las habilidades cognitivas del estudiante

**Objetivo:** Destacar la importancia de implementar un Software Educativo para desarrollar las habilidades cognitivas.

| Logros                                                                                                    | <b>Contenidos</b>                                                                                                    | <b>Actividades</b>                                                                                                    | <b>Recursos</b>                                                                                     | Evaluación                                                                                                    |
|----------------------------------------------------------------------------------------------------|----------------------------------------------------------------------------------------------------|----------------------------------------------------------------------------------------------------|----------------------------------------------------------------------------------------------------|----------------------------------------------------------------------------------------------------|
| Implementar<br>una<br>$\bullet$<br>herramienta<br>nueva<br>didáctica.<br>Desarrollar<br>$\bullet$<br>habilidades<br>cognitivas<br>los.<br>en<br>estudiantes. | • Que es Software Educativo<br>Software<br>Importancia<br>del<br>$\bullet$<br>Educativo<br>dentro<br>de<br>la<br>educación<br>del<br>Software<br>Instalación<br>$\bullet$<br>Educativo<br>Software<br>$\bullet$ Como<br>ingresar<br>al | Analizar sobre los<br>beneficios<br>de<br>implementar<br>un<br>Software<br>Educativo<br>$\bullet$ Instalar<br>el<br>Software | <b>Materiales</b><br>Marcadores<br>Pizarra<br>Computador<br>Infocus<br><b>Humanos</b><br>Profesor o | Analizar<br>la<br>del<br>importancia<br>Software Educativo<br>el<br>proceso<br>en<br>enseñanza<br>aprendizaje<br>para<br>desarrollar<br>las |
|                                                                                                    | Educativo<br>Botones de control del Software<br>$\bullet$<br>Educativo<br>del<br>Software<br>Contenidos<br>$\bullet$<br>Educativo<br>• Salir del Software Educativo                                                                    | Educativo<br>Manipular<br>el<br>Software<br>Educativo                                                                        | Invitado                                                                                            | habilidades<br>cognitivas                                                                                                    |

**Cuadro N° 32.- Planificación del curso intensivo.**

 **Fuente:** Datos de la investigación

 **Elaborado por:** Grace Mariuxi Ramírez Pozo.

#### **4.7.- Administración**

#### **4.7.1.- Descripción de la propuesta**

La implementación de un nuevo recurso didáctico, ayudará en el proceso de enseñanza aprendizaje de los niños de quinto grado de la escuela de educación básica "Francisco Valdivia Díaz", del cantón La Libertad, provincia de Santa Elena, para el año lectivo 2013-2014.

El diseño del Software Educativo **"Mi Mundo Mágico"** de Estudios Sociales es para mejorar [el proceso de enseñanza aprendizaje](http://www.monografias.com/trabajos5/teap/teap.shtml) de los estudiantes de quinto grado con la finalidad de cambiar los métodos tradicionales por algo que motive a los escolares incorporando un programa de computadora abarcando texto, imágenes, videos audio con el objetivo que los estudiantes se motiven aprender y conocer a profundidad sobre el planeta donde habitamos, mediante esta herramienta tecnológica, estableciéndose un intercambio de [información](http://www.monografias.com/trabajos7/sisinf/sisinf.shtml) dinámico que favorece el [desarrollo](http://www.monografias.com/trabajos12/desorgan/desorgan.shtml) de habilidades cognitivas

# **4.8.- Utilización del Software Educativo**

#### **4.8.1.-Utilización del Software Educativo por el docente.**

El docente debe incluir el Software Educativo como una herramienta necesaria para la transmisión de conocimiento de la asignatura de Estudios Sociales, por lo tanto debe integrar el software de Estudios Sociales en sus planificaciones diarias.

La manipulación del Software Educativo será muy sencillo, el docente tendrá acceso a los botones de navegación del programa **"Mi Mundo Mágico"**, direccionando cada bloque a los contenidos de los mismos, también tendrá acceso a videos, imágenes, de acuerdo a cada tema del bloque, desarrollando en sus estudiantes la habilidad de analizar, procesar y retener la información.

#### **4.8.2.- Utilización del Software Educativo por el estudiante.**

El Software Educativo **"Mi Mundo Mágico**", ayudara a mejorar el proceso de enseñanza aprendizaje en los estudiantes de quinto grado de educación básica media, interactuando de manera dinámica con cada botón con el que se ha diseñado el Software Educativo.

El Software Educativo será de fácil acceso para los estudiantes, tendrá acceso a videos, imágenes, contenidos que ayudaran a procesar mejor los contenidos teóricos del libro del Ministerio de Educación.

#### **4.9.- Diseño del software**

El software **"Mi Mundo Mágico",** se ha diseñado para cambiar el método de enseñanza aprendizaje tradicional con el fin de convertir el salón de clase en una aula tecnológica, convirtiendo los contenidos teóricos de los bloques del libro de Estudios Sociales de los estudiantes de quinto grado, en digital, volviéndose dinámico, interactivas las clases, visualizando imágenes, videos, audio, desarrollando desde el inicio habilidades cognitivas en los educandos.

El software de Estudios Sociales para los niños de quinto grado titulado **"Mi Mundo Mágico",** está diseñado con el software de programación Neobook 5.0 y Button Shop 4. En el Software Educativo se reflejan teorías, botones, actividades, con la finalidad de mejorar las habilidades cognitivas de cada estudiante.

# **4.9.1.- Ingreso Al Software Educativo "Mi Mundo Mágico"**

El ingreso al Software de Estudios Sociales "Mi Mundo Mágico", presenta el logo con el que se identifica el Software Educativo que será utilizado como recurso didáctico.

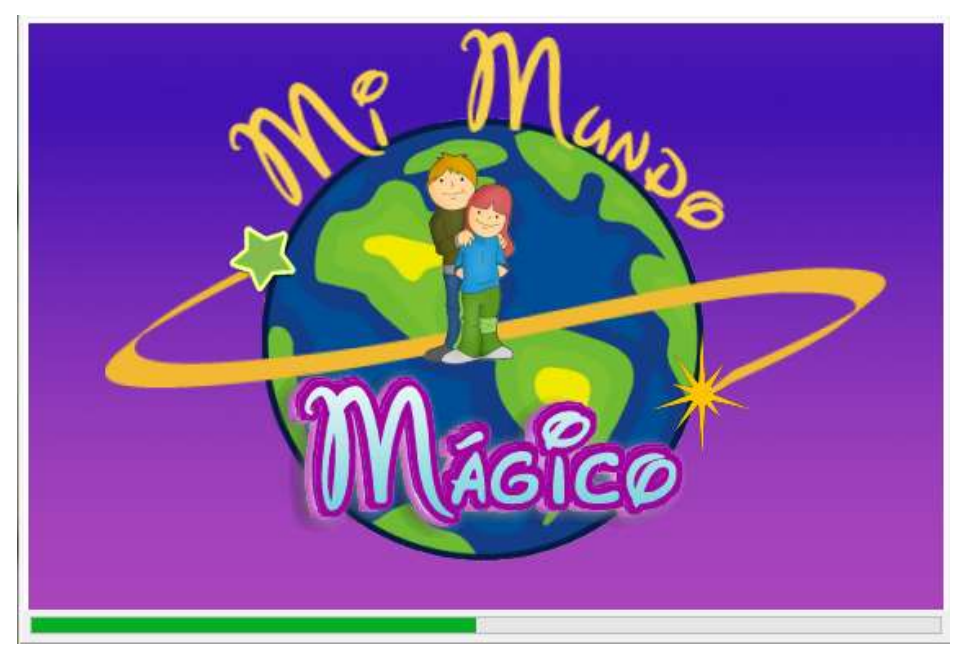

**Gráfico N° 24.- Logo del Software Educativo.**

# **4.9.2.- Portada del Software Educativo "Mi Mundo Mágico"**

La primera ventana que se muestra al ingresar al Software Educativo, contiene 2 opciones, la primera opción permite ingresar a los bloques establecidos en la malla curricular de la asignatura de Estudios Sociales, la segunda opción nos facilitará el acceso a la información del autor del programa seguido de las normas de utilización.

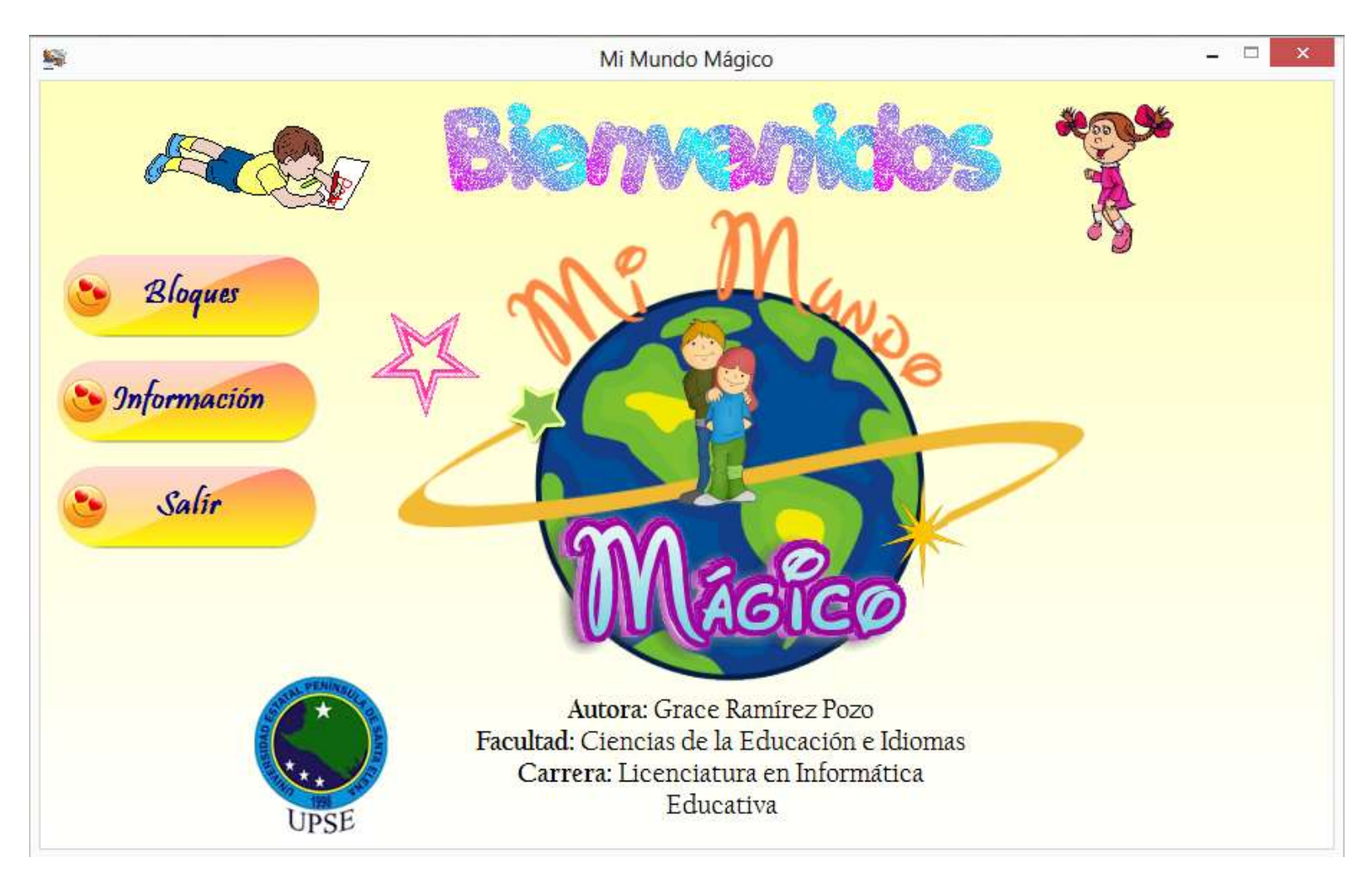

**Gráfico N° 25.- Portada del Software.**

#### **4.9.3.- Asignación de bloques del Software Educativo**

El Software Educativo "Mi Mundo Mágico", está asignado por seis bloques establecido por la malla curricular.

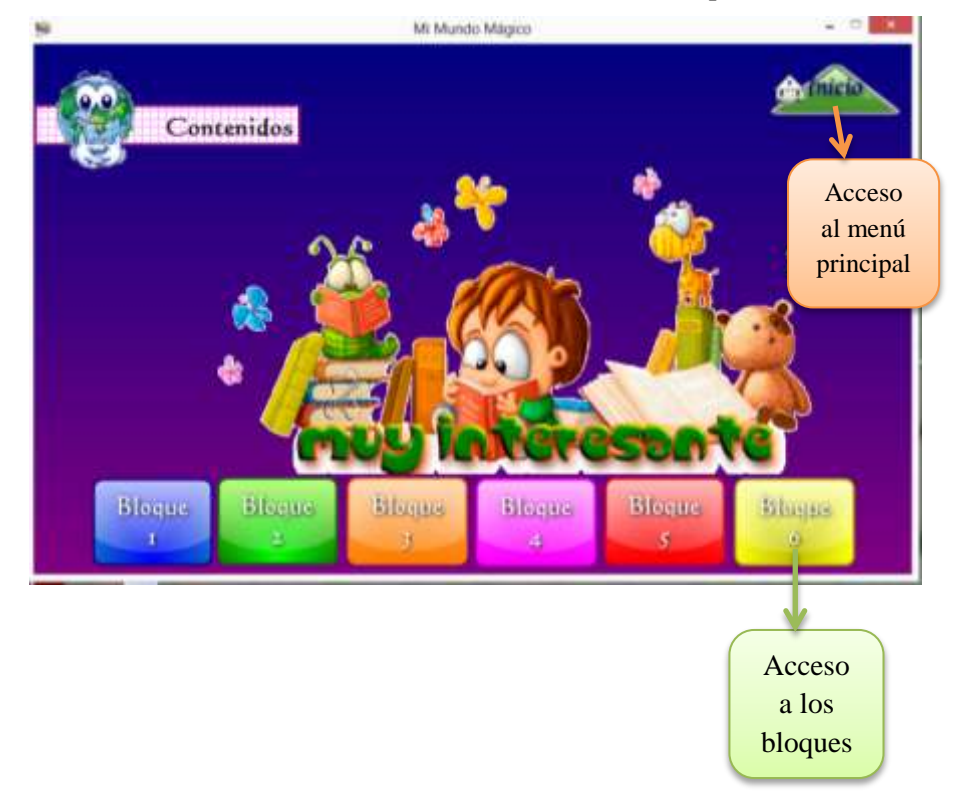

**Gráfico N° 26.- Distribución de los bloques.**

Creamos un botón sencillo que nos permitirá avanzar o direccionarnos a una nueva ventana en este caso nuestro botón tiene el titulo Bloque 1 El mundo, nuestra casa común.

Cada bloque contiene sus ejes de aprendizajes, con sus respectivos contenidos acerca de la materia de Estudios Sociales, establecido en el currículo de la educación general básica para el proceso de enseñanza aprendizaje de los estudiantes de quinto grado.

# **4.9.4.- Contenidos del Software "Mi Mundo Mágico"**

## **Bloque 1: El mundo, nuestra casa común**

- Historia de nuestro planeta
- $\triangleright$  Épocas geológicas
- $\geq$  *i*Para qué sirven los mapas y las escalas?
- > Buen uso y cuidado de nuestra casa

**Objetivo educativo:** Describir el proceso de la formación de la tierra, por medio del estudio hasta la evolución al estado actual de las masas continentales, con el fin de determinar los cambios geológicos ocurridos en largos períodos.

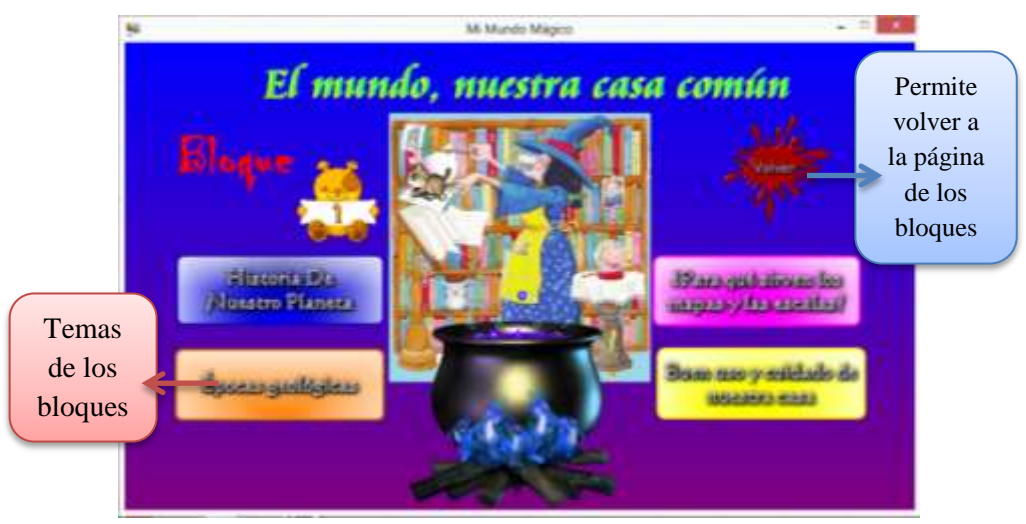

**Gráfico N° 27.- Presentación de los ejes de aprendizaje bloque 1.**

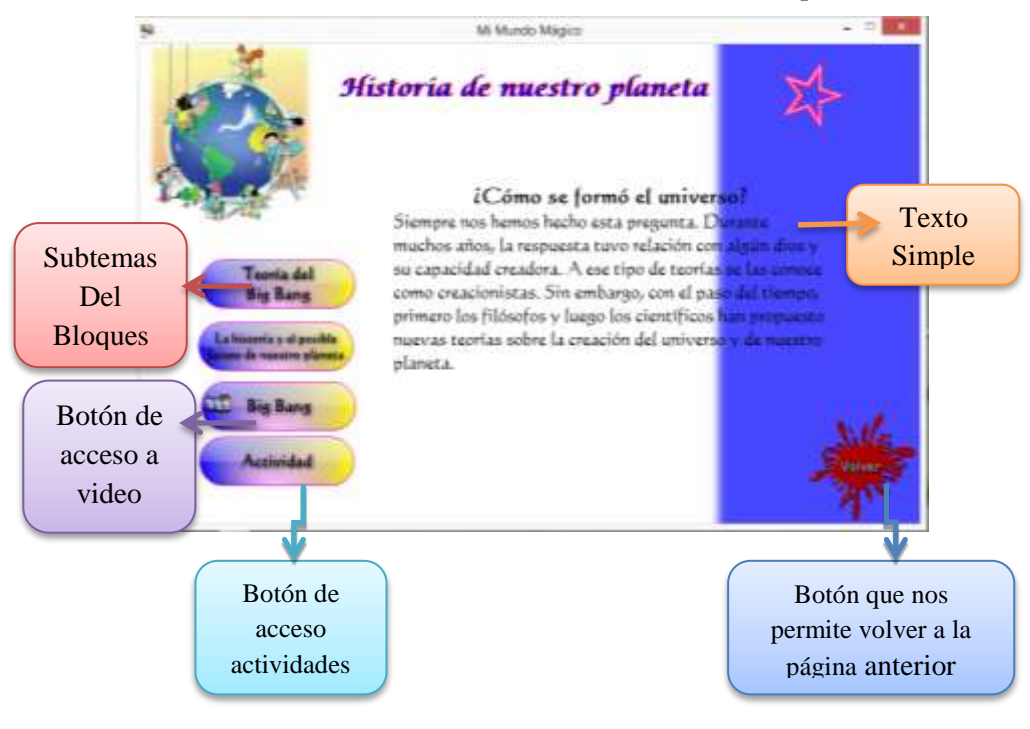

#### **Gráfico N° 28.- Presentación de los subtemas del bloque 1.**

Mi Mundo Mágico  $0 - 10$ Es la servia más conocida sobre el origen del si. D'ex que huba un momento en qu eda la energía, la maneria, el espacio y el ausielenm zonzenerades en un sele pequeño. Esse hizo gdovën afrededor de 15 mil millones de arto:<br>126 en consecuencia, la energia y la maceri madas se constitúent ciclotiamatos. de lugar a sede le que existe, fermando te ro de galaxias entre las que e esera Via Lázica Botones de acceso a contenidos re i coosis Botón que nos permite volver a

**Gráfico N° 29.- Presentación de los contenidos teóricos de clase bloque 1.**

la página anterior

84

**Gráfico N° 30.- Presentación de video bloque 1.**

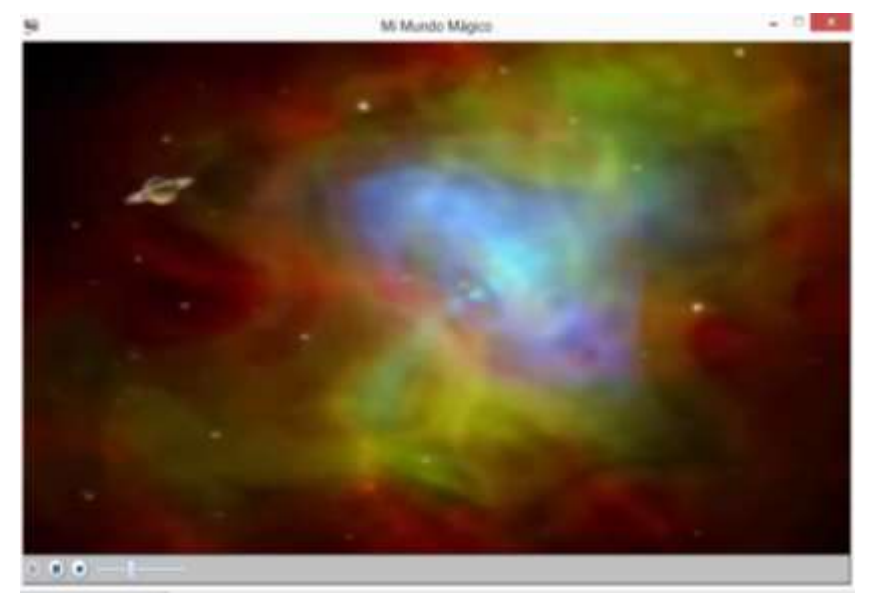

Al direccionar cada tema de los bloques visualizaremos el área de los contenidos, se utiliza el botón video el cual nos permitirá visualizar videos de acuerdo al tema a tratar en la clase. Botones que permiten volver o regresar a la página anterior ingresada, además botones que nos direccionan a cada subtema de los ejes de aprendizaje y para evaluar o medir la retención de los contenidos detallamos el botón de actividades.

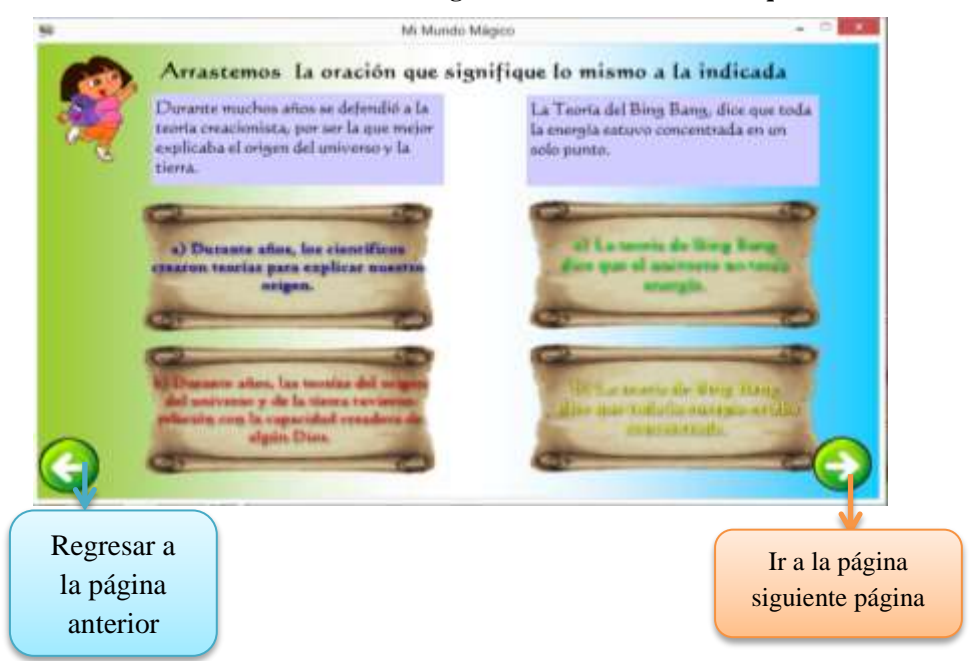

**Gráfico N° 31.- Evaluación diagnóstica de arrastre del bloque 1**

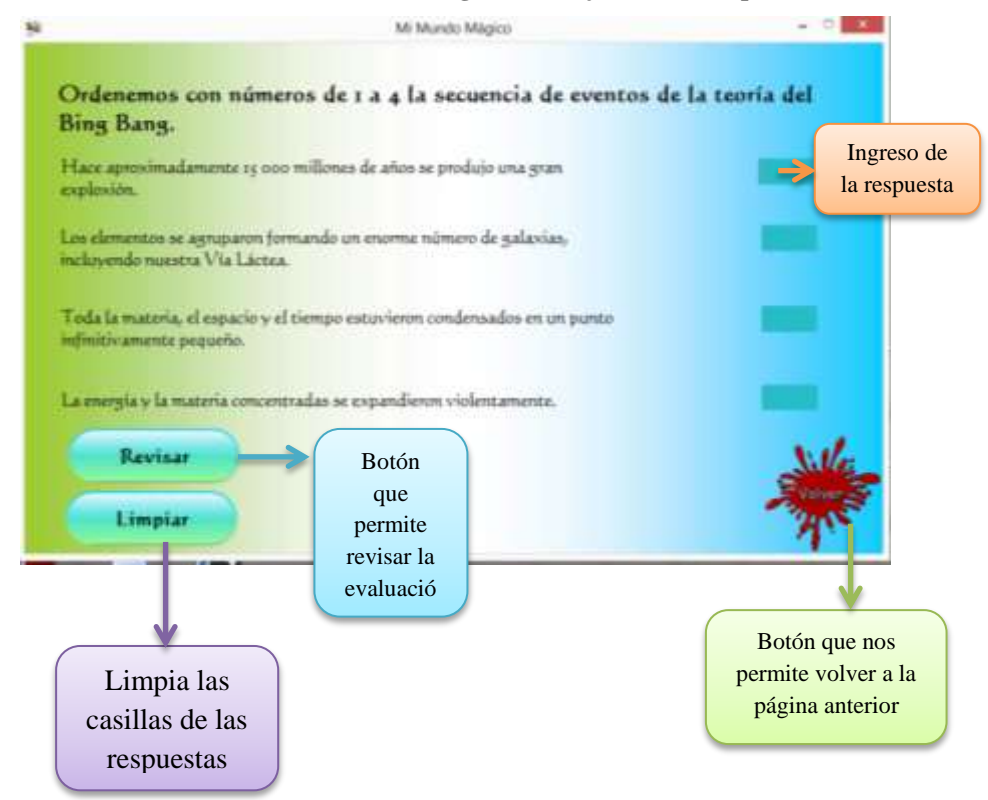

**Gráfico N° 32.- Evaluación diagnóstica objetiva del bloque 1.**

Para evaluar el rendimiento académico de los estudiantes de quinto grado se diseñan evaluaciones objetivas. A través de la aplicación denominada neobook se diseña actividades que sean motivadoras e interactivas, que permite desarrollara habilidades cognitivas en la asignatura de Estudios Sociales.

En el desarrollo de la actividad se encuentra la opción revisar que permite verificar las repuestas ingresadas por el estudiante, una vez ejecutada muestra los errores. La opción limpiar como su nombre lo indica limpiar cada casilla de respuesta, con el fin de que el estudiante vuelvo a realizar la actividad.

#### **Bloque 2: Continentes y océanos.**

- $\triangleright$  Origen de los continentes
- $\triangleright$  Continentes de la tierra
- $\triangleright$  Océanos
- Clima de nuestro planeta
- Regiones climáticas de nuestro planeta
- Estructura de la atmósfera
- Recursos naturales en nuestro planeta

**Objetivo educativo:** Caracterizar los continentes y océanos en sus grandes rasgos geográficos por medio del estudio de mapas del mundo, con el propósito de localizarlos e identificar las grandes regiones que forman la tierra.

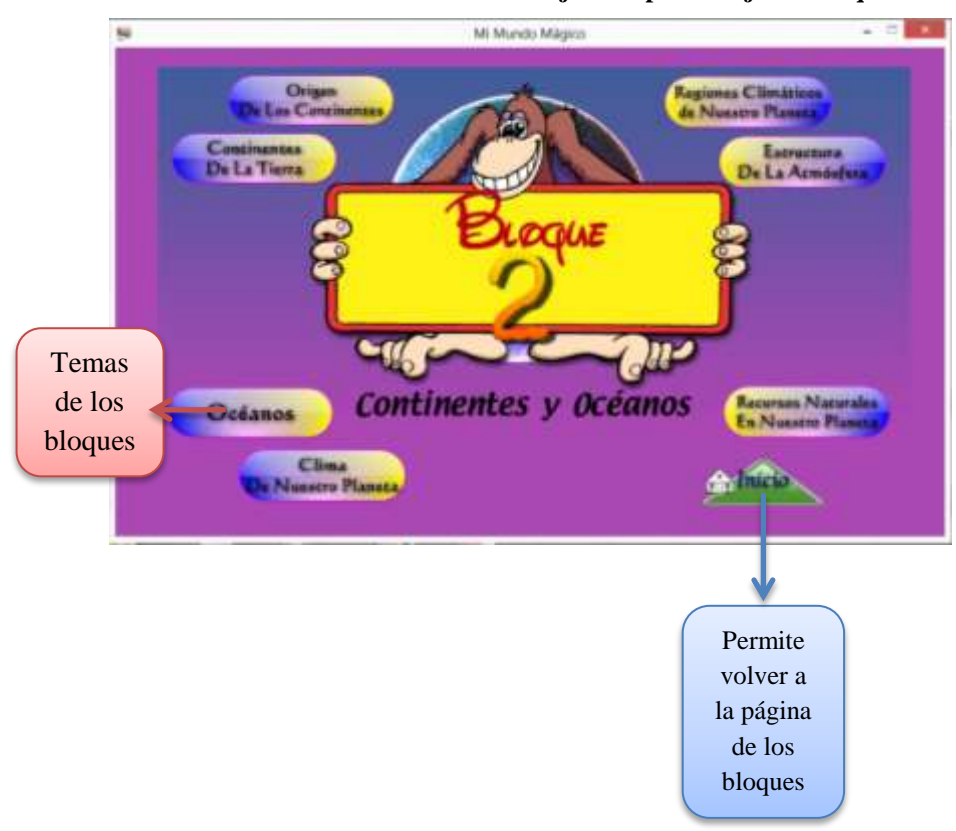

**Gráfico N° 33.- Presentación de los ejes de aprendizaje del bloque 2.**

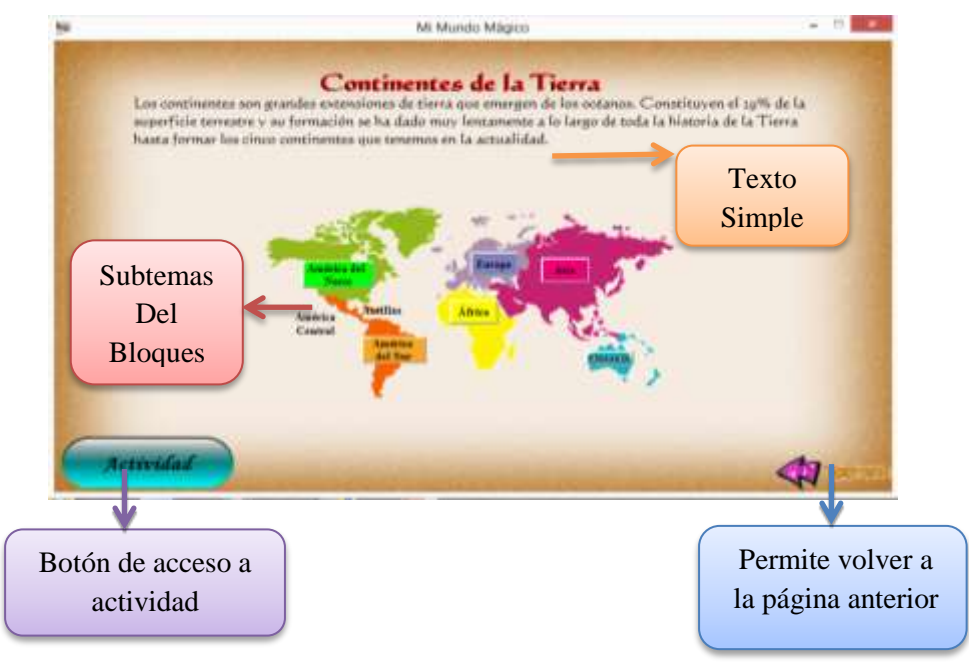

**Gráfico N° 34.- Contenidos teóricos del bloque 2: Continentes de la tierra**

Al dar clic en los nombres de los subtemas, mostrará una ventana dentro de ello se visualizará, sus respectivos definición del subtema escogido.

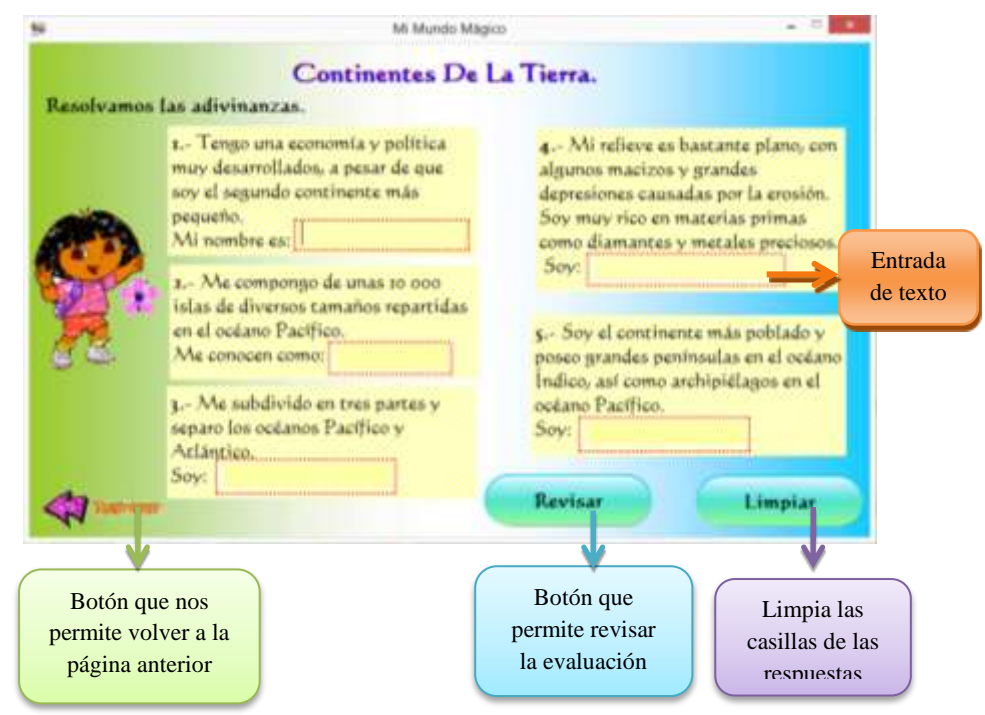

**Gráfico N° 35.- Evaluación diagnóstica objetiva del bloque 2**

Se plantea la actividad del tema continentes de la Tierra en forma de adivinanzas, el estudiante debe analizar cada literal e ingresar sus respuestas, para luego verificar las respuestas y si comete algún error tiene opción de volver a intentar a ingresar una nueva respuesta dando clic en la botón limpiar.

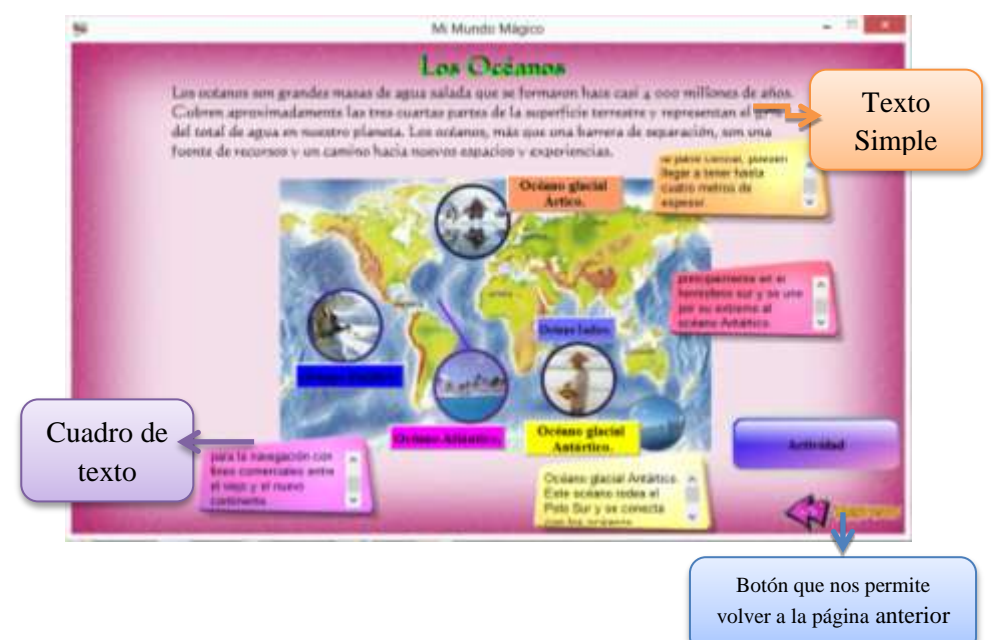

**Gráfico N° 36.- Contenidos teóricos del bloque 2**

**Gráfico N° 37.- Evaluación del bloque 2: Los Océanos**

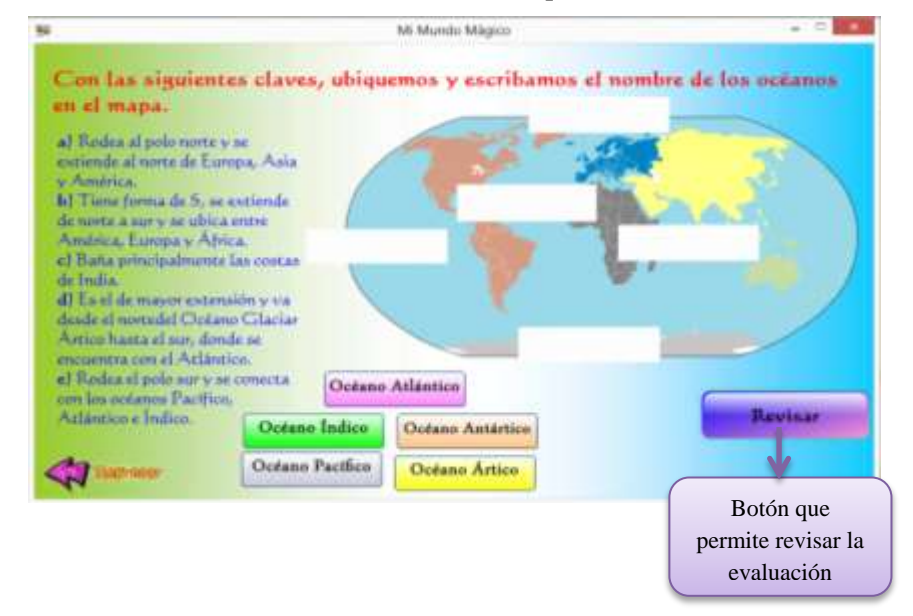

En esta actividad los estudiantes requieren analizar los literales y ubicar en los casilleros en blanco la respuesta correcta.

# **Bloque 3: La población del mundo**

- Evolución de la población mundial
- $\triangleright$  Modelos de crecimiento poblacional
- Distribución de la población mundial
- ¿Dónde y en qué trabajan las personas en el mundo?
- Diversidad de la población mundial
- La cultura como característica aglutinadora
- $\triangleright$  Igualdad y equidad en la diversidad

**Objetivo educativo:** Determinar las características demográficas y culturales más importantes de los seres humanos asentados en las diferentes regiones de la tierra, a través de su estudio de imágenes, estadísticas y datos, con el objetivo de generar una identidad planetaria.

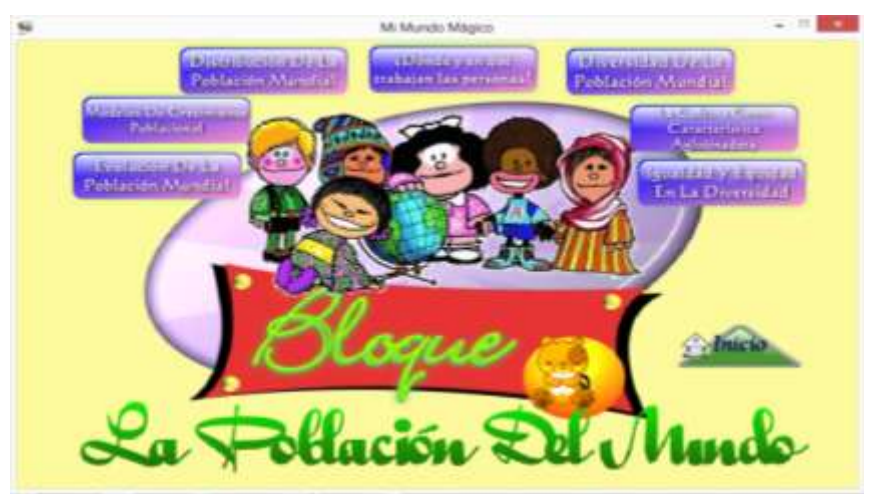

**Gráfico N° 38.- Presentación de los ejes de aprendizaje del bloque 3**
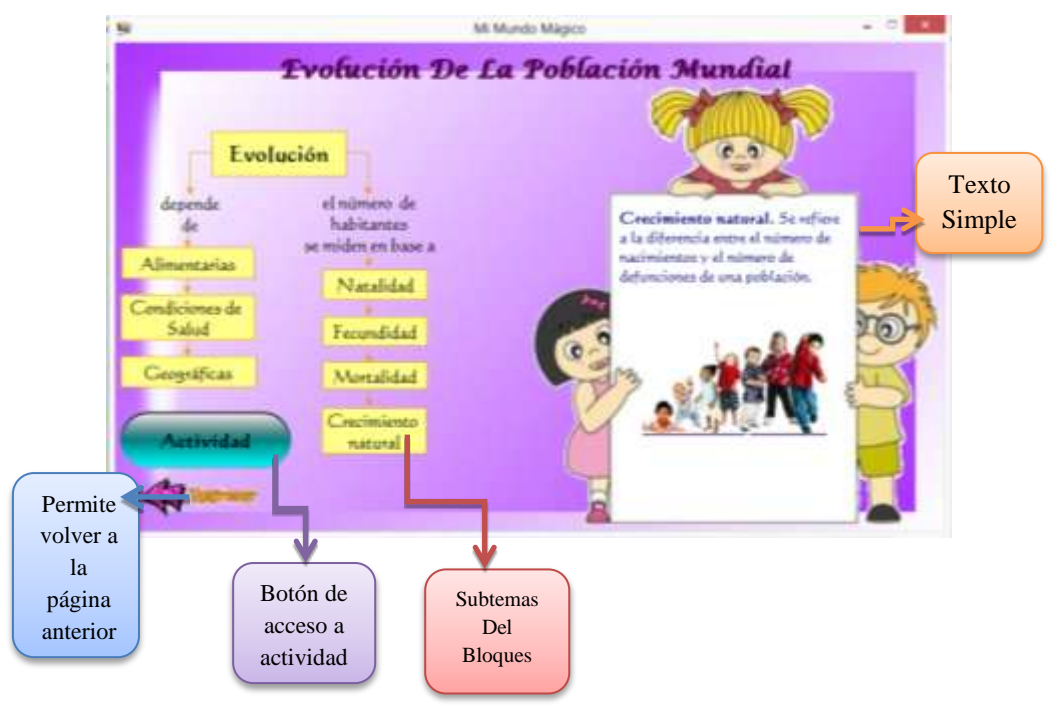

**Gráfico N° 39.- Contenidos teóricos del bloque 3**

**Gráfico N° 40.- Evaluación del bloque 3**

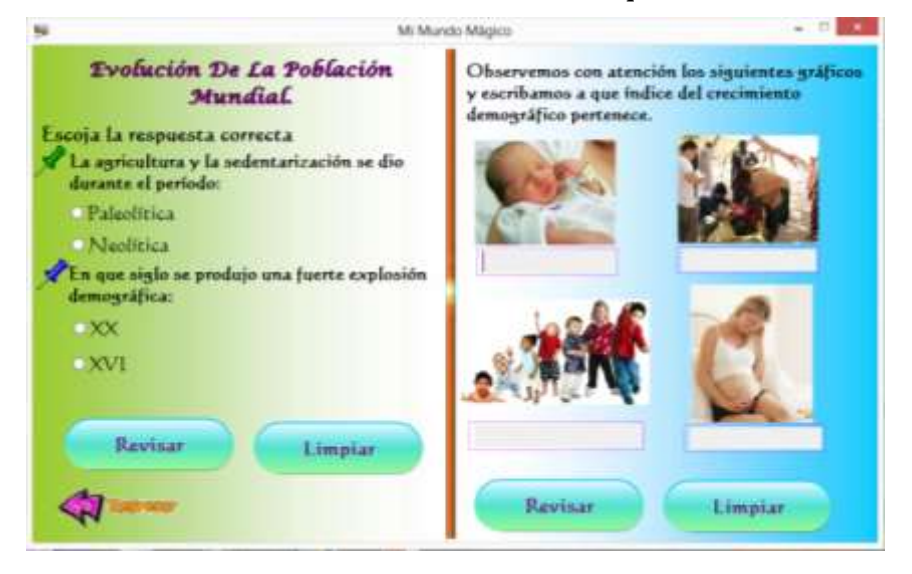

En esta actividad de selección, el alumno encontrará dos opciones en la cual una de las opciones es correcta, otras de las actividades del software mi mundo mágico es de describir las imágenes que se muestran.

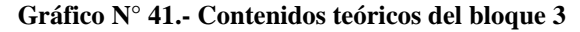

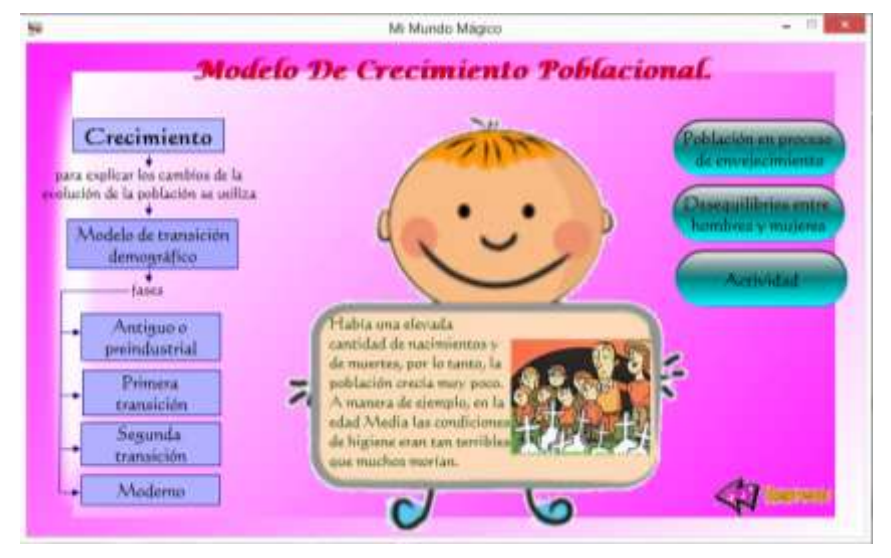

**Gráfico N° 42.- Evaluación del bloque 3**

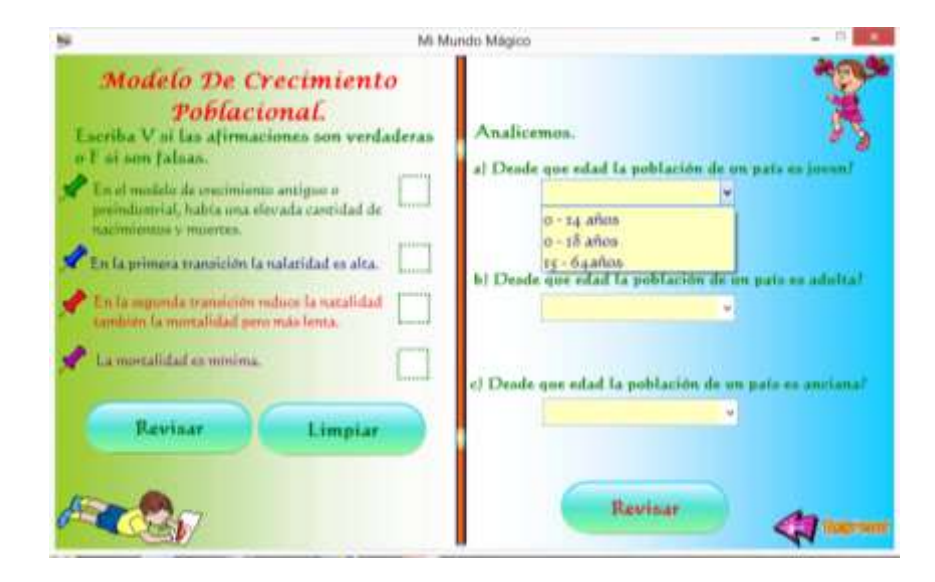

En la actividad de crecimiento poblacional, el alumno ingresará su respuesta, que será verdadero o falso, si la respuesta es incorrecta tendrá opción a volver a ingresar nuevas respuestas. Otras de las actividades que encontrara el estudiante, es la le selección de una lista de respuestas, en la cual una de ellas es la correcta.

# **Bloque 4: Los problemas del mundo**

- $\triangleright$  Calentamiento global
- $\triangleright$  Recursos hídricos
- Recursos energéticos
- $\triangleright$  Manejo de desperdicios
- Alternativas para cuidar nuestro planeta
- Distribución de la riqueza
- $\triangleright$  Recursos alimenticios

**Objetivo educativo:** Asociar acciones, comportamientos y hábitos humanos a los problemas ambientales, a través de su estudio en el ámbito local, con el fin de despertar la conciencia de la conservación del planeta.

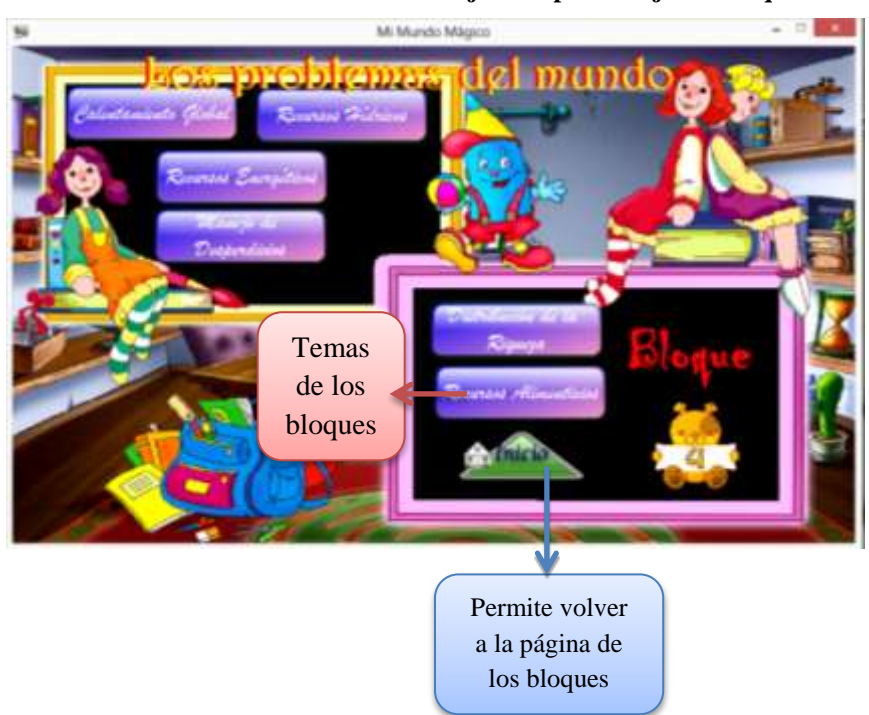

**Gráfico N° 43.- Presentación de los ejes de aprendizaje del bloque 4**

#### **Gráfico N° 44.- Contenidos teóricos del bloque 4**

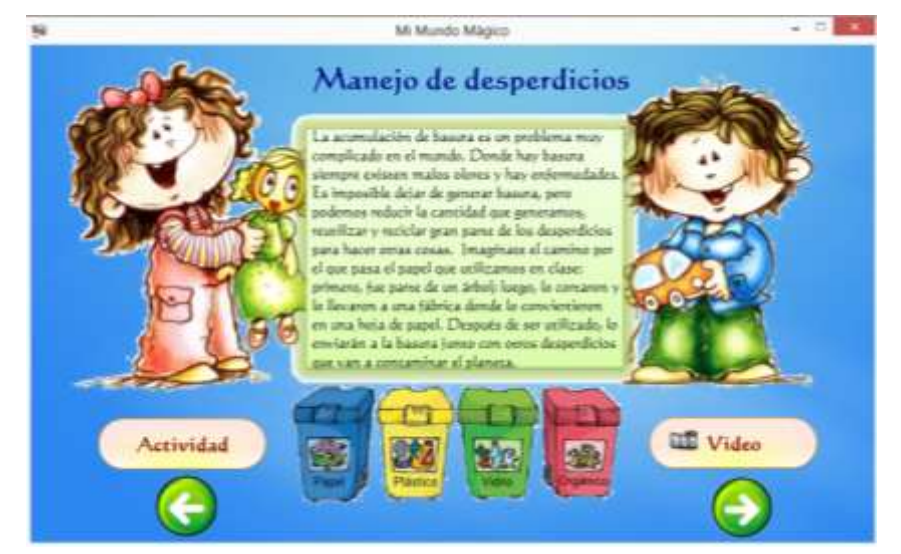

Además de actividades en el Software Educativo para los niños de quinto grado, el software presenta los contenidos de los temas de cada bloque facilitados por el ministerio de educación del Ecuador

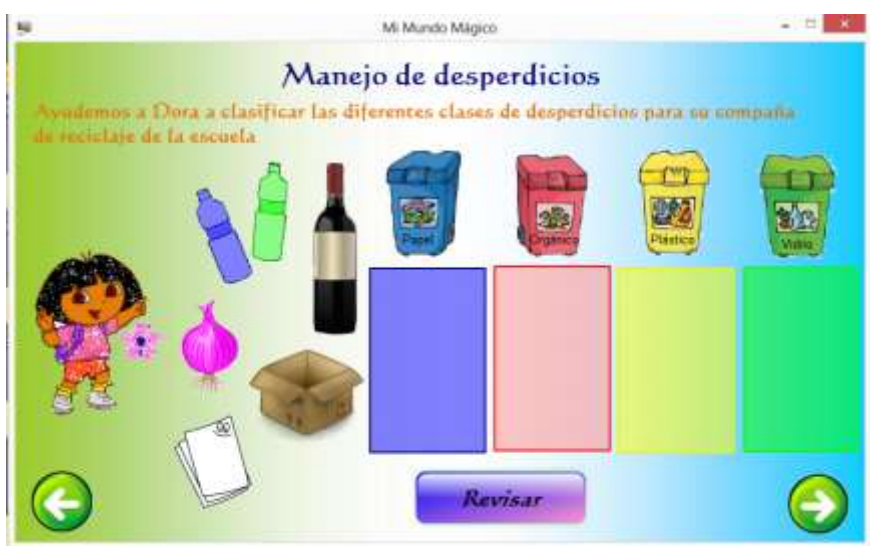

En este bloque la actividad consiste en que los estudiantes identifiquen y clasifiquen a que grupo pertenece cada objeto.

**Gráfico N° 45.- Evaluación del bloque 4**

Al dar clic en la opción revisar los objetos se ubicaran automáticamente en el lugar correcto, también se activará el botón intentar de nuevo, cuya función es limpiar las casillas para volver a realizar la actividad.

**Gráfico N° 46.- Contenidos teóricos del bloque 4: Recursos alimenticios**

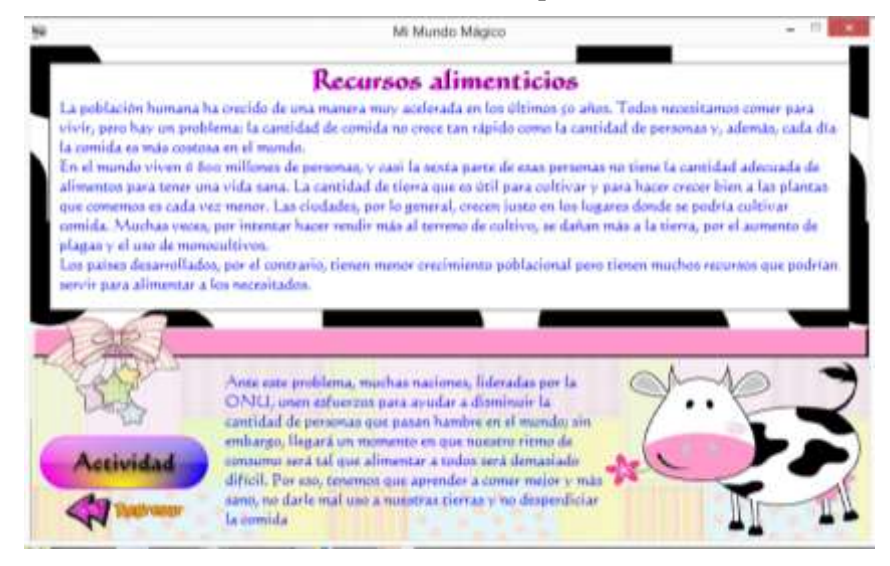

**Gráfico N° 47.- Evaluación del bloque 4: Recursos alimenticios**

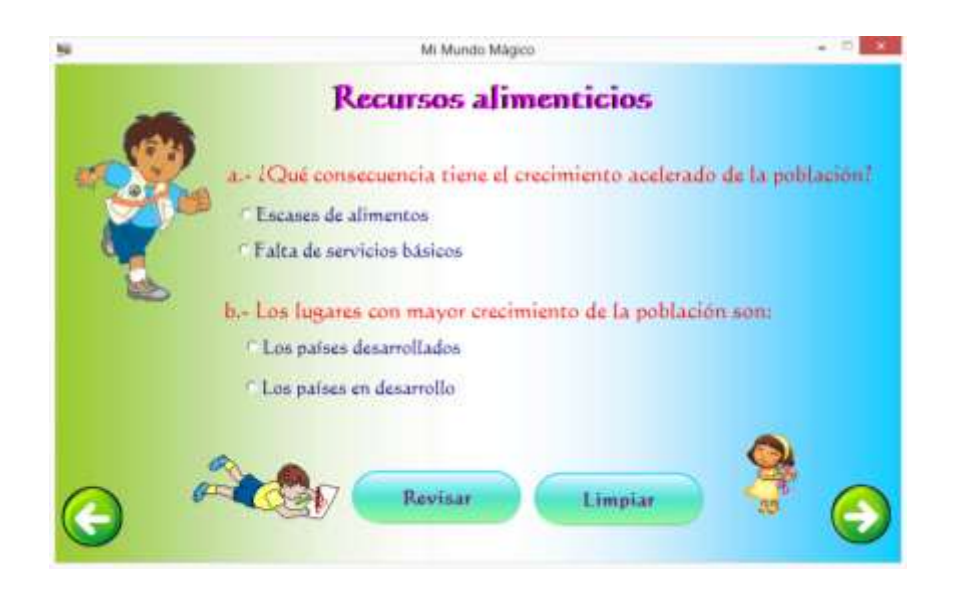

# **Bloque 5: América Latina**

- > Nuestra América
- América del Norte
- $\geq$  *i*. Qué es América Latina?
- Geografía en América Latina
- Biodiversidad de América Latina
- Población de América Latina
- $\triangleright$  Pueblos y culturas latinoamericanas
- Niños, niñas y adolescentes en América Latina
- Economía y el trabajo en América Latina
- Los idiomas latinoamericanos
- $\triangleright$  Nuestra patria grande

**Objetivo educativo:** Valorar a América Latina como una unidad con la identidad común y gran diversidad cultural, mediante el estudio descriptivo de sus regiones, con el propósito de generar y fortalecer la identidad latinoamericana.

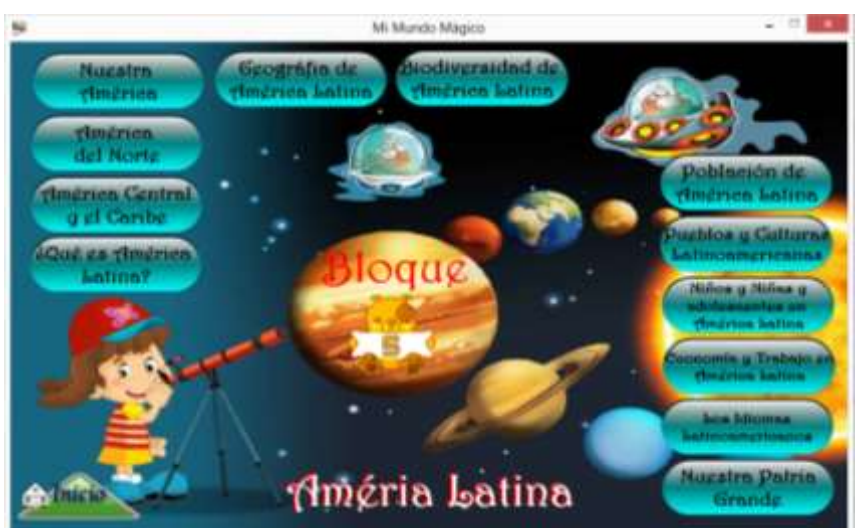

**Gráfico N° 48.- Presentación de los ejes de aprendizaje del bloque 5**

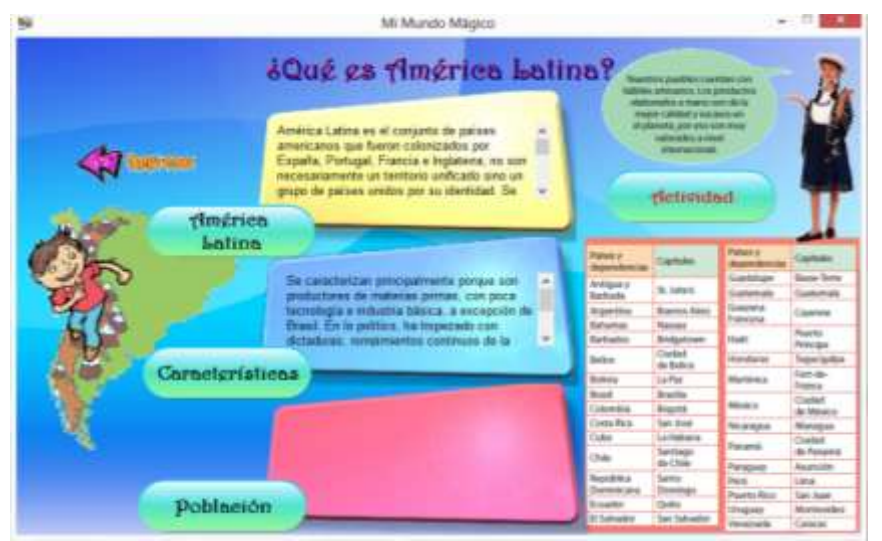

**Gráfico N° 49.- Contenidos teóricos del bloque 5: ¿Qué es América Latina?**

En el bloque 5, el estudiante accede a la información de los temas, al dar clic sobre los botones América Latina, características, población. Se desplaza la toda la información al sostener la barra de desplazamiento.

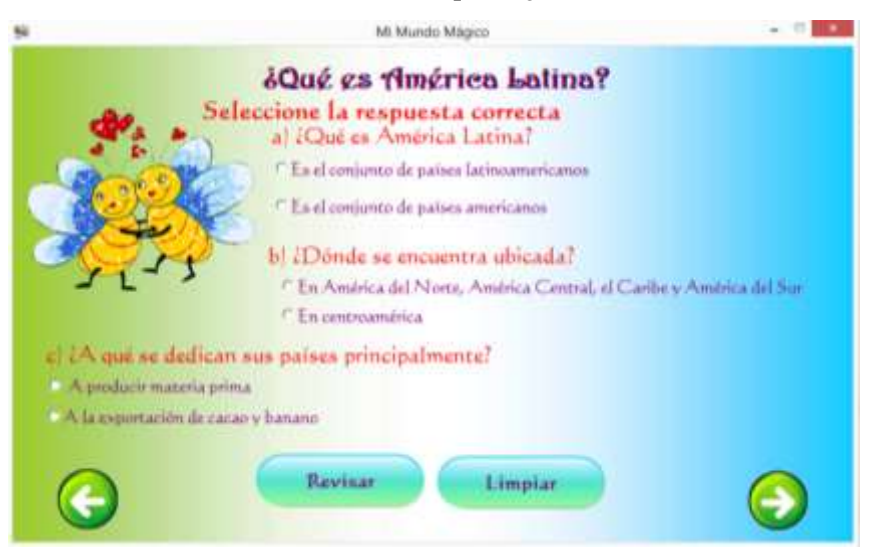

**Gráfico N° 50.- Evaluación del bloque 5**: **¿Qué es América Latina?**

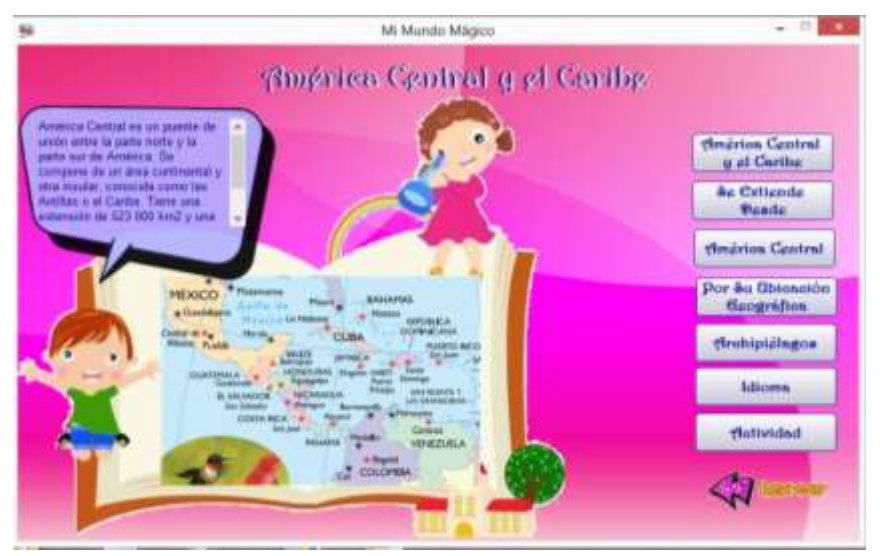

**Gráfico N° 51.- Contenidos teóricos del bloque 5: América Central y el Caribe**

**Gráfico N° 52.- Evaluación del bloque 5**: **América Central y el Caribe**

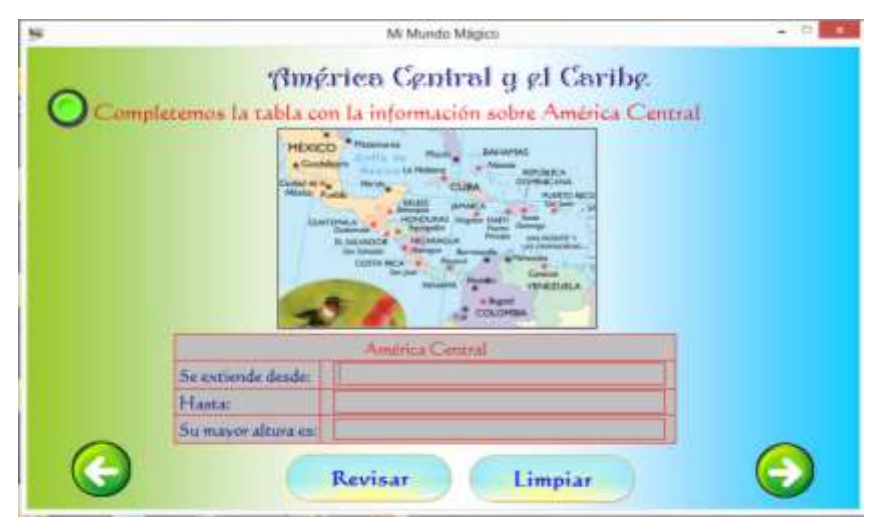

# **Bloque 6: América Latina: subregiones y países**

- México y América Central
- $\triangleright$  Países del Caribe
- $\triangleright$  Países Andinos
- Países del Cono Sur
- $\triangleright$  Integración regional para construir el futuro

**Objetivo educativo:** Determinar las características sociales, culturales y geográficas de las principales subregiones de América Latina, a través de su estudio detallado, para ubicar al Ecuador en el concierto latinoamericano.

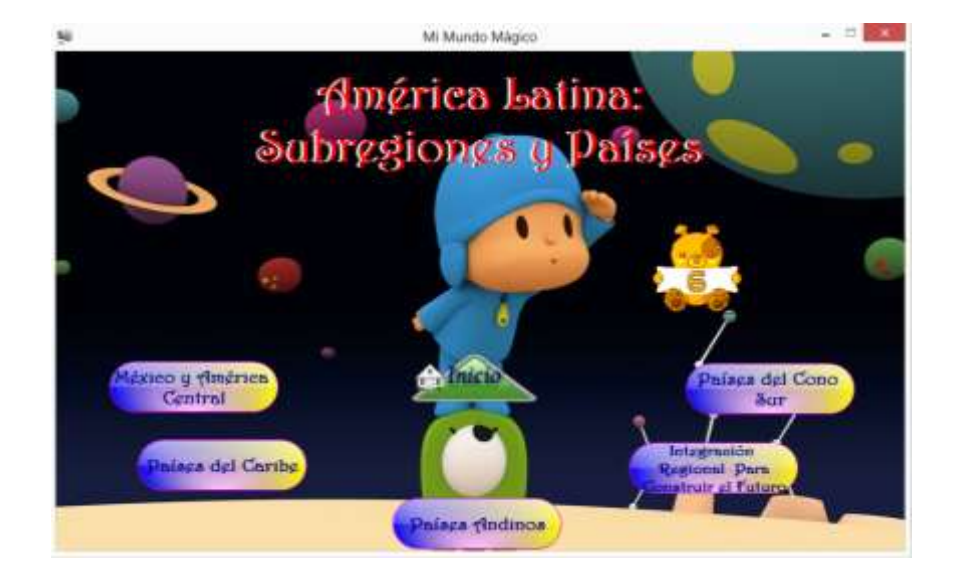

**Gráfico N° 53.- Presentación de los ejes de aprendizaje del bloque 6**

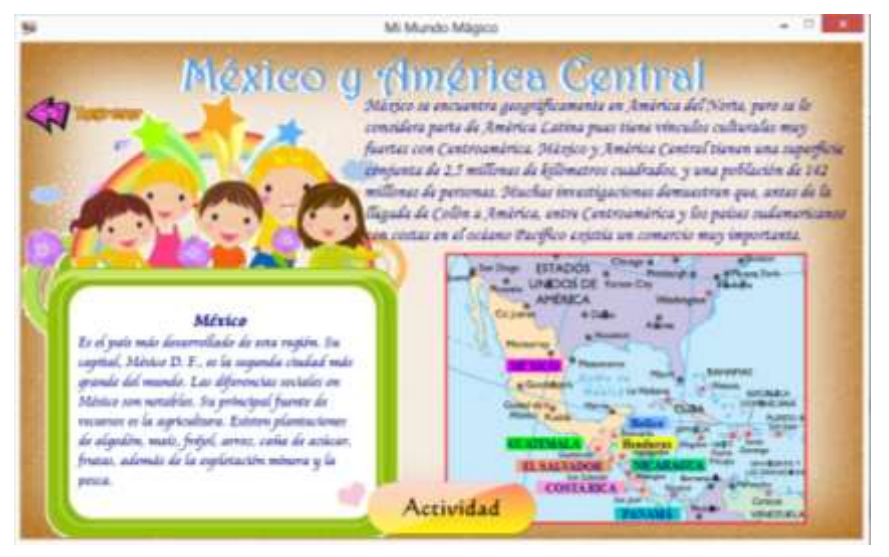

**Gráfico N° 54.- Contenidos teóricos del bloque 6: México y América Central**

#### **Gráfico N° 55.- Contenidos teóricos del bloque 6: Países del Cono Sur**

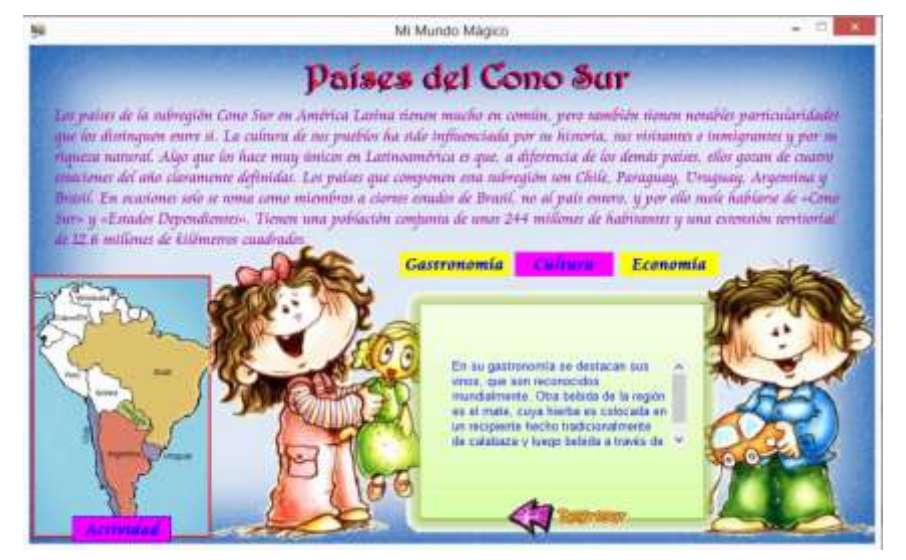

El Software Educativo **"Mi Mundo Mágico",** contiene actividades diseñados de forma interactiva, que ayuda al estudiante a retener y procesar información. Para nosotros como docente nos permite evaluar el conocimiento de nuestros estudiantes a través del diseño de las actividades diagnósticas.

# **4.9.5.- Características principales del Software "Mi Mundo Mágico".**

- Diseñado en Neobook 5 y Button Shop 5
- Contiene imágenes con extensión gif, png, jpg
- Software con extensión .exe

# **4.9.6.- Características principales del PC.**

- Chasis: Personalizado y robusto.
- Procesador: Intel
- $\div$  Memoria: 1024mb (1Gb)
- $\div$  Pantalla: LCD de 1024x600.
- Conexión inalámbrica: WIFI.
- Audio: Sonido estéreo integrado.
- Teclado: en español con 84 teclas de acceso directo con excelente tacto.
- Sistema Operativo Compatible: Microsoft Windows XP, Windows 7 y 8.

# **4.9.7.- Estrategia de cambio**

| <b>ANTES DE LA PROPUESTA</b>                                                                                         | <b>DESPUÉS DE LA PROPUESTA</b>                                                                  |
|----------------------------------------------------------------------------------------------------|-------------------------------------------------------------------------------------------------|
| Carencia de recurso didáctico<br>para el desarrollo de la clase de<br>Estudios Sociales.                             | Manejo de Software Educativo<br>"Mi Mundo Mágico", como<br>recurso didáctico.                   |
| No manipulación de las "TICs"<br>el proceso enseñanza<br>en<br>aprendizaje.                                          | ❖ Integración de las "TICs" en el<br>proceso<br>de<br>enseñanza<br>aprendizaje.                 |
| Desmotivación<br>de<br>$\log$<br>❖<br>estudiantes en querer aprender<br>sobre la asignatura de Estudios<br>Sociales. | ❖ Entusiasmo en interactuar con<br>nuevo recurso motivador<br>un<br>como el software didáctico. |
| Rendimiento<br>académico<br>❖<br>insuficiente.                                                                       | $\bullet$ Mejora<br>rendimiento<br>el<br>académico.                                             |
| Dificultad en recordar la clase<br>anterior de Estudios Sociales.                                                    | Procesa a gran velocidad la<br>❖<br>información.                                                |
| Pedagogía tradicional.<br>❖                                                                                          | ❖ Pedagogía constructivista.                                                                    |

**Cuadro N° 33.- Estrategias de cambio.**

ī

# **CAPÍTULO V**

# **MARCO ADMINISTRATIVO**

# **5.1.- Recursos**

## **5.1.1.- Institucionales**

**Cuadro N° 34.- Recursos institucionales.**

# **5.1.2.- Materiales**

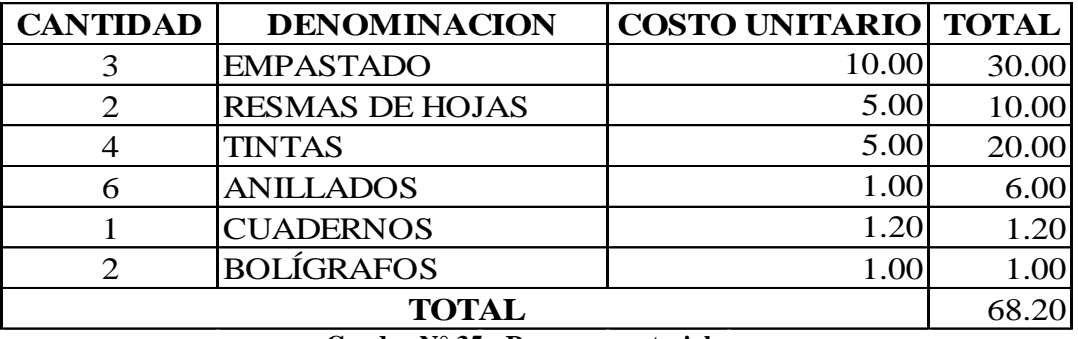

**Cuadro N° 35.- Recursos materiales.**

# **5.1.3.- Tecnológicos**

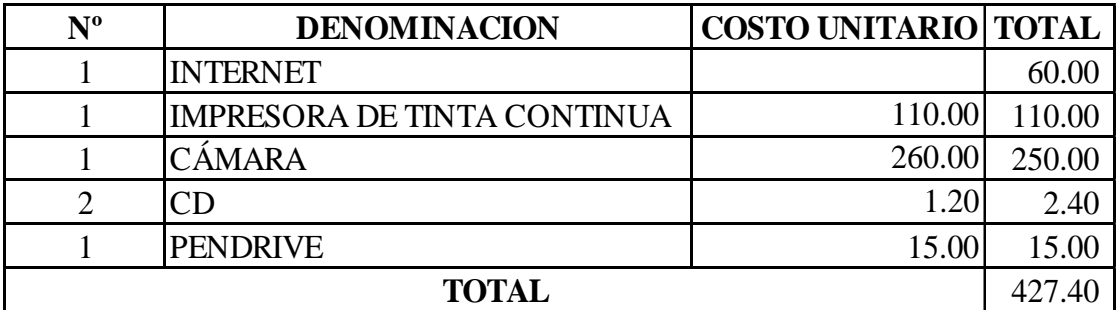

**Cuadro N° 36.- Recursos tecnológicos**

# **5.1.4.- Económicos**

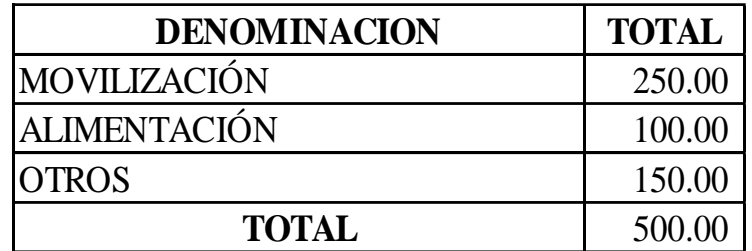

**Cuadro N° 37.- Recursos económicos**

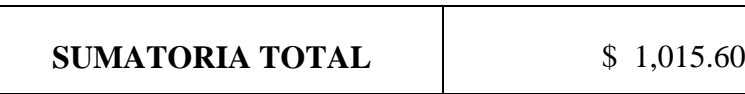

# **Materiales de referencia**

# **1 Cronograma de actividades**

| <b>ACTIVIDADES</b>                                                                         | Junio |              |  | Julio |  |   |  | Agosto |  |  |              | Septiembr |             |  |  | <b>Octubre</b> |  |  | <b>Noviembre</b> |              |              |              | <b>Diciemb</b><br>re |  |   |  |   | <b>Enero</b> |   |
|--------------------------------------------------------------------------------------------|-------|--------------|--|-------|--|---|--|--------|--|--|--------------|-----------|-------------|--|--|----------------|--|--|------------------|--------------|--------------|--------------|----------------------|--|---|--|---|--------------|---|
| Elaboración de tema                                                                        |       | $\mathbf{X}$ |  |       |  |   |  |        |  |  |              |           |             |  |  |                |  |  |                  |              |              |              |                      |  |   |  |   |              |   |
| Presentación<br>de<br>propuesta<br>a<br>concesión de revisión de trabajo de<br>titulación  |       |              |  | X     |  |   |  |        |  |  |              |           |             |  |  |                |  |  |                  |              |              |              |                      |  |   |  |   |              |   |
| Revisión de propuestas por<br><sub>la</sub><br>concesión                                   |       |              |  |       |  | X |  |        |  |  |              |           |             |  |  |                |  |  |                  |              |              |              |                      |  |   |  |   |              |   |
| Presentación a Consejo Académico                                                           |       |              |  |       |  |   |  | X      |  |  |              |           |             |  |  |                |  |  |                  |              |              |              |                      |  |   |  |   |              |   |
| Aprobación y designación de tutor                                                          |       |              |  |       |  |   |  |        |  |  | $\mathbf{X}$ |           |             |  |  |                |  |  |                  |              |              |              |                      |  |   |  |   |              |   |
| Seminario de capacitación previo a<br>tutorías para desarrollo de trabajo de<br>titulación |       |              |  |       |  |   |  |        |  |  |              | X         | $\mathbf X$ |  |  |                |  |  |                  |              |              |              |                      |  |   |  |   |              |   |
| Revisión del borrador del trabajo de<br>titulación                                         |       |              |  |       |  |   |  |        |  |  |              |           |             |  |  | X              |  |  |                  |              |              |              |                      |  |   |  |   |              |   |
| Presentación de correcciones<br>del<br>borrador del trabajo de titulación                  |       |              |  |       |  |   |  |        |  |  |              |           |             |  |  |                |  |  |                  | $\mathbf{x}$ | $\mathbf{X}$ | $\mathbf{x}$ |                      |  |   |  |   |              |   |
| Presentación a Concejo Académico<br>de tesis final                                         |       |              |  |       |  |   |  |        |  |  |              |           |             |  |  |                |  |  |                  |              |              |              |                      |  | X |  |   |              |   |
| Resultado de<br>aprobación<br>$\mathbf{V}$<br>sustentación de trabajo de titulación        |       |              |  |       |  |   |  |        |  |  |              |           |             |  |  |                |  |  |                  |              |              |              |                      |  |   |  | X |              |   |
| Seminario de capacitación previo a<br>tutorías para desarrollo de trabajo de<br>titulación |       |              |  |       |  |   |  |        |  |  |              |           |             |  |  |                |  |  |                  |              |              |              |                      |  |   |  |   |              | X |

**Cuadro N° 39.- Cronograma de actividades**

#### **2 Bibliografía**

- ASÍN, A. S. ((2009).). La sociedad del conocimiento y las TICS: una inmejorable oportunidad para el cambio docente.Pixel-Bit: Revista de medios y educación.
- GARCÉS, R. G. (s.f.). Gestión del Conocimiento para el Desarrollo. Revista Científica de la Fundación Iberoamericana para la Excelencia Educativa, 40.
- GARCÍA, J. L. (2010). Programas Escuela 2.0 y Pizarra Digital: un paradigma de mercantilización del sistema educativo a través de las TICs. Revista electrónica interuniversitaria de formación del profesorado.
- GOMÉZ, G. L., & Macedo, B. J. (Enero Junio de 2010). http://sisbib.unmsm.edu.pe. Recuperado el 2 de Octubre de 2013, de http://sisbib.unmsm.edu.pe/bibvirtual/publicaciones/inv\_educativa/2010\_n 25/pdf/a12v14n25.pdf
- GRANÉ, M. (2011). Educación y tecnologías. Las voces de los expertos, 1a ed. CABA : ANSES.
- JONASSEN, D. (03 de Abril de 2013). http://upse.eblib.com/. Recuperado el 14 de Octubre de 2013, de http://reader.eblib.com/(S(n2im1acc3kwfktnbtu1yt3y2))/Reader.aspx?p=1 166495&o=2458&u=389409&t=1381775154&h=8B8AB9CAFB50EDCE 9389E6261DCF720F43706E01&s=19014023&ut=8337&pg=1&r=img&c  $=$ -1&pat=n
- LÓPEZ, M. (s.f.). Recuperado el 21 de Septiembre de 2014, de vbeda.com/aalmagro/DCS/2TEMAS.pdf:http://www.vbeda.com/aalmagro/ DCS/2TEMAS.pdf

MARQUÉS, P. (s.f.). El software educativo. Obtenido de http://www.lmi.ub.es/te/any96/marques\_software/

MARTÍNEZ, A. H. (2009). Las TIC y la educación.

- MINISTERIO DE EDUCACION DEL ECUADOR (2011). Estudios Sociales 5to A.B. Texto para estudiantes (2da Edición). Quito, Ecuador
- MINISTERIO DE EDUCACION DEL ECUADOR (2011). Estudios Sociales 5to A.B. Cuaderno de trabajo para estudiantes (2da Edición). Quito, Ecuador
- MINISTERIO DE EDUCACION DEL ECUADOR (2011). Estudios Sociales 5to A.B. Guía para docentes (2da Edición). Quito, Ecuador
- OEI. (3 de Enero de 2003). Código de la niñez y adolescencia. Obtenido de http://www.oei.es/quipu/ecuador/Cod\_ninez.pdf
- OLIVOS, T. M. (2009). Competencias en educación superior: un alto en el camino para revisar la ruta de viaje. México.
- PIAGET, J. (s.f.). Los estadios del desarrollo cognitivo. Obtenido de http://artak.com.mx/soporte\_gymb2/imagescont/documentos/Piaget.doc.
- RABOLINI, N. M. (2009). Técnicas de muestreo y determinación del tamaño de la muestra en investigación cuantitativa. Revista Argentina de Humanidades y Ciencias Sociales, 2.
- RIASCOS, Erazoa, G. P. (2009). Las TIC en el aula: percepciones de los profesores universitarios. Colombia.
- ROMÁN, B. A. (2011). "La importancia de evaluar la incorporación y el uso de las TIC en Educación." Las Tecnologías de la Información y la Comunicación en la Escuela.
- SANCHEZ Asín, J. L. (2009). LA SOCIEDAD DEL CONOCIMIENTO Y LAS TICS: UNA INMEJORABLE OPORTUNIDAD PARA EL CAMBIO DOCENTE . Revista de Medios y Educación , 188.
- SAMPIERI, R. C. (2008). Metodología de la investigación. Editorial Mc Graw Hill 1.
- TRAJKOVIK, V., & Anastas, M. (20 de Julio de 2013). http://upse.eblib.com/. Recuperado el 16 de Octubre de 2013, de http://reader.eblib.com/(S(ksfxujweb5btmsozewq0otm5))/Reader.aspx?p= 1398647&o=2458&u=389409&t=1381974554&h=9F5DAE7B37ACE039 B46C9722BAD8964D28A50ACA&s=19069230&ut=8337&pg=1&r=img &c=-1&pat=n
- Upaep. (s.f.). Obtenido de http://online.upaep.mx/campusTest/ebooks/DesarrolloCognitivoeInteligen cia.pdf
- VELÁSQUEZ, I. &. (2009). La usabilidad del software educativo como potenciador de nuevas formas de pensamiento. Revista Iberoamericana de Educación , 2.
- VIDAL, M. G. (2010). Software educativos. Educación Médica Superior.
- Weissmann, P. (25 de Junio de 2007). El papel de la escuela en el desarrollo de los procesos cognitivos. Obtenido de http://www.rieoei.org/deloslectores/1767Weissmann.pdf
- Wikipedia la enciclopedia libre. (31 de Octubre de 2013). Obtenido de http://es.wikipedia.org/wiki/Habilidad

# **BIBLIOGRAFÍA DE INTERNET**

- $\triangleright$  http://www.cepal.org/socinfo/elac.
- Edutec: Revista Electrónica de Tecnología Educativa. <http://www.uib.es/depart/gte/revelec.html>
- <http://es.scribd.com/doc/34639399/Manual-de-Software-Educativo>
- <http://www.eduteka.org/EstandaresDocentesUnesco.php>
- [http://www.enlaces.cl/Despliegue\\_Contenidos.php?id\\_seccion=4&id\\_cont](http://www.enlaces.cl/Despliegue_Contenidos.php?id_seccion=4&id_contenido=13) [enido=13](http://www.enlaces.cl/Despliegue_Contenidos.php?id_seccion=4&id_contenido=13)
- http://tecnologiaedu.us.es/bibliovir/12.htm

## **VIRTUAL UPSE**

- $\triangleright$  [BROWN, JAMES A](http://upse.eblib.com/patron/SearchResults.aspx?au=Brown%2c+James+A). (11 de enero 2013) [Television](http://upse.eblib.com/patron/SearchResults.aspx?q=Television) ' [Critical](http://upse.eblib.com/patron/SearchResults.aspx?q=Critical) [Viewing](http://upse.eblib.com/patron/SearchResults.aspx?q=Viewing) [Skills'](http://upse.eblib.com/patron/SearchResults.aspx?q=Skills)[Education.](http://upse.eblib.com/patron/SearchResults.aspx?q=Education) <http://upse.eblib.com/patron/FullRecord.aspx?p=1112452ç>
- [BRAMBILLA, Marco](http://upse.eblib.com/patron/SearchResults.aspx?au=Brambilla%2c+Marco) ; [Cabot Jordi](http://upse.eblib.com/patron/SearchResults.aspx?au=Cabot%2c+Jordi) [;Wimmer, Manuel\(](http://upse.eblib.com/patron/SearchResults.aspx?au=Wimmer%2c+Manuel)01 de septiembre 2012). [Dirigido por Modelos](http://upse.eblib.com/patron/SearchResults.aspx?q=Model-Driven) [Software](http://upse.eblib.com/patron/SearchResults.aspx?q=Model-Driven)[Engineering](http://upse.eblib.com/patron/SearchResults.aspx?q=Engineering) en [la práctica.](http://upse.eblib.com/patron/SearchResults.aspx?q=Practice) <http://upse.eblib.com/patron/FullRecord.aspx?p=1034672>
- [CAVENAGO, Dario;](http://upse.eblib.com/patron/SearchResults.aspx?au=Cavenago%2c+Dario) [Mezzanzanica, Mario](http://upse.eblib.com/patron/SearchResults.aspx?au=Mezzanzanica%2c+Mario) (29 Dec, 2009). [La](http://upse.eblib.com/patron/SearchResults.aspx?q=Scienza)  [ciencia](http://upse.eblib.com/patron/SearchResults.aspx?q=Scienza) [de](http://upse.eblib.com/patron/SearchResults.aspx?q=dei) [los servicios](http://upse.eblib.com/patron/SearchResults.aspx?q=dei) : Un [Camino](http://upse.eblib.com/patron/SearchResults.aspx?q=Percorso) [Entre](http://upse.eblib.com/patron/SearchResults.aspx?q=Percorso)[Metodologías](http://upse.eblib.com/patron/SearchResults.aspx?q=Metodologie) y [Aplicaciones.](http://upse.eblib.com/patron/SearchResults.aspx?q=Applicazioni) <http://upse.eblib.com/patron/FullRecord.aspx?p=510558>

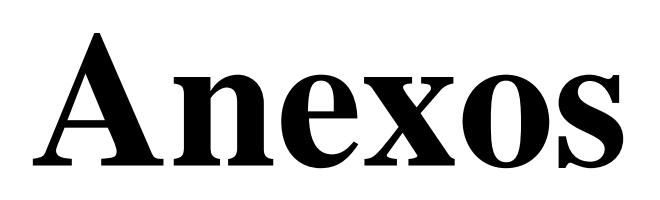

#### UNIVERSIDAD ESTATAL PENÍNSULA DE SANTA ELENA FACULTAD DE CIENCIAS DE LA EDUCACIÓN E IDIOMAS ESCUELA DE CIENCIAS DE LA EDUCACIÓN CARRERA INFORMÁTICA EDUCATIVA

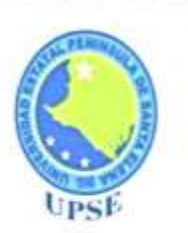

#### **ENCUESTA PARA ESTUDIANTES**

# **OBJETIVO:**

G

Diagnosticar el grado de conocimiento en la utilización de un Software educativo como recurso didáctico en la asignatura de Estudios Sociales mediante la aplicación de una encuesta dirigida a los estudiantes, padres de familia y docentes, para verificar si estos influyen en el desarrollo de las habilidades cognitivas de los educandos.

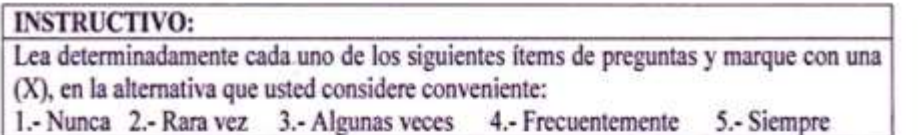

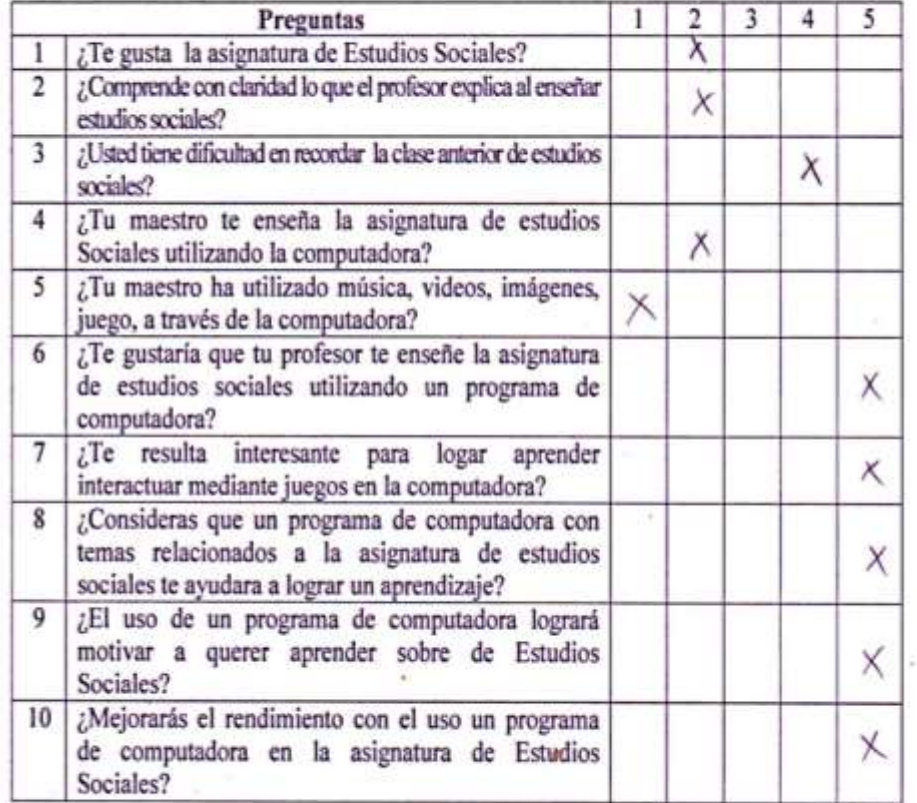

# Se agradece por su colaboración

#### UNIVERSIDAD ESTATAL PENÍNSULA DE SANTA ELENA FACULTAD DE CIENCIAS DE LA EDUCACIÓN E IDIOMAS **ESCUELA DE CIENCIAS DE LA EDUCACIÓN** CARRERA INFORMÁTICA EDUCATIVA

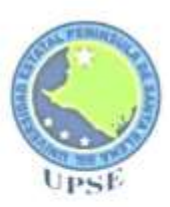

#### **ENCUESTA PARA PADRES DE FAMILIA**

#### **OBJETIVO:**

Diagnosticar el grado de conocimiento en la utilización de un Software educativo como recurso didáctico en la asignatura de Estudios Sociales mediante la aplicación de una encuesta dirigida a los estudiantes, padres de familia y docentes, para verificar si estos influyen en el desarrollo de las habilidades cognitivas de los educandos.

#### **INSTRUCTIVO:**

Lea determinadamente cada uno de los siguientes ítems de preguntas y marque con una (X), en la alternativa que usted considere conveniente: 1.- Nunca 2.- Rara vez 3.- Algunas veces 4.- Frecuentemente 5.- Siempre

Preguntas  $\mathbf{I}$  $\overline{2}$ 3  $\overline{4}$ 5  $\times$ ¿Ayuda al trabajo escolar de su hijo/a? 1 ¿Sabe usted si su hijo/a utiliza recursos tecnológicos  $\overline{2}$ como computadora para realizar trabajos de la  $\lambda$ asignatura de estudios sociales? ¿Sabe usted si el docente utiliza recursos  $\overline{\mathbf{3}}$ Х tecnológicos como la computadora? ¿Usted conoce si a su hijo/a le gusta como imparte el  $\overline{4}$  $\times$ docente su clase? ¿Considera excelente la manera de actuar el docente 5 X en la enseñanza de estudios sociales? ¿Considera usted que su hijo/a lograra desarrollar la 6  $\times$ capacidad de analizar y comprender con el uso de un programa computarizado? ¿Cómo padre de familia estaría consciente usted que su  $\overline{7}$ X hijo/a haga uso de programas computarizados para lograr un aprendizaje eficaz?  $tEs$ importante la utilización de un programa  $\overline{\mathbf{g}}$ X computarizado en las actividades educativas de docentes y estudiantes? ¿La aplicación de un programa computarizado  $\Omega$  $\times$ lograra motivar a su hijo/a a querer aprender sobre la asignatura de estudios sociales? ¿Con la aplicación de un software educativo 10  $\times$ mejorara el rendimiento académico de la asignatura de estudios sociales de su hijo/a?

# Se agradece por su colaboración

#### **UNIVERSIDAD ESTATAL PENÍNSULA DE SANTA ELENA FACULTAD CIENCIAS DE LA EDUCACIÓN E IDIOMAS CARRERA DE INFORMÁTICA EDUCTIVA**

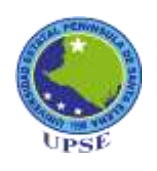

# **ENTREVISTA A LA AUTORIDAD DE LA INSTITUCIÓN EDUCATIVA**

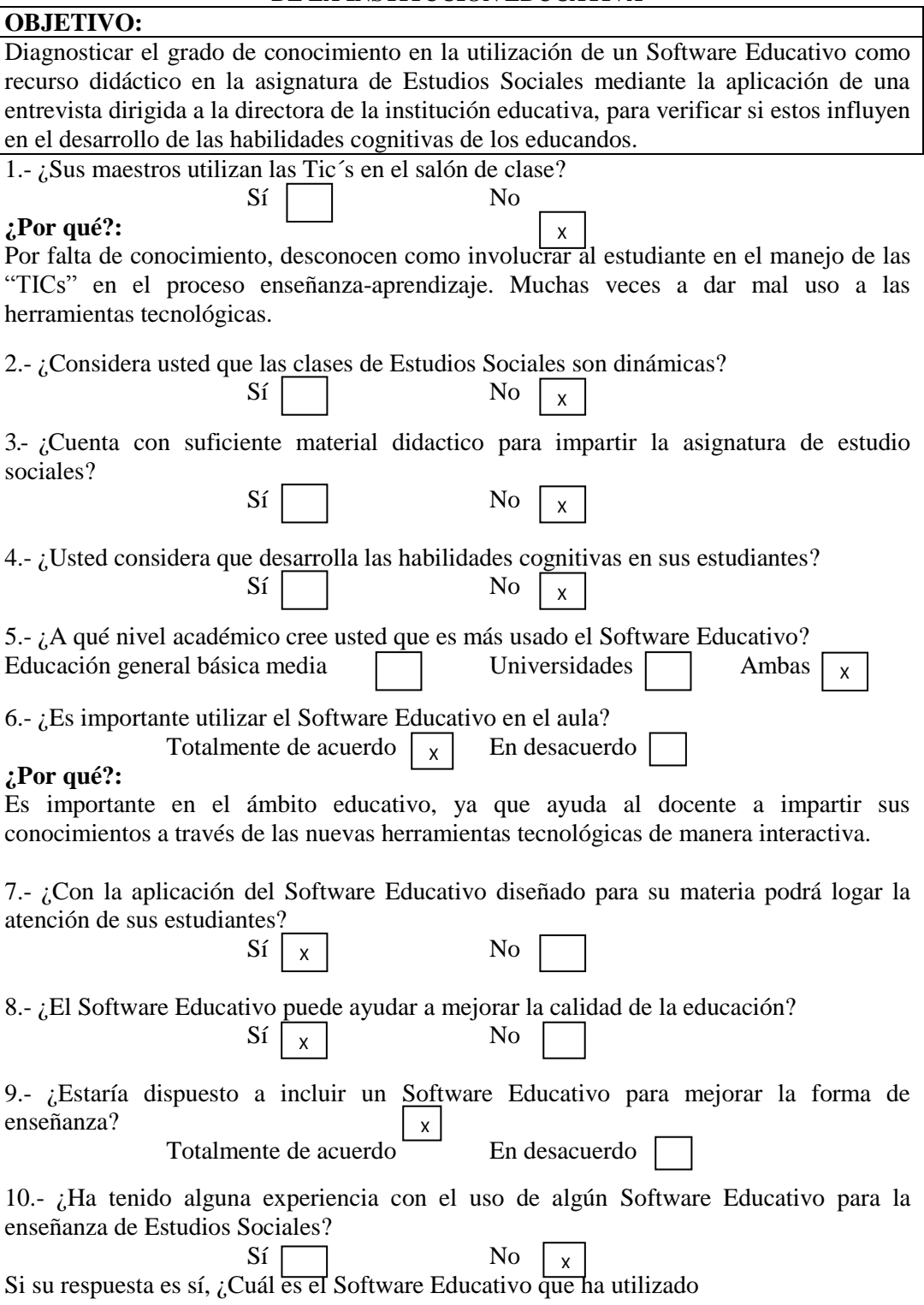

#### **UNIVERSIDAD ESTATAL PENÍNSULA DE SANTA ELENA FACULTAD CIENCIAS DE LA EDUCACIÓN E IDIOMAS CARRERA DE INFORMÁTICA EDUCTIVA**

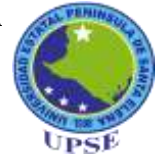

#### **ENTREVISTA A LOS DOCENTES DE LA INSTITUCIÓN EDUCATIVA**

### **OBJETIVO:**

Diagnosticar el grado de conocimiento en la utilización de un Software Educativo como recurso didáctico en la asignatura de Estudios Sociales mediante la aplicación de una entrevista dirigida a los docentes de la institución educativa, para verificar si estos influyen en el desarrollo de las habilidades cognitivas de los educandos.

1.- ¿Considera usted que sus clases de estudios sociales son dinamicas?

No porque para impartir la asignatura de Estudios Sociales la institución no cuenta con suficientes recursos didácticos por tal motivo se dificulta buscar la manera que los estudiantes se motiven en aprender sobre la asignatura.

2.- ¿Usted considera que desarrolla las habilidades cognitivas en sus estudiantes? Muchas veces no se cumple con el objetivo de clase, los niños se les dificulta recordar los contenidos teórico que contiene el libro de Estudios Sociales

3.- ¿Cuenta con suficiente material didactico para impartir la asignatura de estudios sociales?

A los docentes se nos dificulta muchas veces porque no encontramos los recursos necesarios para impartir la asignatura de Estudios Sociales

4.- ¿Usted maneja recursos tecnologicos como la computadora? Si.

5.- ¿Ha tenido experiencia con el uso de algún Software Educativo? No

6.- ¿Con la aplicación del Software Educativo para su materia podrá lograr la atención de sus estudiantes?

Por supuesto a los estudiantes les motiva manejar nuevas herramientas tecnológicas.

7.- ¿El Software Educativo induce la participación en el proceso de aprendizaje? Será de gran ayuda esta herramienta tanto docentes como estudiantes ya que permitirá interactuar durante el proceso de enseñanza aprendizaje.

8.- ¿El nivel que alcanza el desarrollo del pensamiento crítico es alto si se implementa un Software Educativo como recurso didáctico?

Los estudiantes con el uso del software educativo desarrollaran sus habilidades, será fácil para ellos procesar la información.

9.- ¿Los gráficos sonidos y efectos visuales ayudan a entender los contenidos de la asignatura de estudios sociales?

A los estudiantes de quinto grado les motiva aprender mediante los sonidos, videos.

10.- ¿Estaría dispuesto a incluir un Software Educativo en las planificaciones diarias en la asignatura de estudios sociales?

Como docentes estamos dispuestos aplicar nuevas técnicas aprendizaje.

# **FOTOGRAFÍAS**

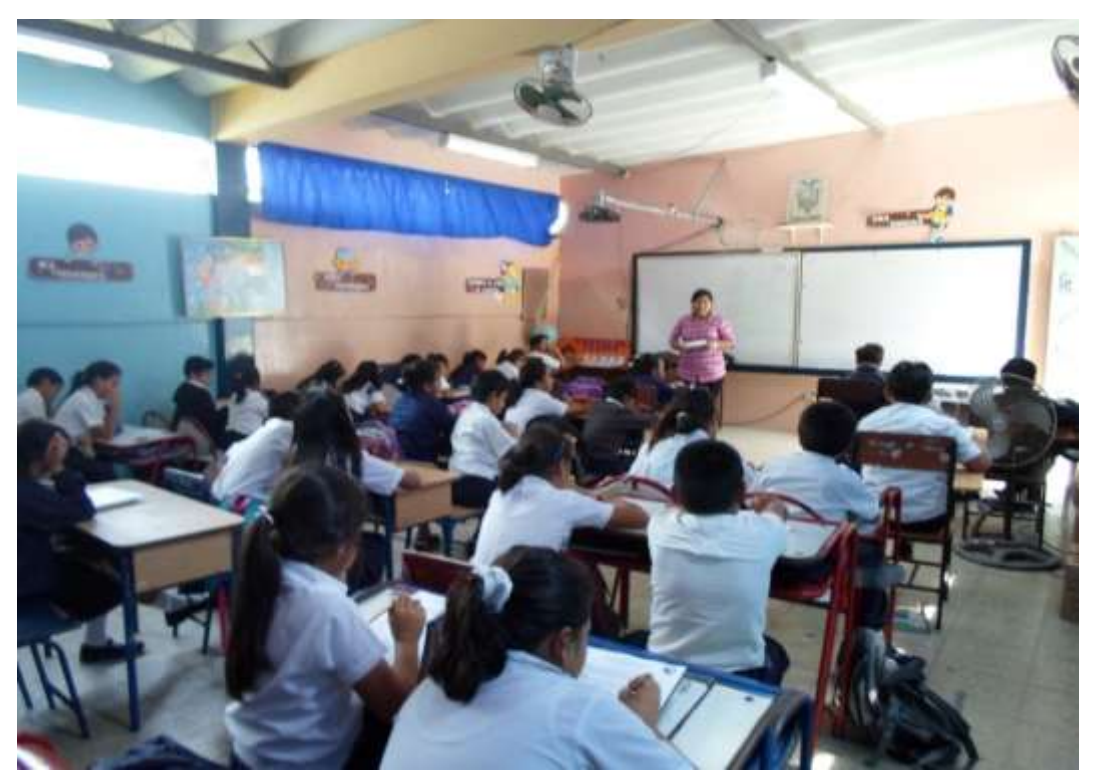

**Gráfico N° 56.- Encuestas realizadas a estudiantes de quinto grado.**

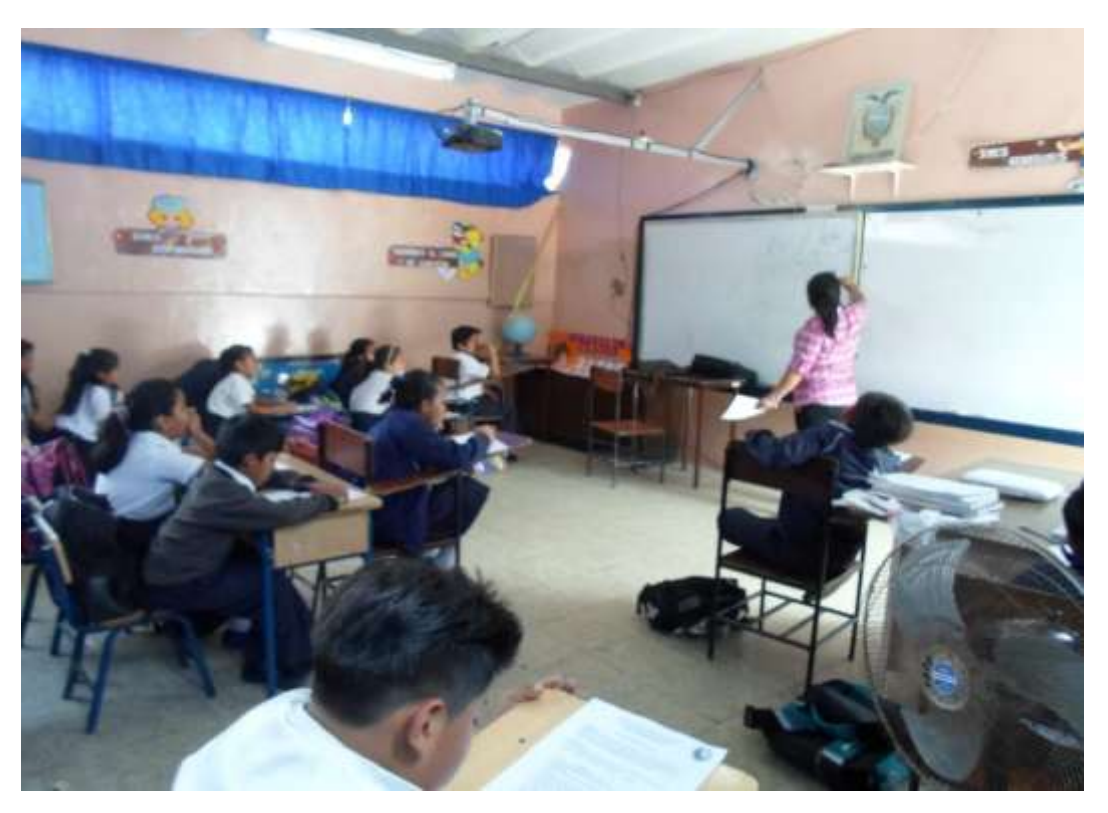

**Gráfico N° 57.- Encuestas realizadas a estudiantes de quinto grado.**

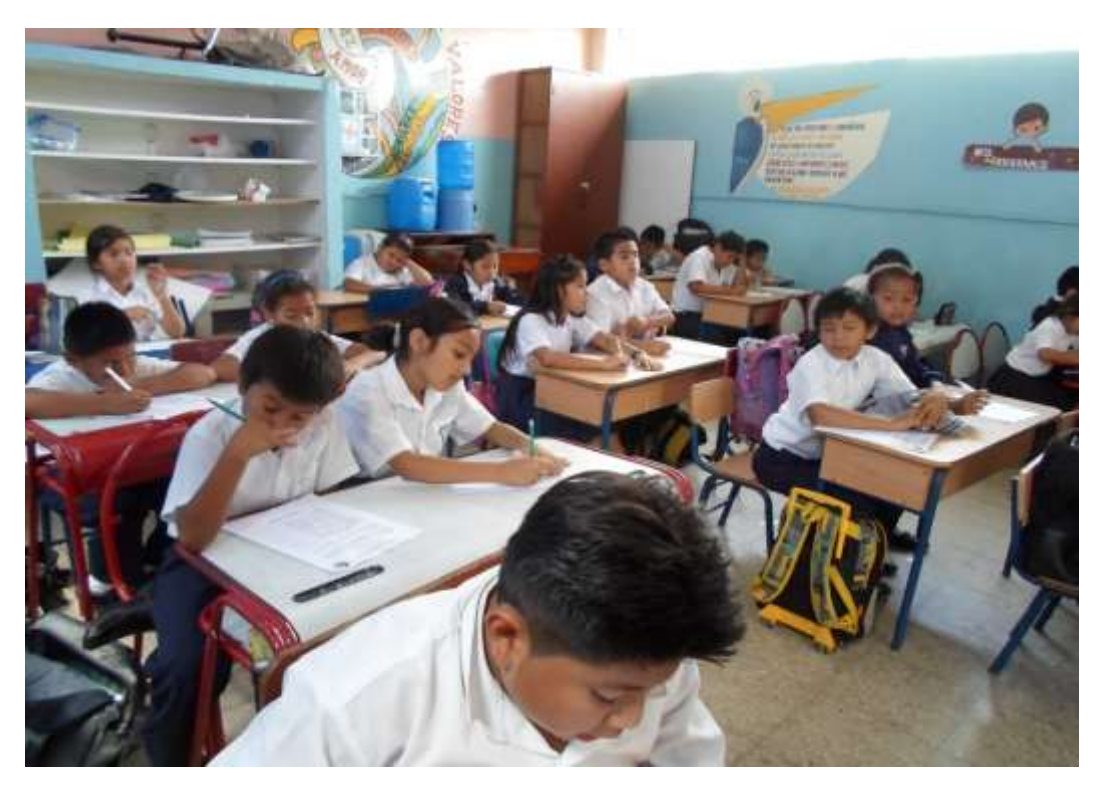

**Gráfico N° 58.- Encuestas realizadas a estudiantes de quinto grado.**

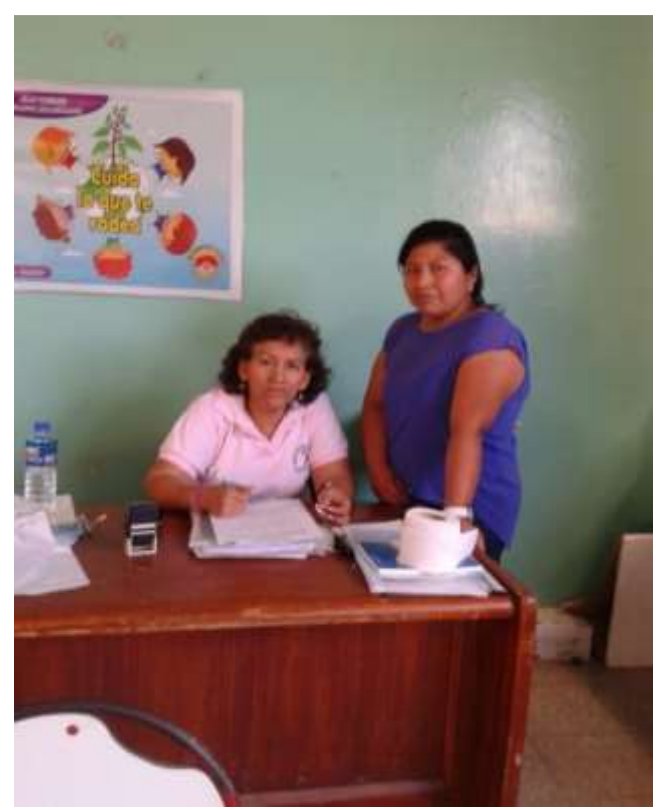

**Gráfico N° 59.- Entrevista a la directora de la institución.**

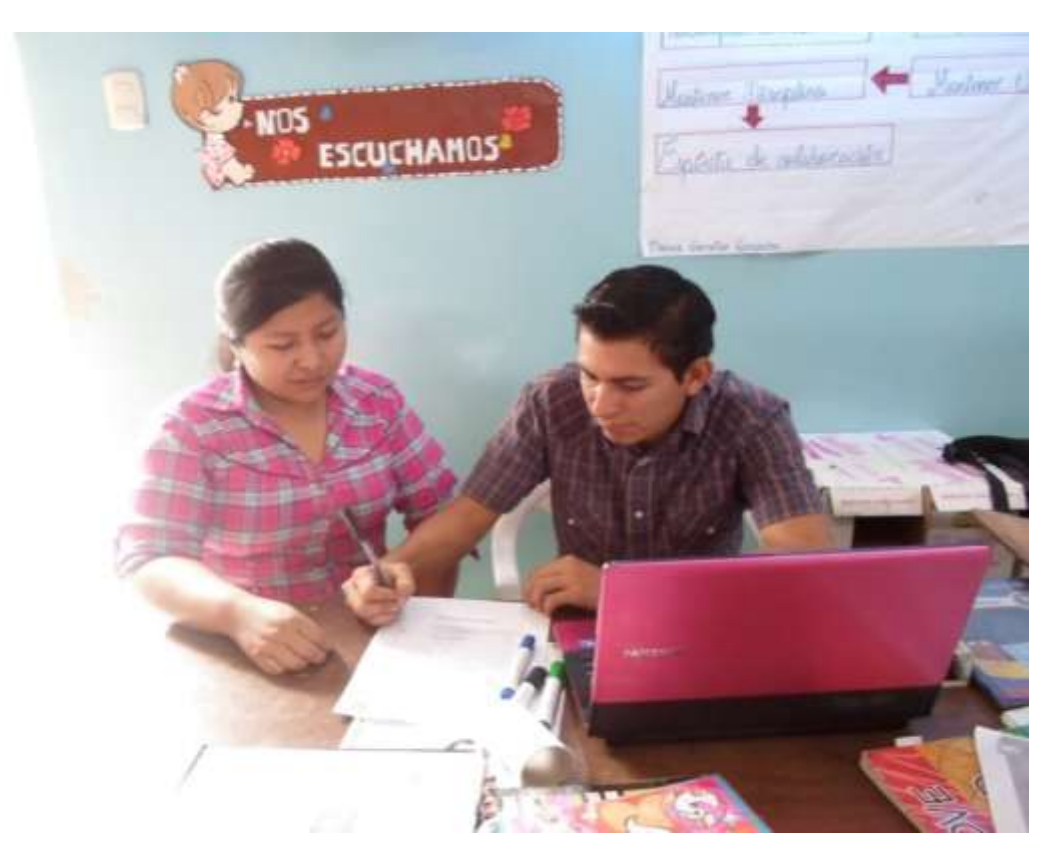

**Gráfico N° 60.- Entrevista realizada al docente del quinto grado.**

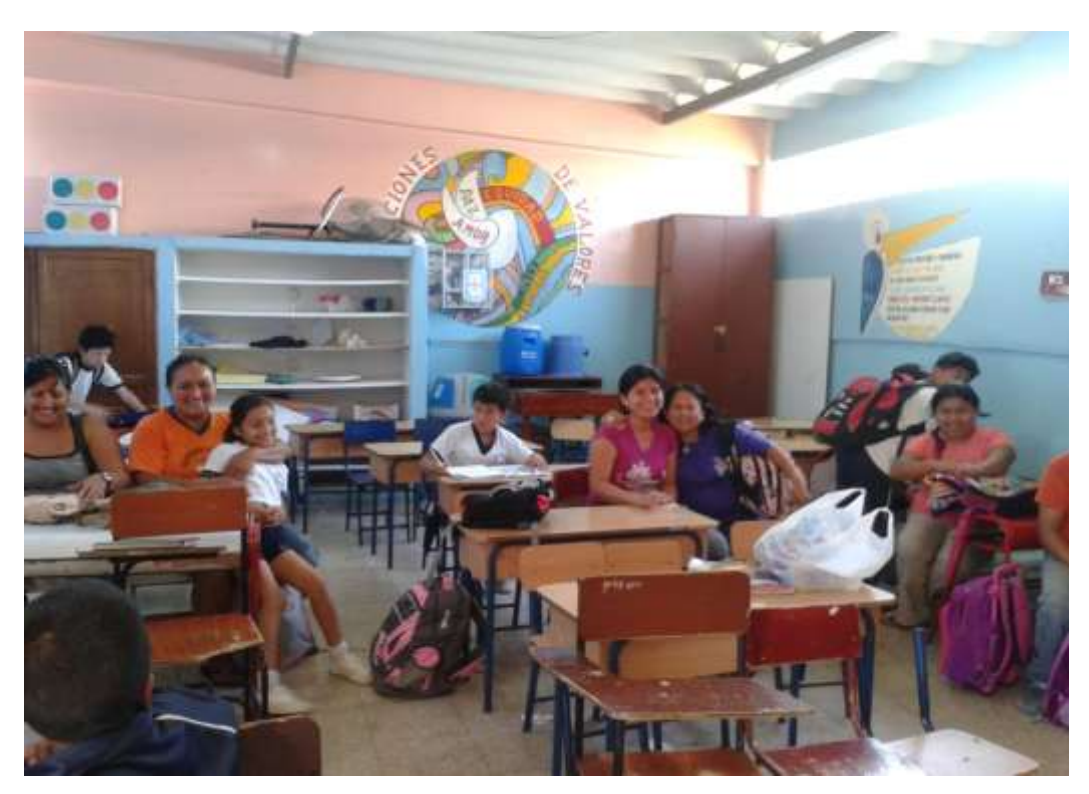

**Gráfico N° 61.- Encuesta realizada a los padres de familia del quinto grado.**

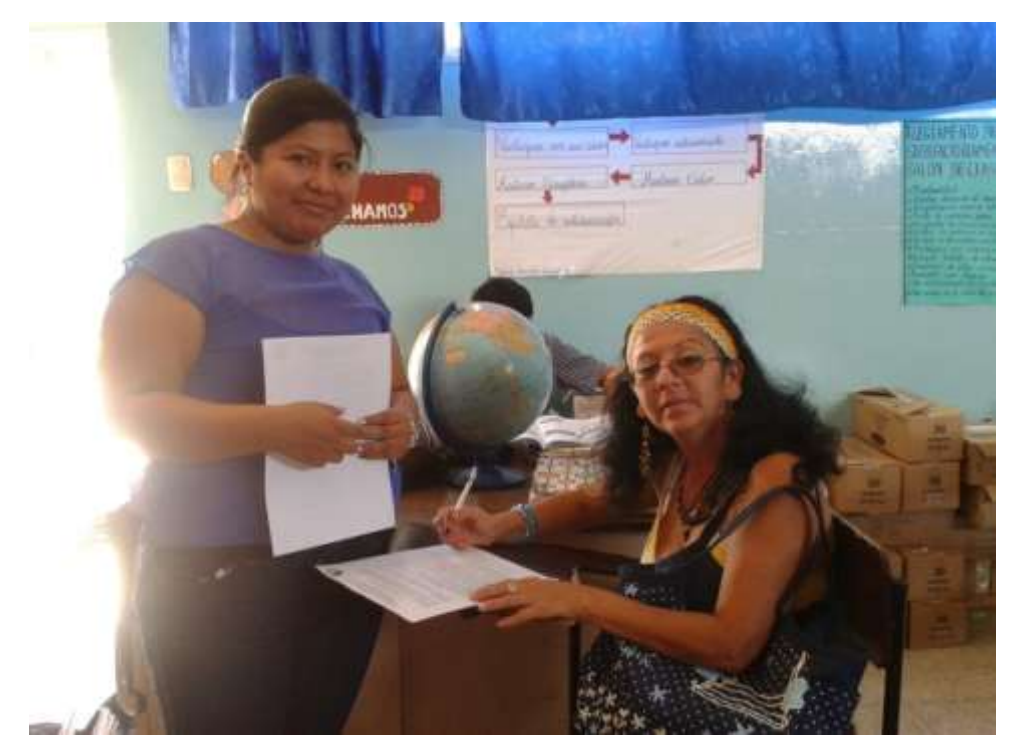

**Gráfico N° 62.- Encuesta realizada a los padres de familia del quinto grado**

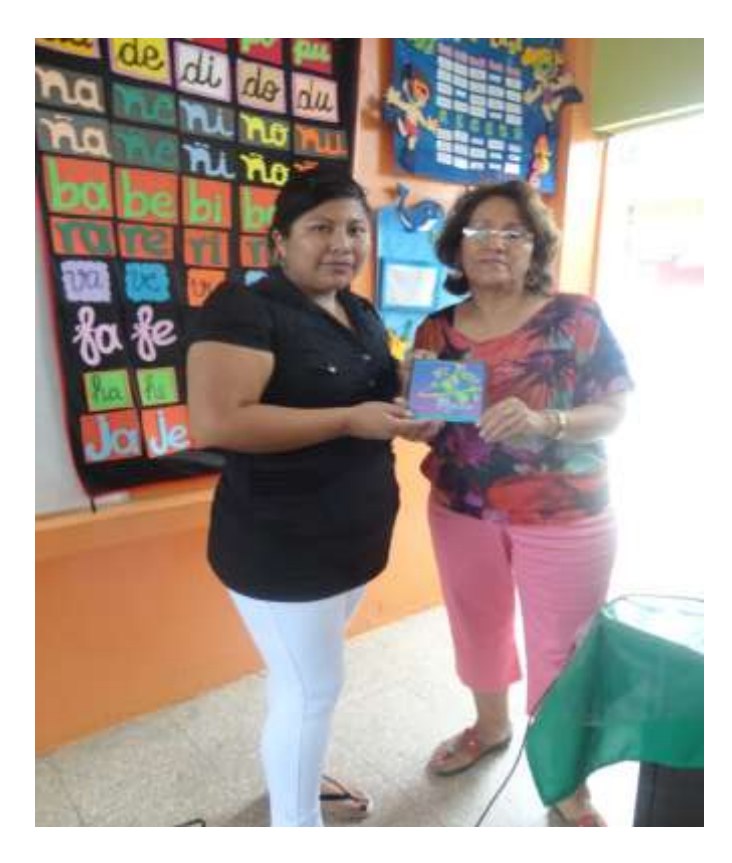

**Gráfico N° 63.- Entrega del Software Educativo "Mi Mundo Mágico"**

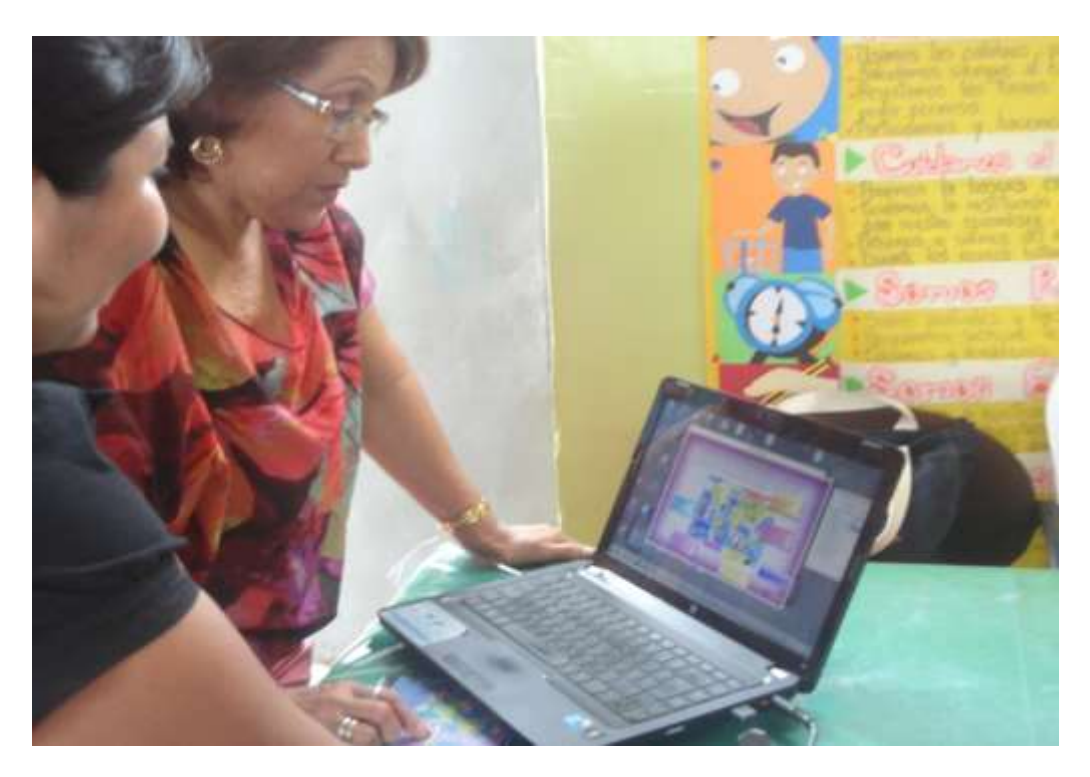

**Gráfico N° 64.- Explicación del uso del software "Mi Mundo Mágico"**

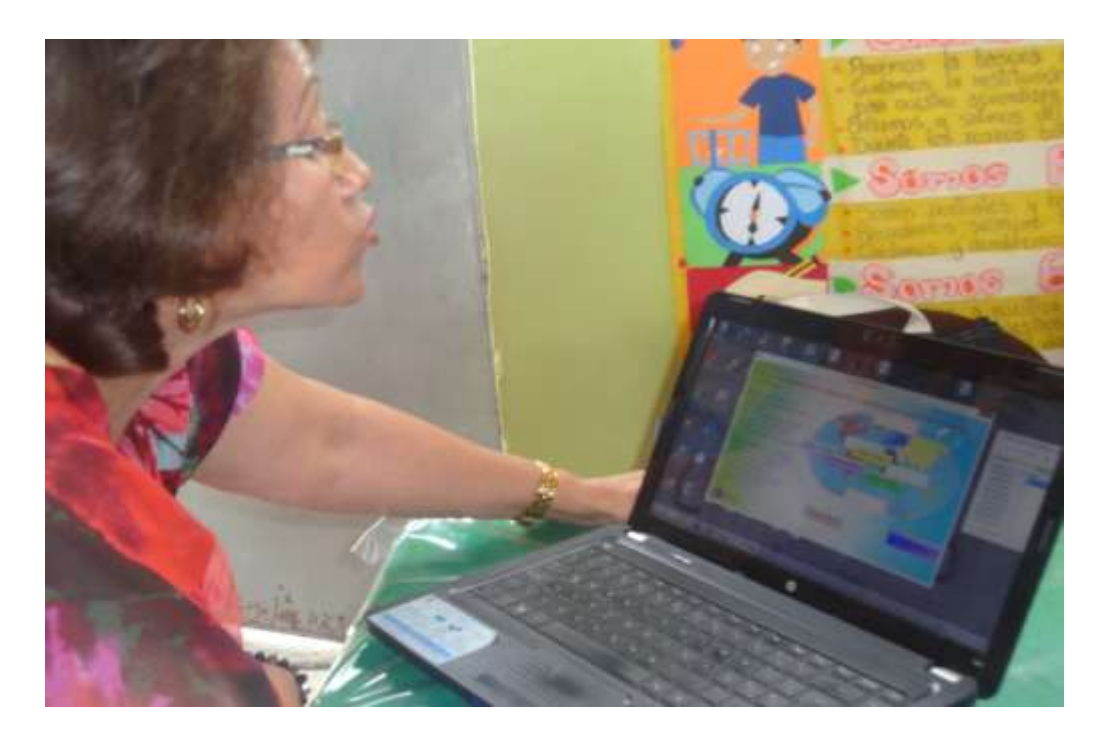

**Gráfico N° 65.- Manipulación del Software Educativo "Mi Mundo Mágico**

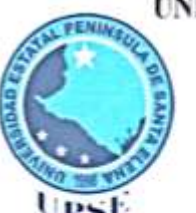

# UNIVERSIDAD ESTATAL PENÍNSULA DE SANTA ELENA FACULTAD CIENCIAS DE LA EDUCACIÓN E IDIOMAS ESCUELA DE CIENCIAS DE LA EDUCACIÓN CARRERA INFORMÁTICA EDUCATIVA

La Libertad, 3 de Febrero de 2014

Dra. Nelly Panchana Rodríguez Decana Facultad de Ciencias de la Educación e Idiomas

Saludos.-

A continuación pongo en su conocimiento, luego de ser revisado el trabajo de titulación del egresado GRACE MARIUXI RAMÍREZ POZO cuyo tema es CREACIÓN E IMPLEMENTACIÓN DE UN SOFTWARE EDUCATIVO DE ESTUDIOS SOCIALES PARA EL DESARROLLO DE LAS HABILIDADES COGNITIVAS DE LOS ESTUDIANTES DEL QUINTO GRADO DE EDUCACIÓN BÁSICA MEDIA DE LA ESCUELA FISCAL MIXTA Nº 13 FRANCISCO VALDIVIA DÍAZ, CANTÓN LA LIBERTAD, PROVINCIA DE SANTA ELENA, PERÍODO ACADÉMICO 2013 -2014, con la herramienta URKUND dio como resultado un 2% de similitud en el contenido.

Sin más indicar pongo a su disposición este informe.

Atte.

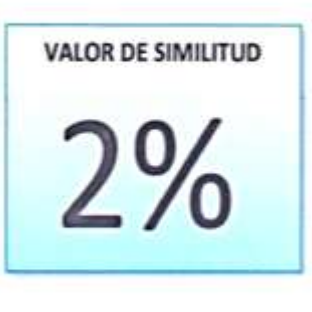

Lcdo. Yuri Ruiz Rabasco, Msc. Tutor

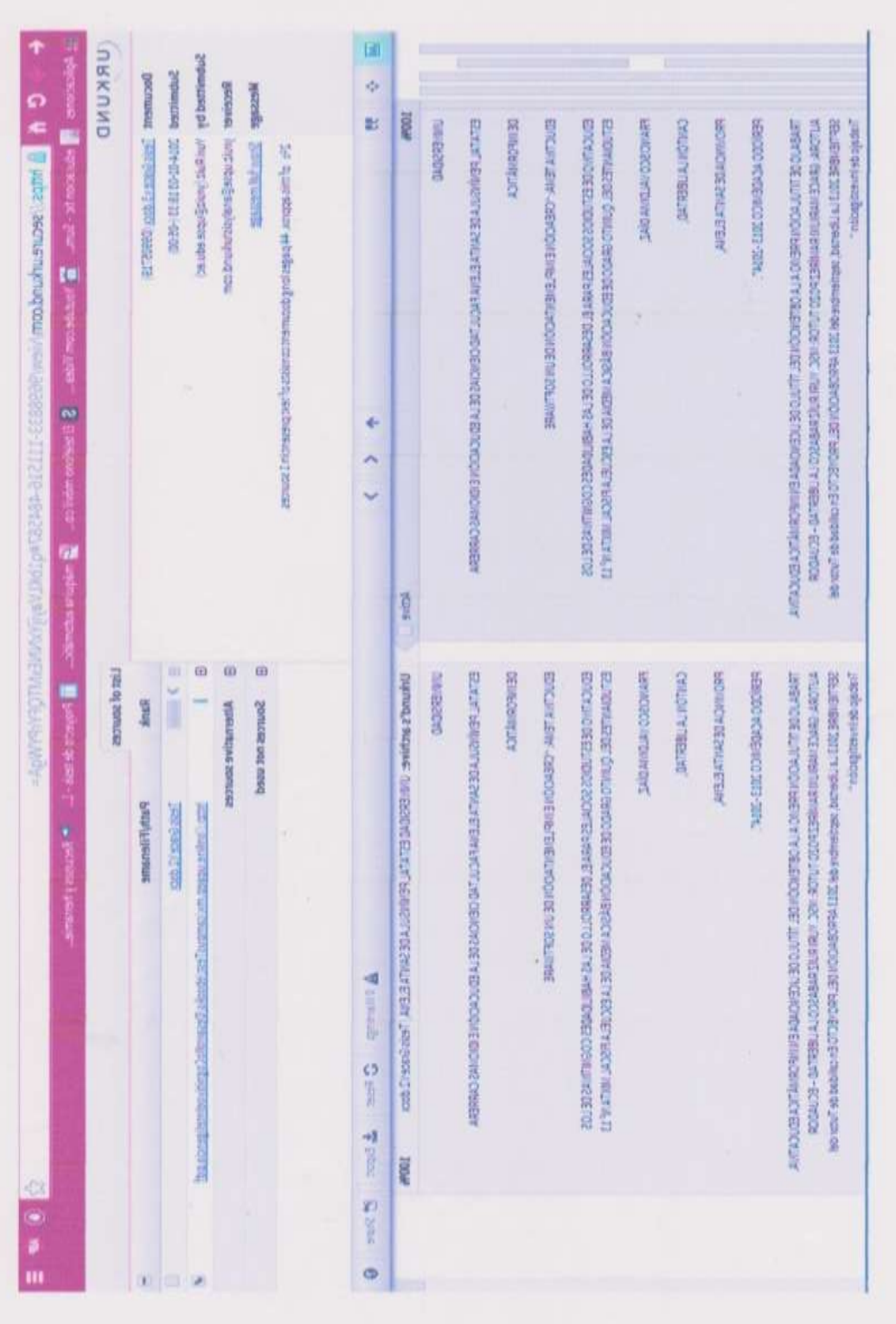

REPORTED BY ECONOMIC

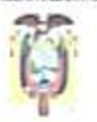

**INDERSIDAD ESTATAL PENÍNSITA DE SANTA FLENA** Creación: Ley No. 110 R.O. No.366 (Suplemento) 1995-07-22 **FACULTAD DE CIENCIAS DE LA EDUCACIÓN E IDIOMAS ESCUELA DE CIENCIAS DE LA EDUCACIÓN** CARRERA DE INFORMATICA EDUCATIVA **LPSE - MATRIZ MODALIDAD PRESENCIAL** 

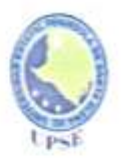

Oficio n. º: UPSE-307 -CIE - 2.013 -OF

La Libertad, 21 de Noviembre de 2.013

Asunto: TESIS DE GRADO

Lcda. Janeth Villòn Lucin DIRECTORA DE LA ESCUELA FISCAL MIXTA No. 13 "FRANCISCO VALDIVIA DIAZ" En su despacho. De mi consideración:

Mediante el presente, reciba un cordial saludo de quienes conformamos la Universidad Estatal Península de Santa Elena, augurándole éxitos en la gestión emprendida, a la vez que paso a solicitarle lo siguiente.

Por motivos de que la egresada de la Carrera de Informática Educativa de la "UPSE, señorita GRACE MARIUXI RAMIREZ POZO, tiene que cumplir con el desarrollo de Proyecto de Tesis denominada: CREACIÓN E IMPLEMENTACIÓN DE UN SOFTWARE EDUCATIVO DE ESTUDIOS SOCIALES PARA EL DESARROLLO DE LAS HABILIDADES COGNITIVAS DE LOS ESTUDIANTES DEL QUINTO GRADO DE EDUCACIÓN BÁSICA MEDIA DE LA ESCUELA FISCAL MIXTA NO. 13 "FRANCISCO VALDIVIA DÍAZ", cantón la libertad, provincia de santa Elena, periodo académico 2013 -2014".Por lo expuesto solicito a Usted, se le brinde las facilidades, para cumplir con el requisito necesario que corresponde a su trabajo de titulación.

La Universidad reconoce en alto grado, y valioso aporte en la formación del profesional de nuestros egresados.

Atentamente,

Máster Vidal Reyes Q. DIRECTOR DE LA CARRERA DE **INFORMATICA EDUCATIVA** 

Cr archiva. **COLOUR** 

Dirección: Ciudadela Universitaria: Vía La Libertad - Santa Elena Teléfono Conmutador 2784504 ext. 103 E - mail: www.upse.edu.ec

 $-15$ 

nantif-i sages the

418

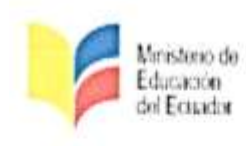

Escuela de Educación Básica "FRANCISCO VALDIVIA DÍAZ" Fundada el 13 de Octubre de 1987

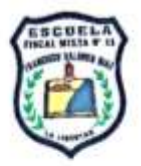

La Libertad - Favorior

La Libertad, Octubre 21 del 2014

# CERTIFICADO

La suscrita Directora de la Escuela Fiscal de Educación Básica "Francisco Valdivia Díaz" del Cantón La Libertad, Prof. Janet Choez Lucero, certifica:

Que la Señorita RAMIREZ POZO GRACE MARIUXI portadora de la Cédula de Identidad Nº 0922409321, a cumplido con la entrega del software educativo de "Estudios Sociales", el 2 de octubre del año en curso, tal como estaba planteado en su proyecto de tesis, en agosto del año del 2013.

En honor a la verdad doy testimonio en forma personal de lo que aquí expreso, autorizando a la peticionaria hacer del presente el uso que mejor convenga a sus intereses.

Amor, Paz y Educación para la Infancia

Atentamente,

Prof. Janet Choez Lucero **DIRECTORA** 

CERTIFICACIÓN GRAMATICAL Y ORTOGRÁFICA

Dr. Nicolás A. Barrera Miranda de la especialidad de GRAMÀTICA Y ORTOGRAFÍA, certifico: Luego de haber revisado y corregido la tesis: " "CREACIÓN E IMPLEMENTACIÓN DE UN SOFTWARE EDUCATIVO DE ESTUDIOS SOCIALES PARA EL DESARROLLO DE LAS HABILIDADES COGNITIVAS DE LOS ESTUDIANTES DEL QUINTO GRADO DE EDUCACIÓN BÁSICA MEDIA DE LA ESCUELA FISCAL MIXTA No. 13 "FRANCISCO VALDIVIA DÍAZ", CANTÓN LA LIBERTAD, PROVINCIA DE SANTA ELENA, PERÍODO LECTIVO 2013 - 2014".

Trabajo realizado por la estudiante GRACE MARIUXI RAMÍREZ POZO, para obtener el título de licenciada en Informática Educativa de la Universidad Estatal Península de Santa Elena, Facultad de Ciencias de la Educación e Idiomas. Carrera de Informática Educativa. Para el efecto he leído y analizado el estilo, la forma del contenido de la tesis de grado y concluyo: La acentuación es precisa. Se utilizan los signos de puntuación de manera acertada. En todos los ejes temáticos se evita los viclos de dicción. Hay concreción y exactitud en las idas. No incurre en errores en la utilización de las letras. La aplicación de la Sinonimia es correcta. Se maneja con conocimiento y precisión la morfosintaxis. El lenguaje es pedagógico, académico, sencillo y directo, por lo tanto de fácil comprensión.

Por lo expuesto y en uso de mis derechos como Especialista en Literatura y Español, recomiendo la VALIDEZ DE LA REDACCIÓN ORTOGRÁFICA de su tesis y me permito aprobarlo en todas sus apartes.

La Libertad 19 de enero del 2015. Dr. Nicolas A. Barrera Miranda.

Registro Nº 1006-06-665122- del CONESUP. Ex profesor de la Facultad de Filosofía y Letras de la Universidad de Guayaquil. Ex profesor principal de la UPSE.

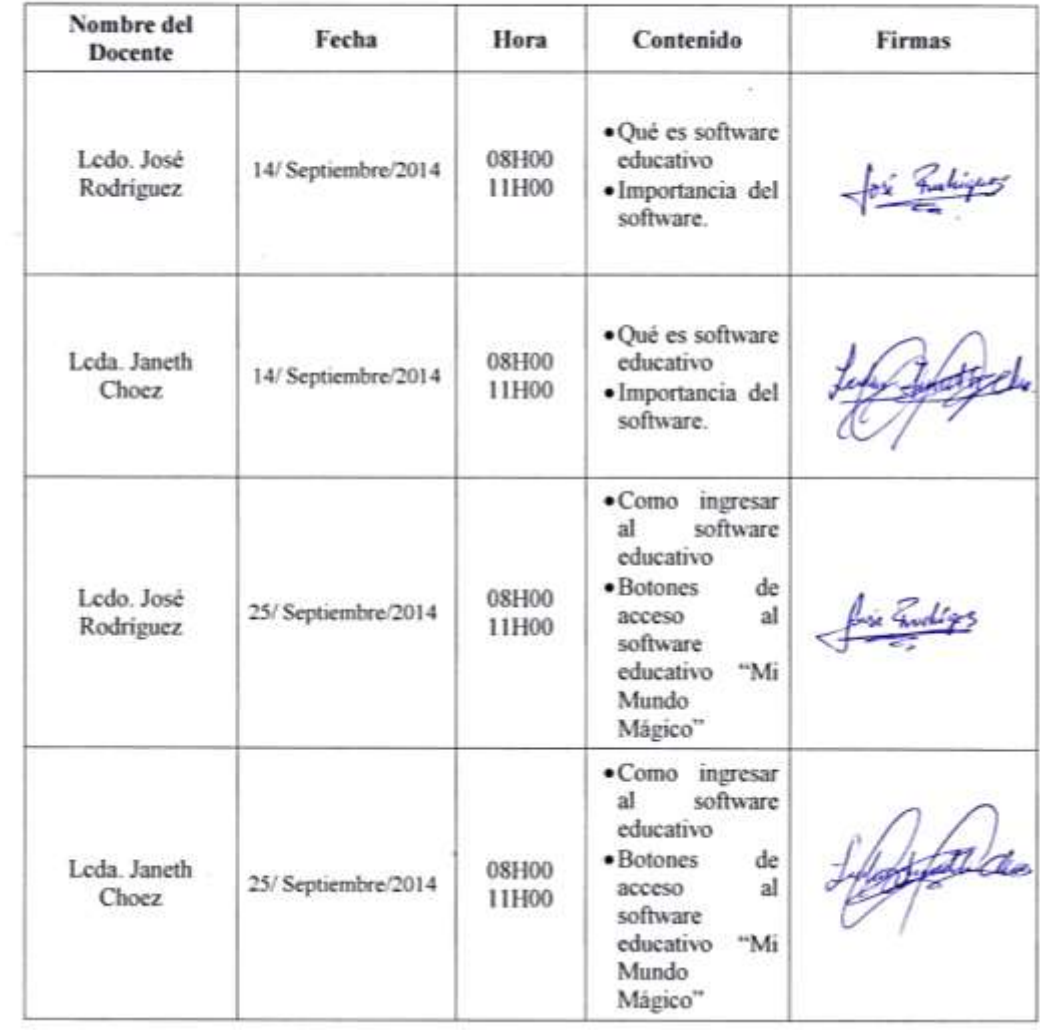

## CRONOGRAMA DE CAPACITACIÓN A DOCENTES